# **KOTLIN ADOPTION @ SCALE** Sergei Rybalkin & Sergey Ryabov, Facebook

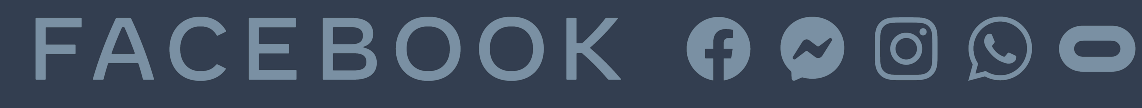

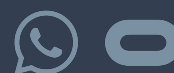

### TYPICAL PROJECT

- 
- 
- 
- 
- 
- 
- 
- 
- 
- 

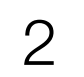

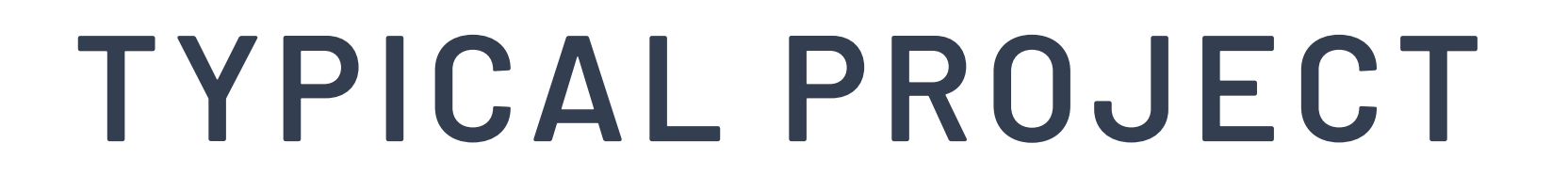

✦ Tens/hundreds modules

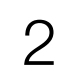

### **TYPICAL PROJECT**

✦ Tens/hundreds modules

✦ Hundreds thousands lines of code

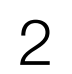

### **TYPICAL PROJECT**

✦ Tens/hundreds modules

✦ Hundreds thousands lines of code

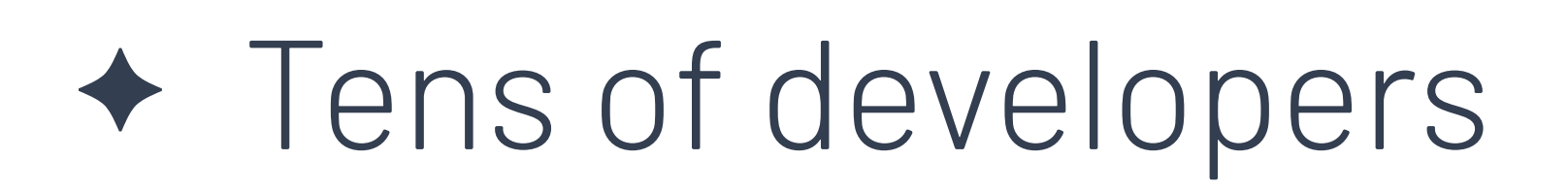

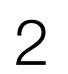

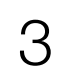

✦ **Write** code in Android Studio

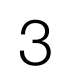

✦ **Write** code in Android Studio

✦ Add Kotlin Gradle plugin and **Build** with Gradle

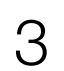

- ✦ **Write** code in Android Studio
- ✦ Add Kotlin Gradle plugin and **Build** with Gradle
- ✦ **Ship** slightly bigger APK to Play Store

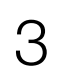

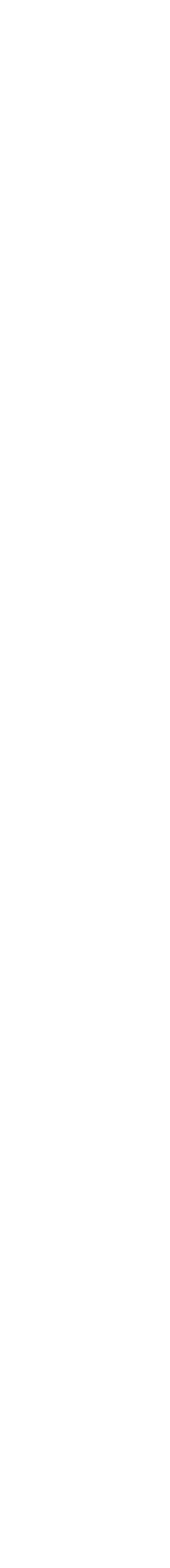

✦ Hundreds of thousands modules

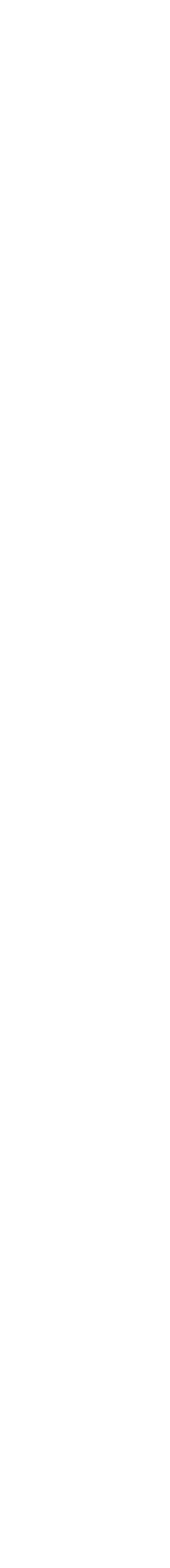

✦ Hundreds of thousands modules

✦ Tens of millions of lines of code

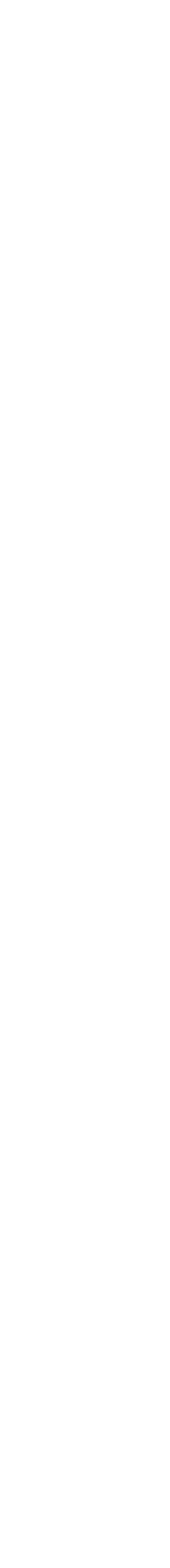

✦ Hundreds of thousands modules

✦ Tens of millions of lines of code

✦ Thousands developers

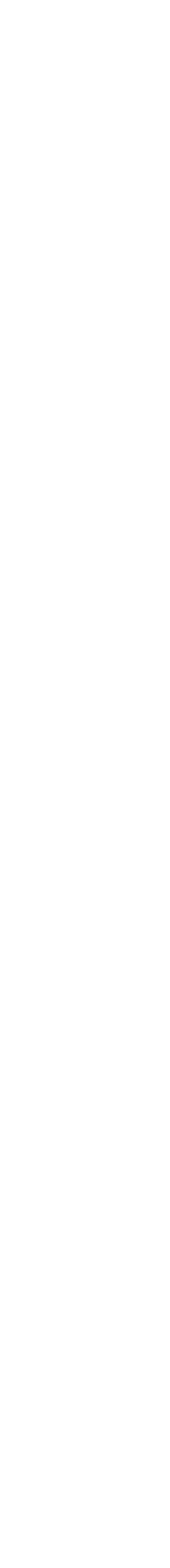

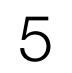

✦ **Write** code in Android Studio?

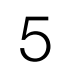

✦ **Write** code in Android Studio?

✦ **Build** with Gradle?

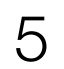

- ✦ **Write** code in Android Studio?
- ✦ **Build** with Gradle?
- ✦ **Ship** slightly(?) bigger APK to Play Store

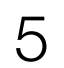

**WRITE CODE**

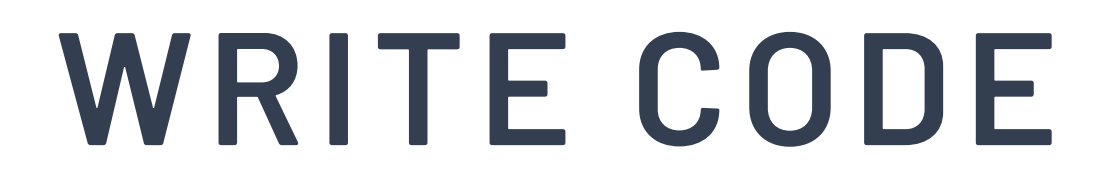

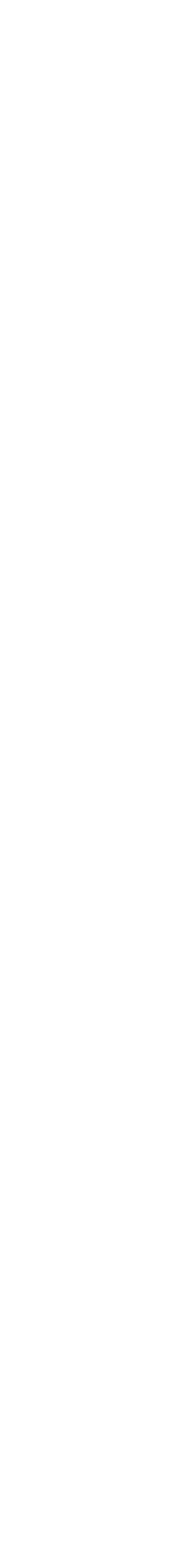

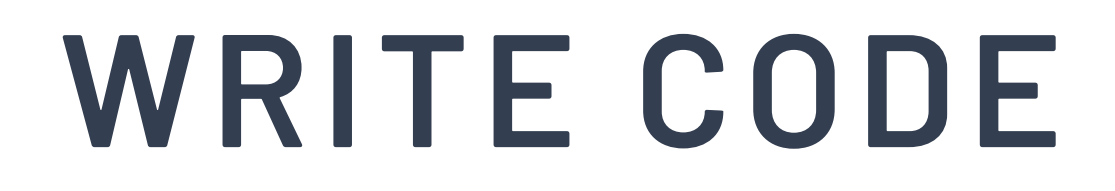

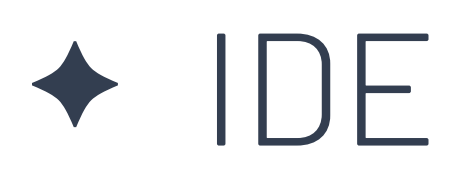

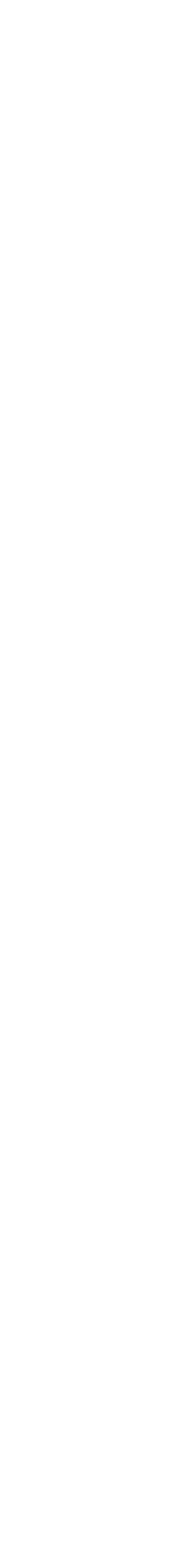

 $\overline{7}$ 

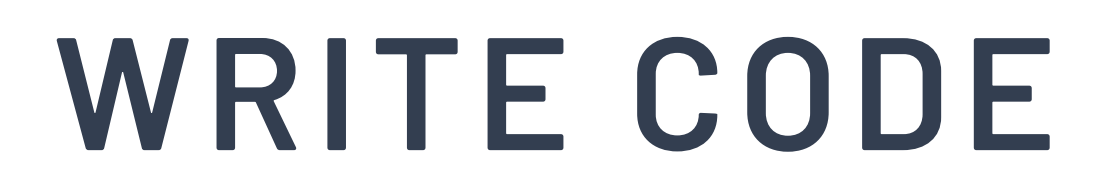

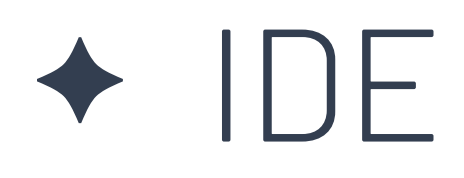

✦ Tools: formatters, linters, static analysers

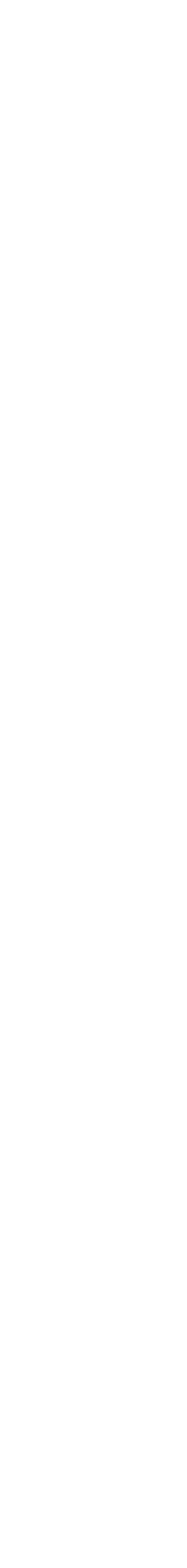

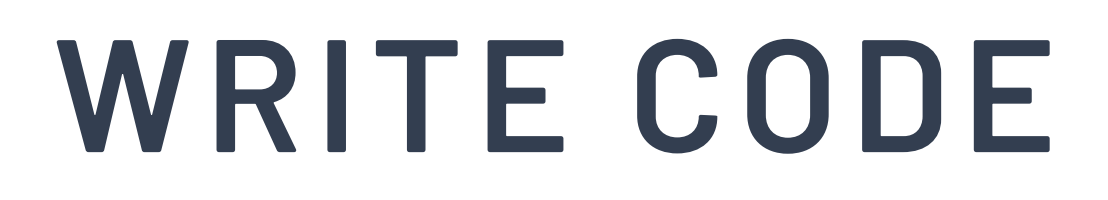

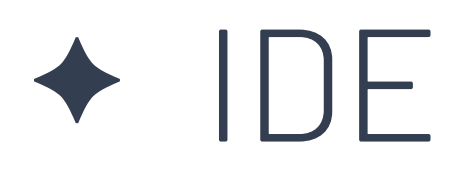

✦ Tools: formatters, linters, static analysers

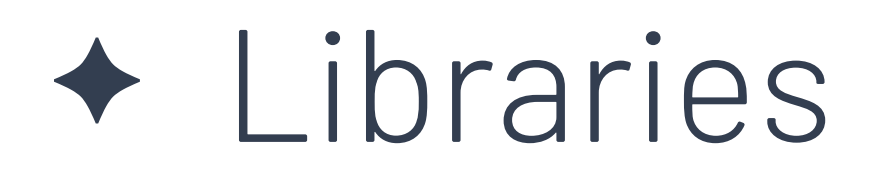

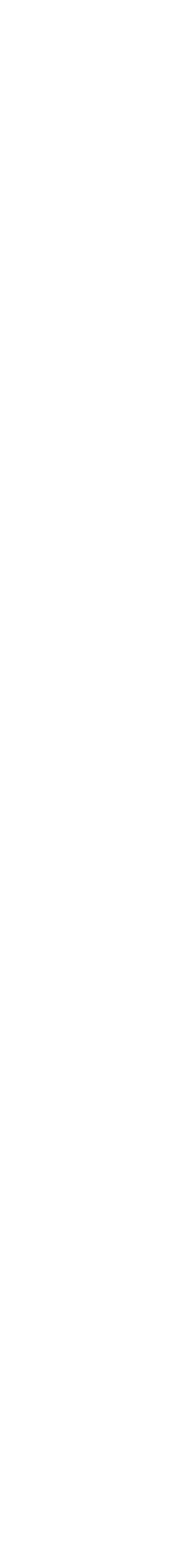

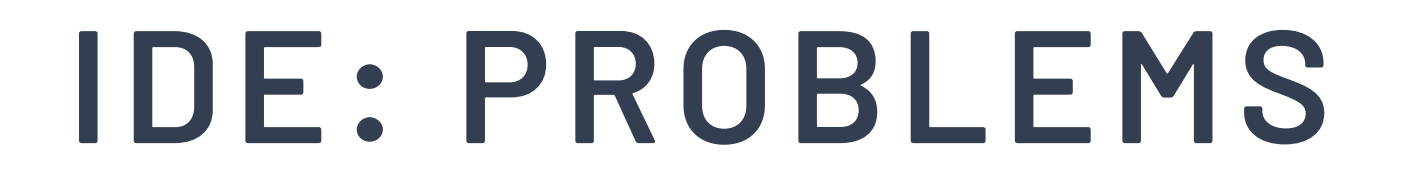

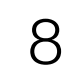

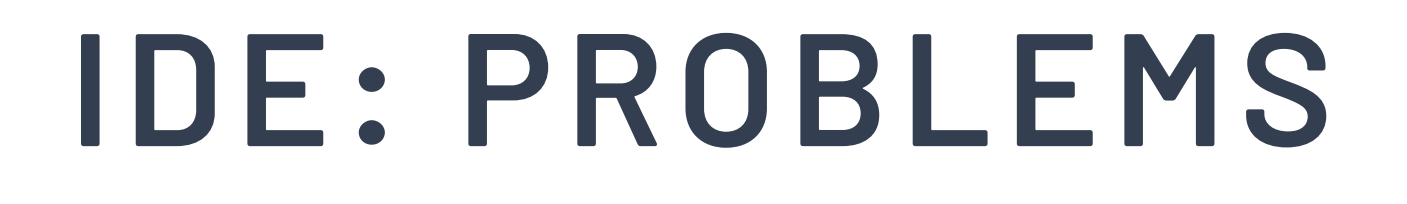

### ✦ Facebook has a monorepo with 100k+ modules

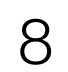

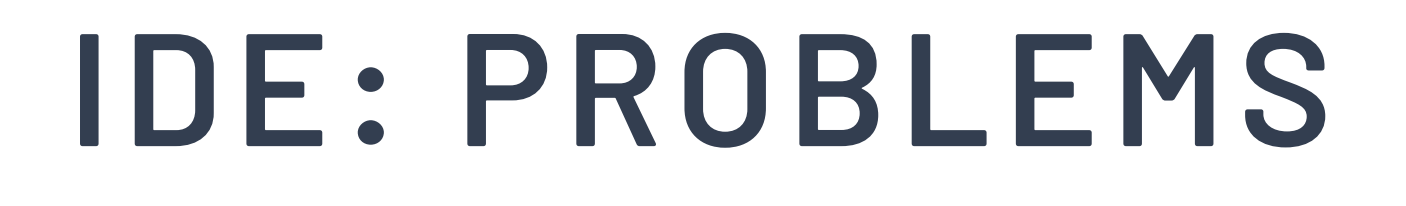

✦ Facebook has a monorepo with 100k+ modules

✦ Non-typical IDE issues pop up at this scale

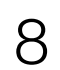

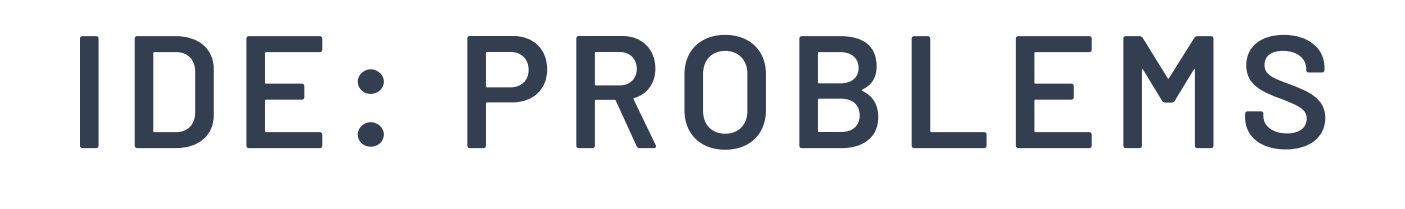

✦ Facebook has a monorepo with 100k+ modules

✦ Non-typical IDE issues pop up at this scale

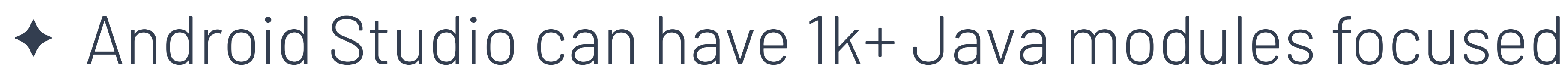

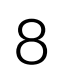

### **IDE: PROBLEMS**

- ✦ Facebook has a monorepo with 100k+ modules
- ✦ Non-typical IDE issues pop up at this scale
- ✦ Android Studio can have 1k+ Java modules focused
- ✦ But only several hundred Kotlin modules **too few**

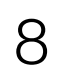

### **IDE: PROBLEMS**

- ✦ Facebook has a monorepo with 100k+ modules
- ✦ Non-typical IDE issues pop up at this scale
- ✦ Android Studio can have 1k+ Java modules focused
- ✦ But only several hundred Kotlin modules **too few**
	- Some issues with Kotlin IDE Plugin

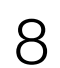

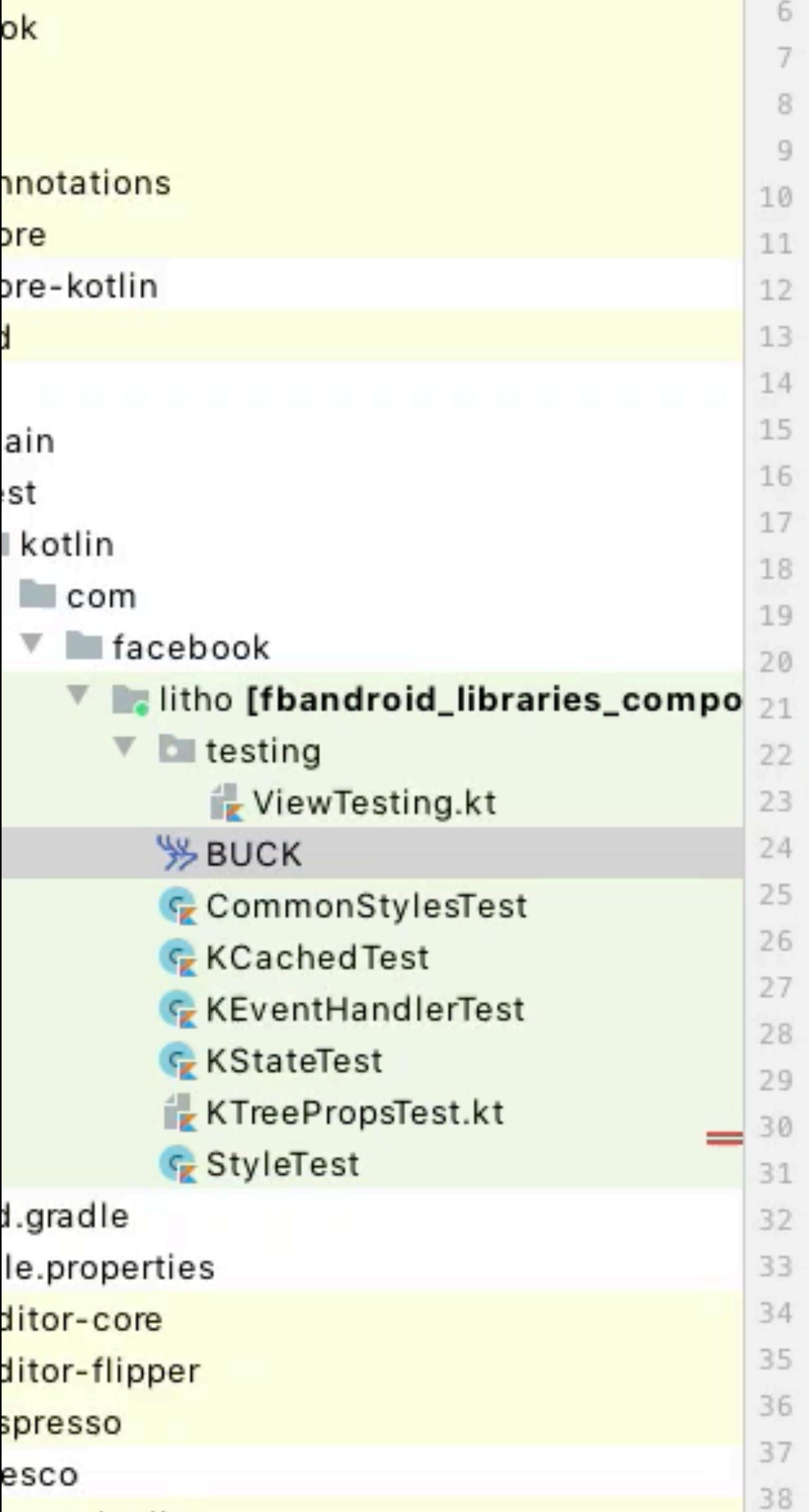

load (

"LITHO\_ASSERTJ\_TARGET", "LITHO\_BUILD\_CONFIG\_TARGET", "LITHO\_JUNIT\_TARGET", "LITHO\_KOTLIN\_TARGET", "LITHO\_ROBOLECTRIC\_V4\_TARGET", "LITHO\_SOLOADER\_TARGET", "LITHO\_WIDGET\_KOTLIN\_TARGET", "LITHO\_YOGA\_TARGET", "litho\_robolectric4\_test", "make\_dep\_path",

litho\_robolectric4\_test(  $name = "litho",$  $srcs = glob(["**/*.kt"]),$  $is\_androidx = True,$  $language = "KOTLIN",$  $provided\_deps = [$ ı, source =  $"8",$  $target = "8",$  $\text{deps} = [$ LITHO\_ASSERTJ\_TARGET, LITHO\_JUNIT\_TARGET,

```
"//tools/build_defs/oss:litho_defs.bzl",
```

```
"LITHO_ANDROIDSUPPORT_TESTING_CORE_TARGET",
"LITHO_RENDERCORE_TESTING_TARGET",
```

```
contacts = ["oncall+components_for_android@xmail.facebook.com"],
   LITHO_ROBOLECTRIC_V4_TARGET,
```

```
LITHO_ANDROIDSUPPORT_TESTING_CORE_TARGET,
LITHO_BUILD_CONFIG_TARGET,
LITHO_KOTLIN_TARGET,
```
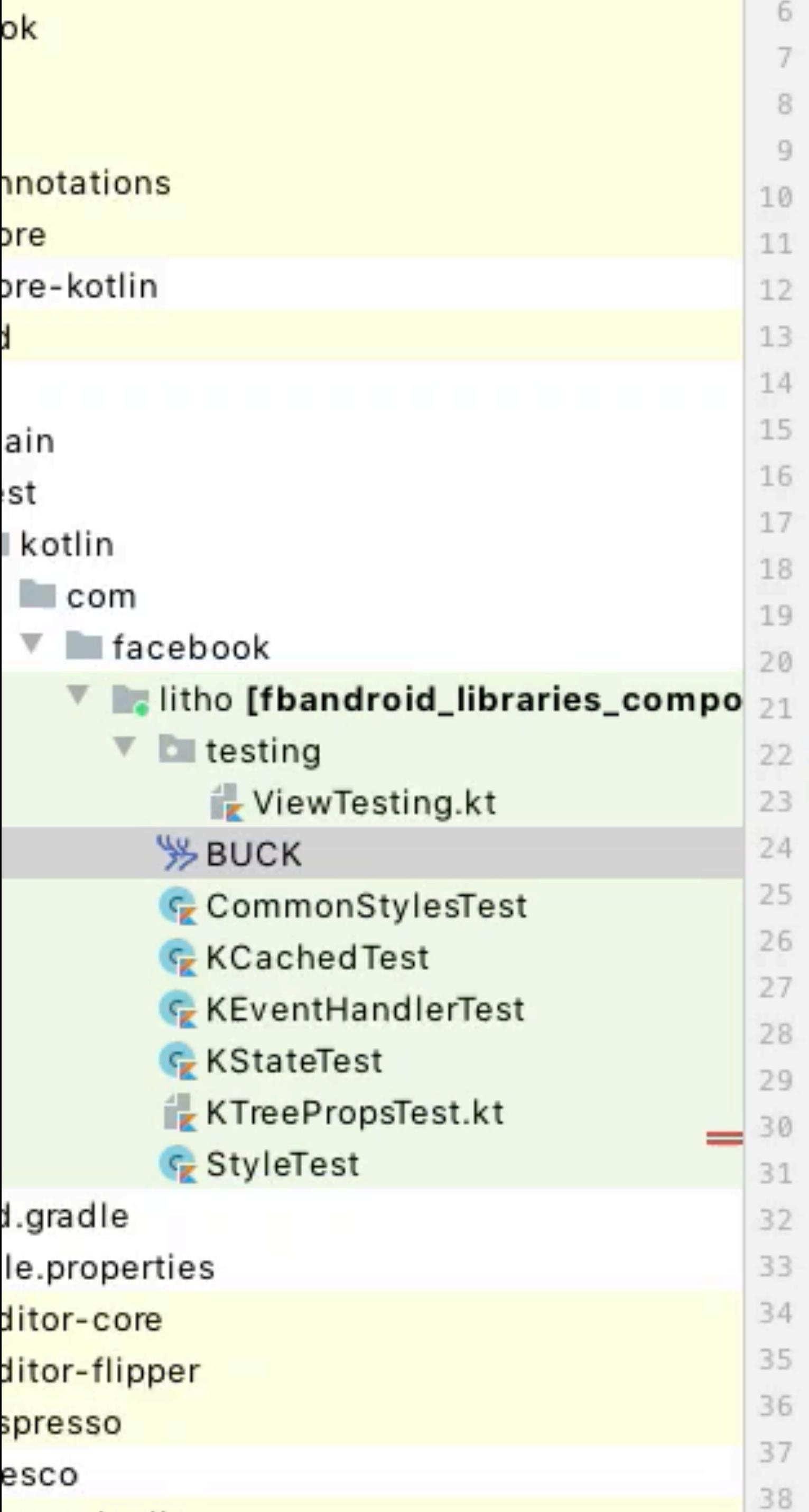

load (

"LITHO\_ASSERTJ\_TARGET", "LITHO\_BUILD\_CONFIG\_TARGET", "LITHO\_JUNIT\_TARGET", "LITHO\_KOTLIN\_TARGET", "LITHO\_ROBOLECTRIC\_V4\_TARGET", "LITHO\_SOLOADER\_TARGET", "LITHO\_WIDGET\_KOTLIN\_TARGET", "LITHO\_YOGA\_TARGET", "litho\_robolectric4\_test", "make\_dep\_path",

litho\_robolectric4\_test(  $name = "litho",$  $srcs = glob(["**/*.kt"]),$  $is\_androidx = True,$  $language = "KOTLIN",$  $provided\_deps = [$ ı, source =  $"8",$  $target = "8",$  $\text{deps} = [$ LITHO\_ASSERTJ\_TARGET, LITHO\_JUNIT\_TARGET,

```
"//tools/build_defs/oss:litho_defs.bzl",
```

```
"LITHO_ANDROIDSUPPORT_TESTING_CORE_TARGET",
"LITHO_RENDERCORE_TESTING_TARGET",
```

```
contacts = ["oncall+components_for_android@xmail.facebook.com"],
   LITHO_ROBOLECTRIC_V4_TARGET,
```

```
LITHO_ANDROIDSUPPORT_TESTING_CORE_TARGET,
LITHO_BUILD_CONFIG_TARGET,
LITHO_KOTLIN_TARGET,
```
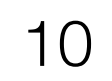

◆ IDE profiling

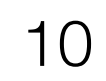

◆ IDE profiling

◆ Custom analytics & tracing

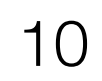

- ✦ IDE profling
- ✦ Custom analytics & tracing
- ✦ Internal fork to iterate fast

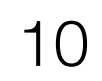

### TOOLBAR ICONS FREEZE

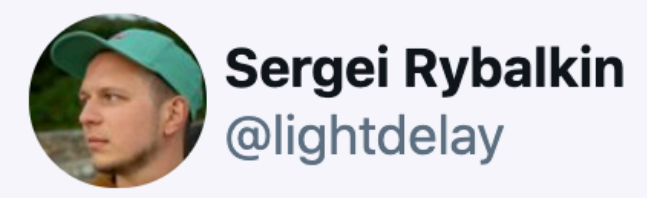

В Intellij Idea скоро будет отменен налог на роскошь! Можно будет не платить за использование Touch Bar на Mac

**v** @dolzhenko

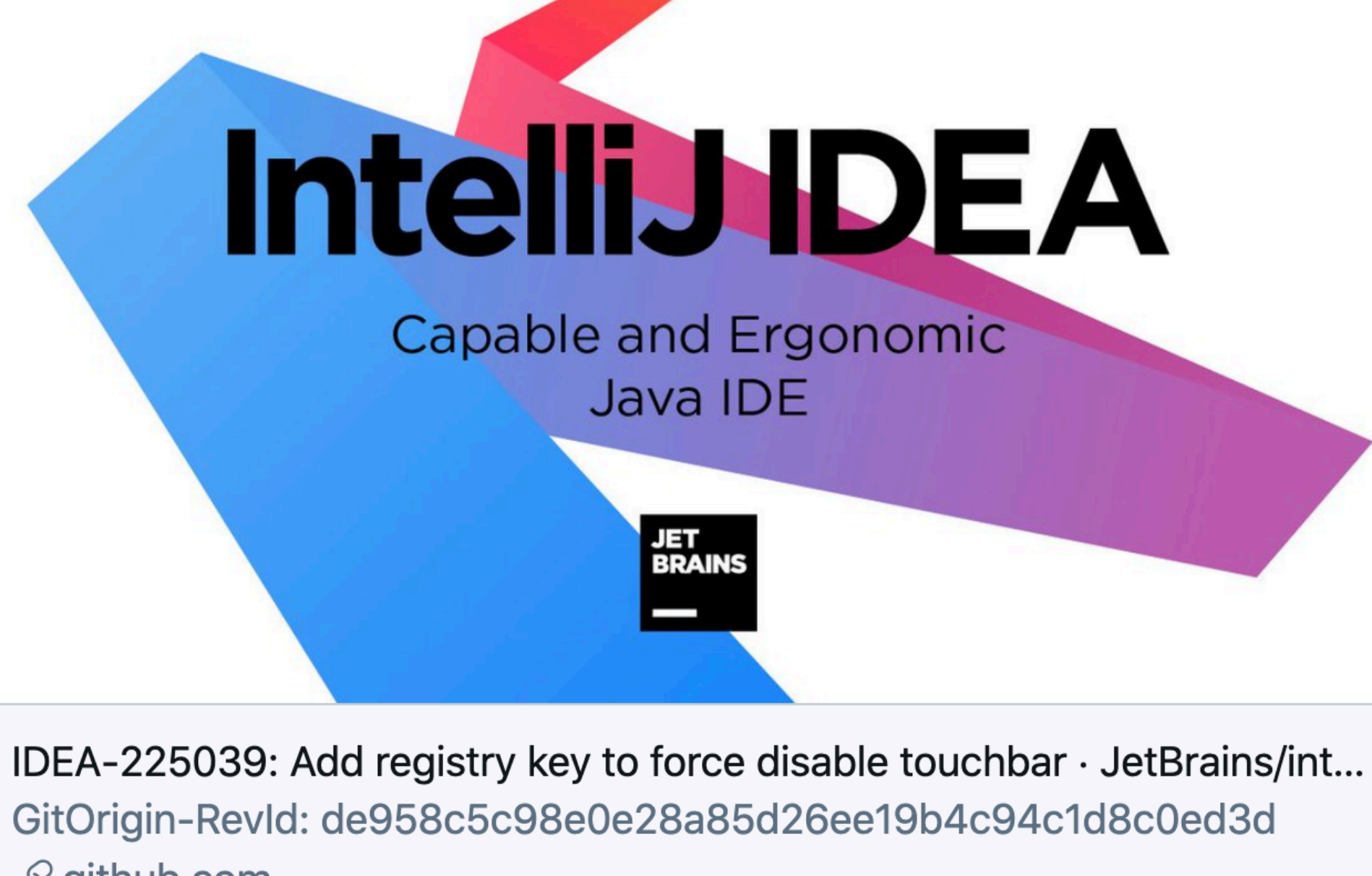

 $(i)$ 

 $\mathcal{S}$  github.com

10:50 AM · Jan 19, 2021

### **TOOLBAR ICONS FREEZE**

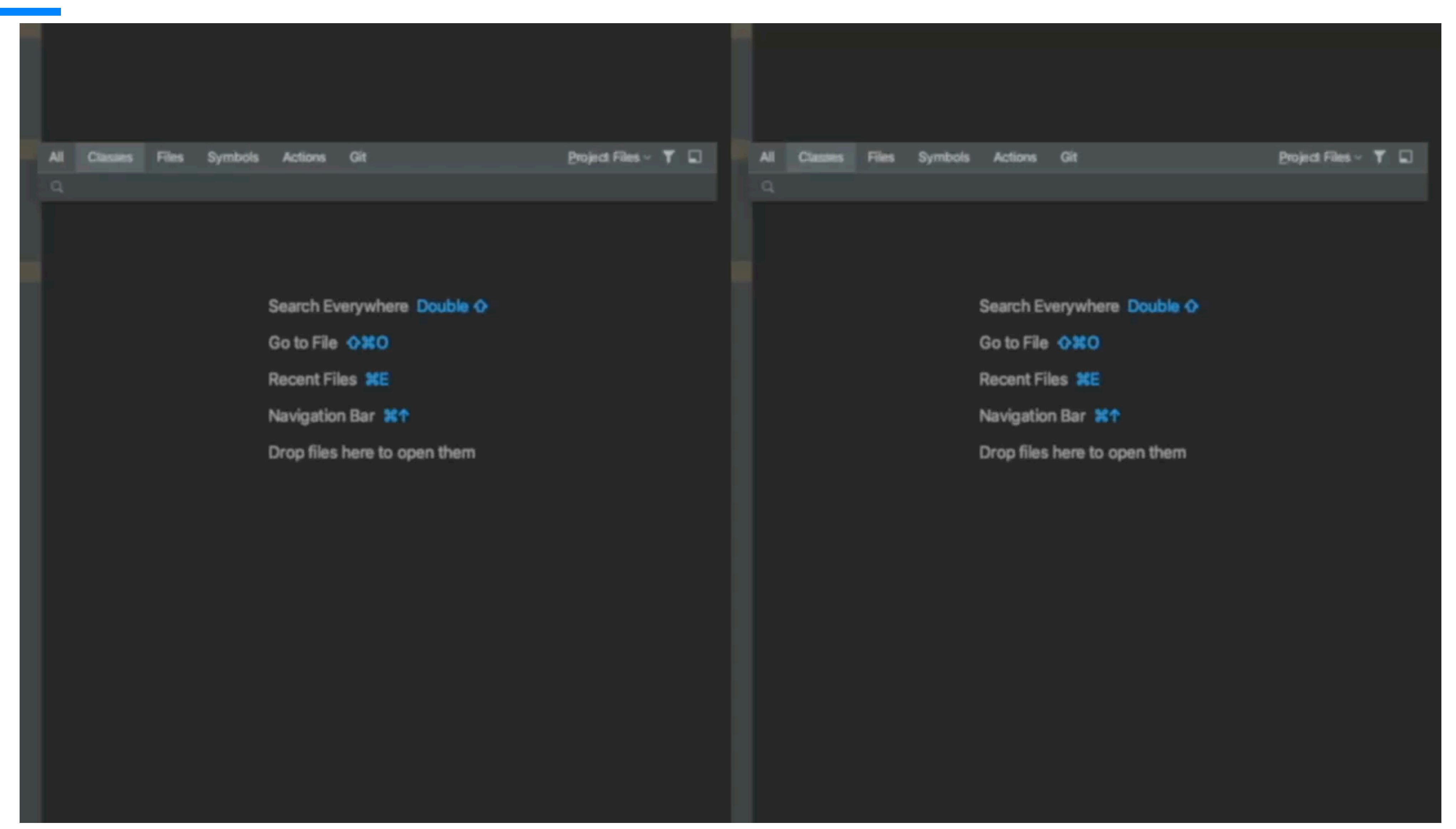

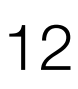
#### **TOOLBAR ICONS FREEZE**

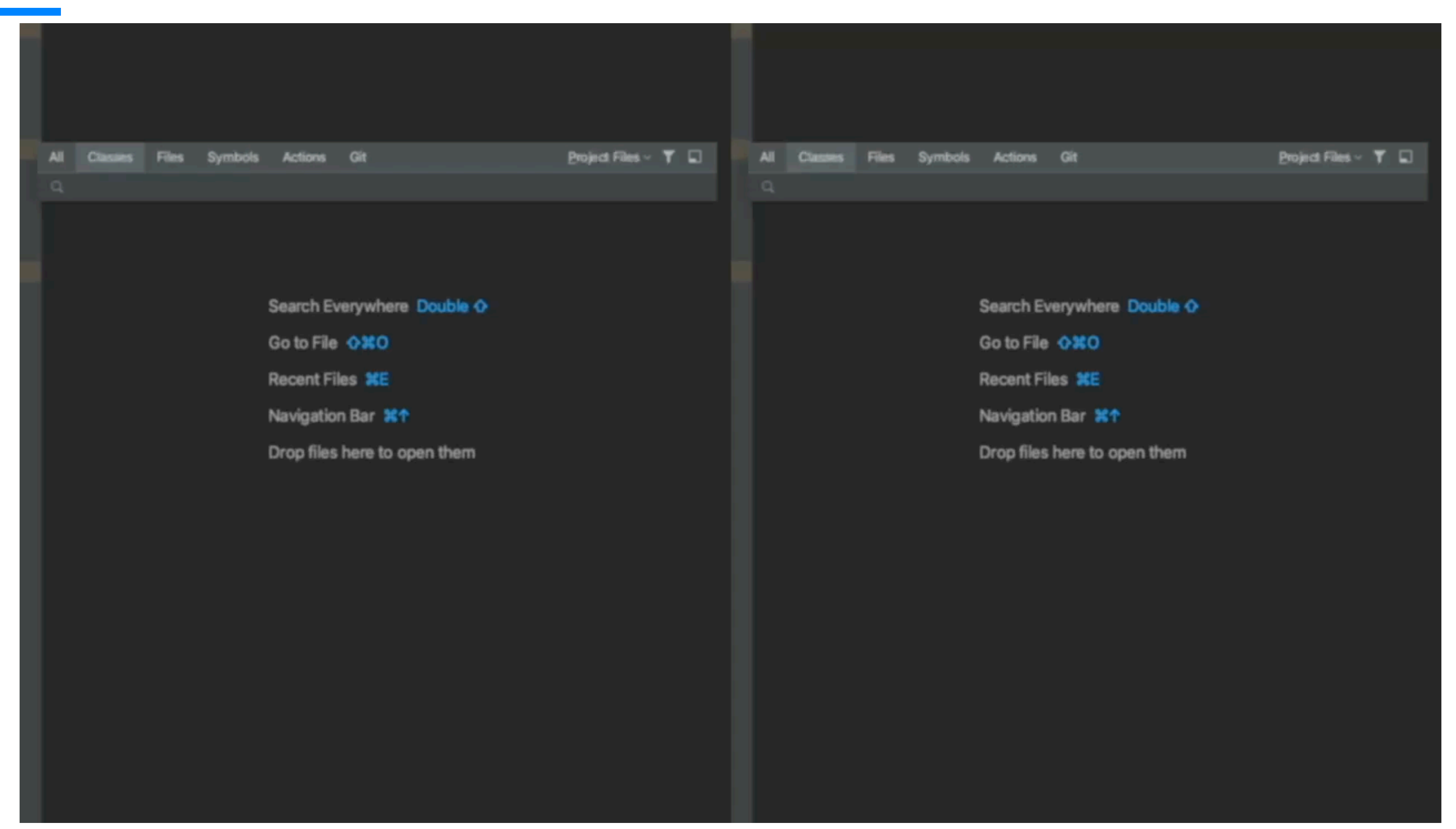

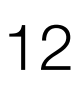

### EXPECT/ACTUAL GUTTER ICON FREEZE

 $E$ e. actual val name: String

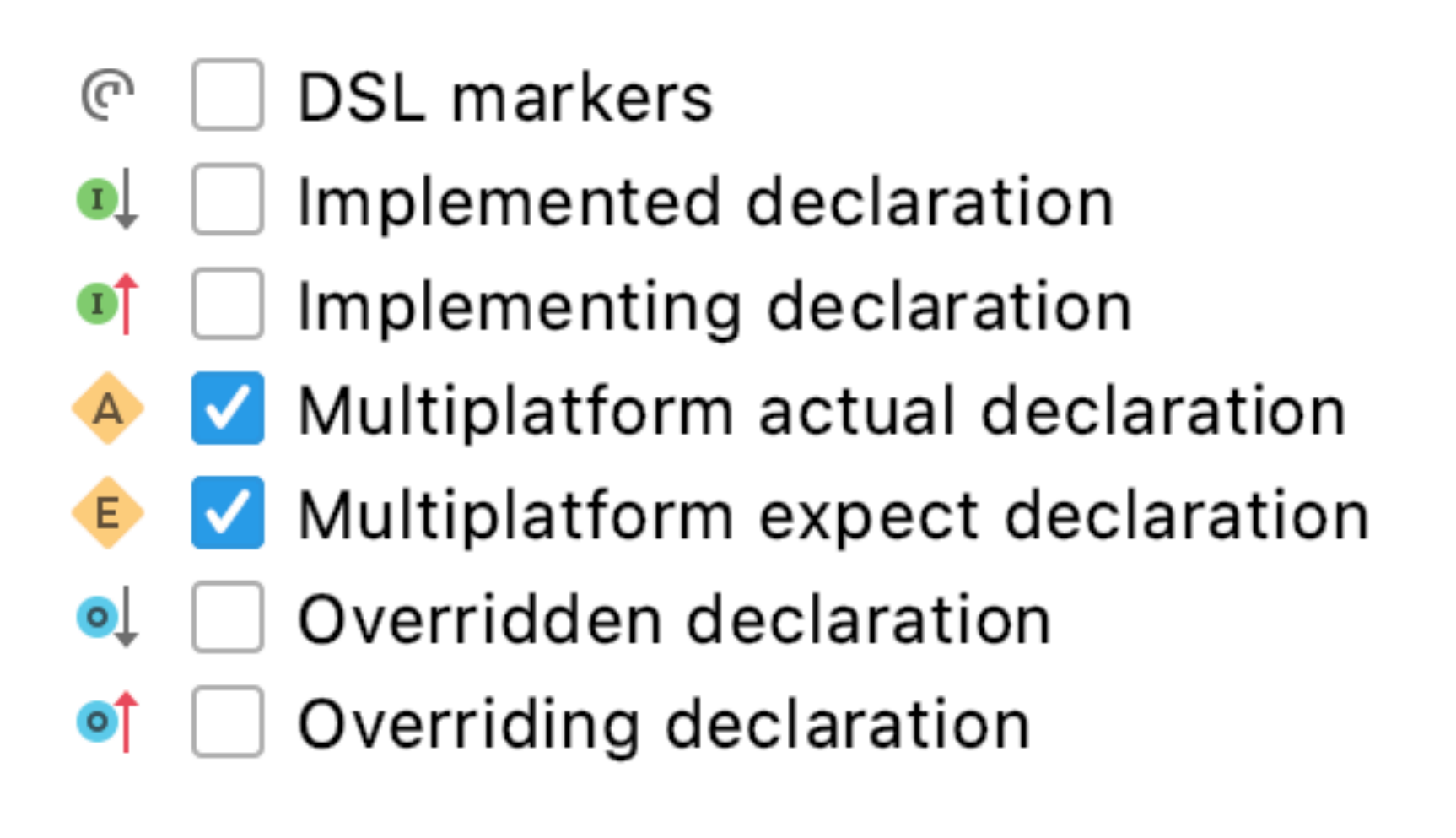

 $\sim$ 

# actual interface KCallable<out R> : KAnnotatedElement {

**Kotlin** 

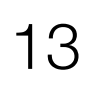

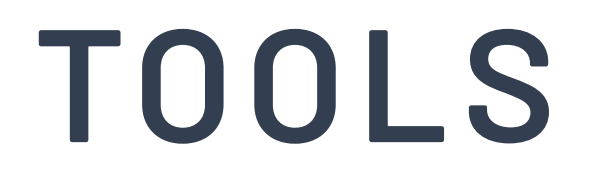

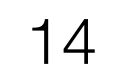

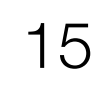

◆ Code style

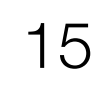

◆ Code style

+ Performance

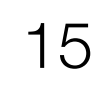

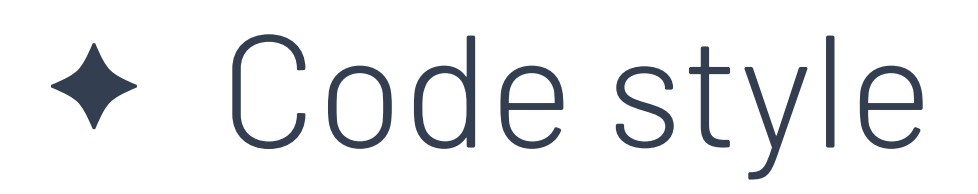

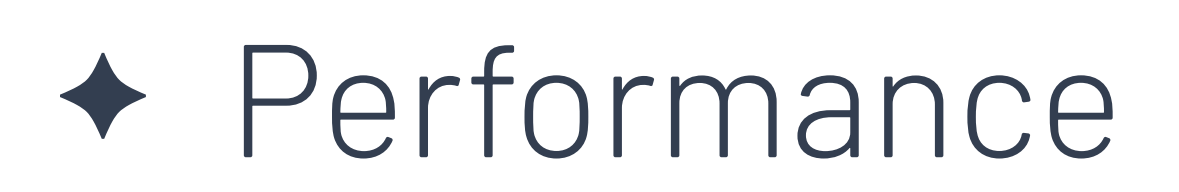

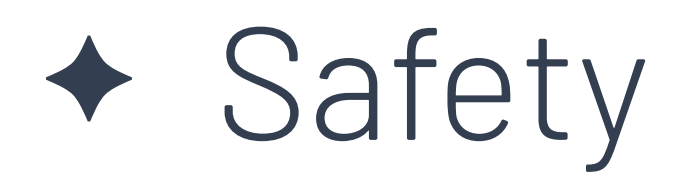

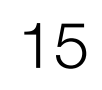

- ✦ Code style
- ✦ Performance
- ✦ Safety
- ✦ Race-conditions

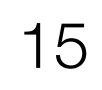

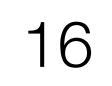

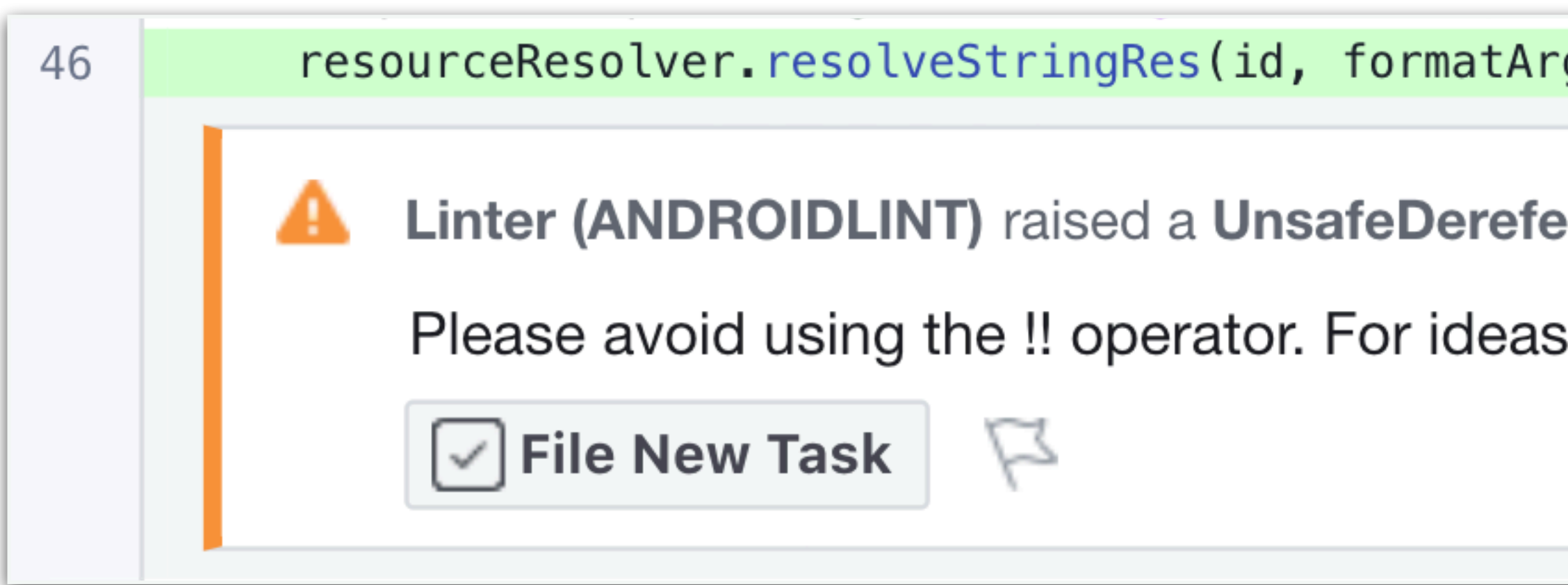

#### gs)!!

erence warning on line 46

and options see: https://fburl.com/kotlin-null-safety

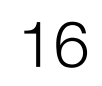

 $\sim$ 

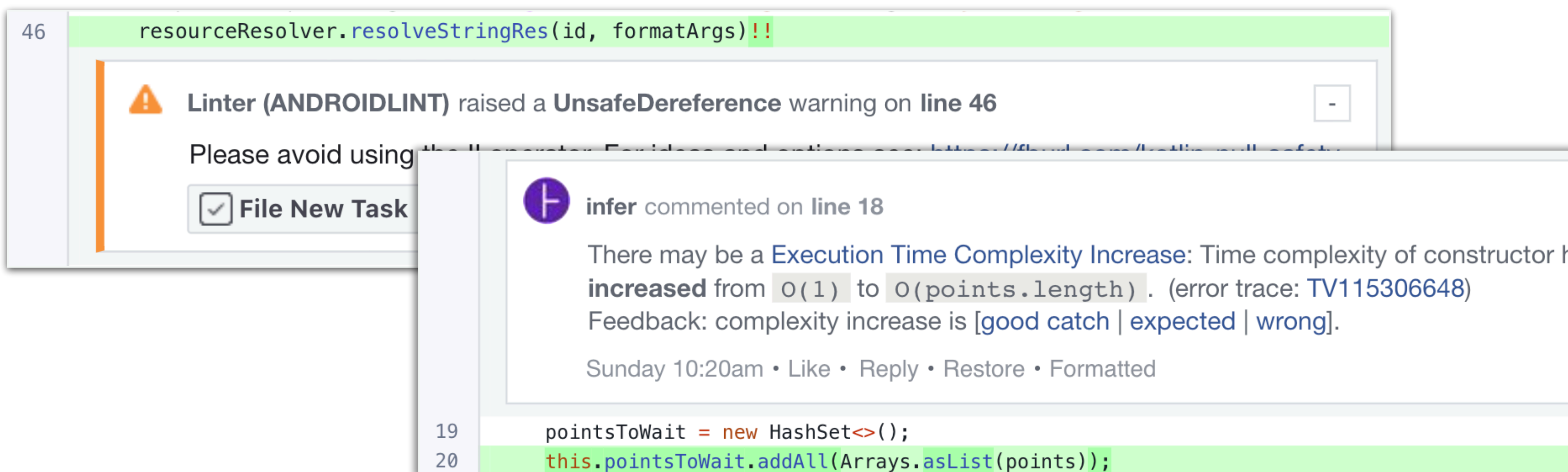

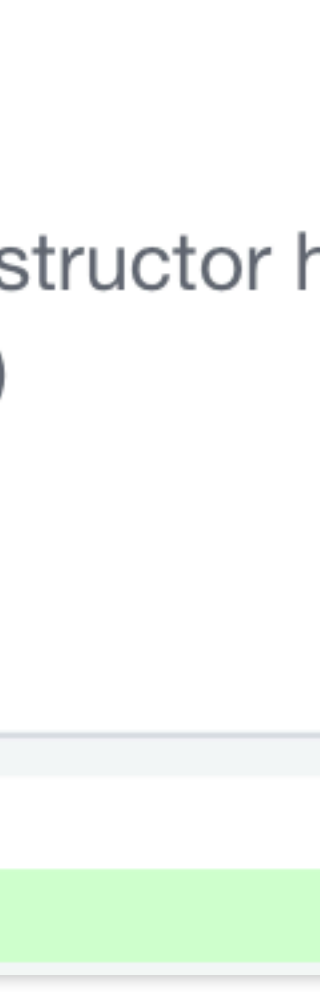

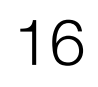

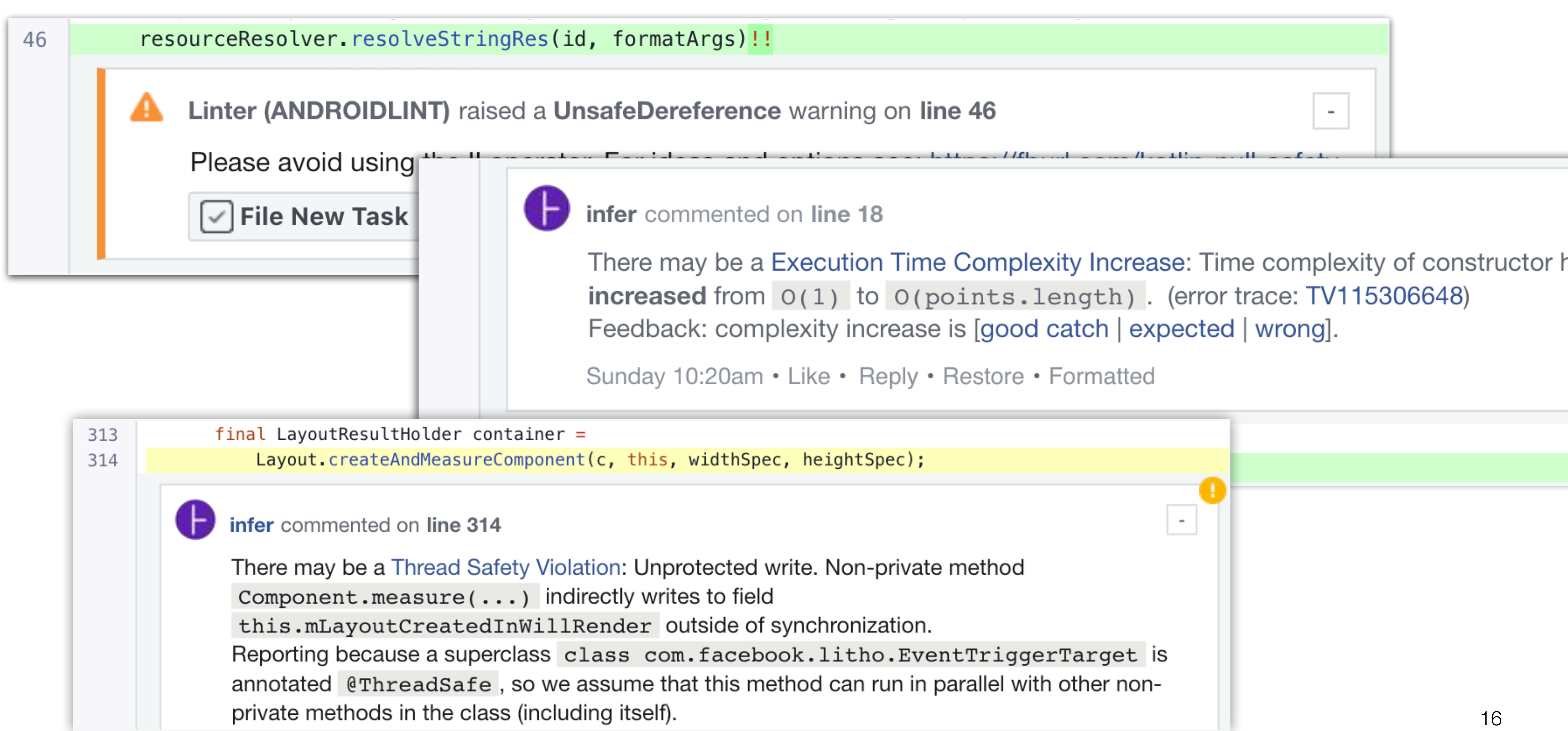

- 
- 

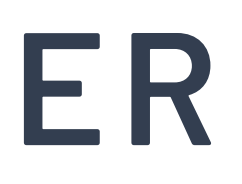

#### 17

#### 17

#### *Problem*

package com.facebook.litho

```
@HooksDsl
fun ComponentScope.useEffect(vararg deps: Any, onAttach: () \rightarrow Unit) {<br>val entries = useEffectEntries ?: ArrayList()<br>useEffectEntries = entries
   val uniqueId = "\frac{1}{2} (context.globalKey}: \frac{1}{2} entries.size}"
   val persistence =if (deps.isEmpty()) {<br>EffectPersistence.ALWAYS_UPDATE
        } else {
           EffectPersistence.USE_DEPS
   entries.add(UseEffectAttachable(uniqueId, persistence, deps, onAttach))
```
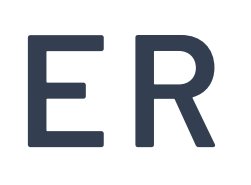

#### 17

#### *Problem*

package com.facebook.litho

```
@HooksDsl
fun ComponentScope.useEffect(vararg deps: Any, onAttach: () \rightarrow Unit) {
  val entries = useEffectEntries?: ArrayList()
  useEffectEntries = entriesval uniqueId = "\frac{1}{2} (context.globalKey}: \frac{1}{2} entries.size}"
  val persistence =if (deps.isEmpty() ) {
        EffectPersistence.ALWAYS_UPDATE
      \} else \{EffectPersistence.USE_DEPS
  entries.add(UseEffectAttachable(uniqueId, persistence, deps, onAttach))
```
package com.facebook.litho

```
Solution
```

```
@HooksDsl
\bar{f}un ComponentScope.useEffect(vararg deps: Any, onAttach: () -> Unit) {<br>val entries = useEffectEntries ?: ArrayList()
  useEffectEntries = entriesval uniqueId = "$(context.globalkey):$(entries.size)"
  val persistence =
       if (deps.isEmpty() ) {
         EffectPersistence.ALWAYS_UPDATE
        else {
         EffectPersistence.USE_DEPS
  entries.add(UseEffectAttachable(uniqueId, persistence, deps, onAttach))
```
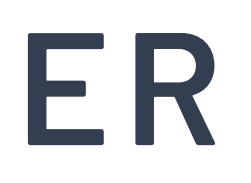

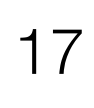

#### *Problem*

package com.facebook.litho

```
@HooksDsl
fun ComponentScope.useEffect(vararg deps: Any, onAttach: () \rightarrow Unit) {<br>val_entries = useEffectEntries ?: ArrayList()
  useEffectEntries = entriesval uniqueId = "\frac{1}{2} (context.globalKey}: \frac{1}{2} entries.size}"
  val persistence =if (deps.isEmpty()) {
          EffectPersistence.ALWAYS_UPDATE
       \} else \{EffectPersistence.USE_DEPS
  entries.add(UseEffectAttachable(uniqueId, persistence, deps, onAttach))
```
package com.facebook.litho

```
Solution
```

```
@HooksDsl
fun ComponentScope.useEffect(vararg deps: Any, onAttach: () \rightarrow Unit) {<br>val entries = useEffectEntries ?: ArrayList()
  useEffectEntries = entriesval uniqueId = "\frac{1}{2} (context.globalKey}: \frac{1}{2} entries.size}"
  val persistence =
       if (deps.isEmpty() ) {
          EffectPersistence.ALWAYS_UPDATE
         else {
          EffectPersistence.USE_DEPS
  entries.add(UseEffectAttachable(uniqueId, persistence, deps, onAttach))
```
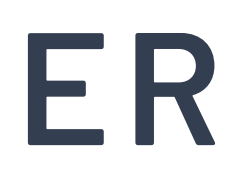

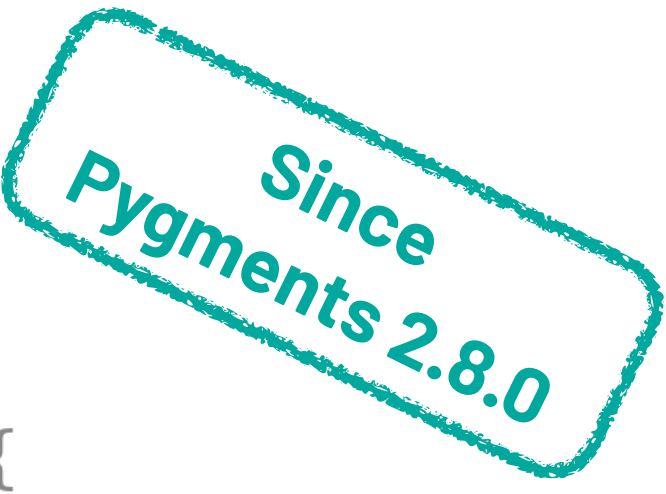

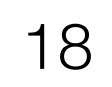

code that fits 100 chars width

# ✦ *Problem*: KtLint fails to consistently produce nice-looking

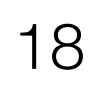

code that fits 100 chars width

# ✦ *Problem*: KtLint fails to consistently produce nice-looking

✦ *Solution*: Ktfmt — better Kotlin code formatter

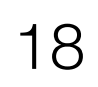

# ✦ *Problem*: KtLint fails to consistently produce nice-looking

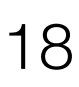

- code that fits 100 chars width
- ✦ *Solution*: Ktfmt better Kotlin code formatter
	- Based on Google Java Formatter

https://github.com/facebookincubator/ktfmt

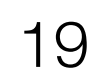

```
fun
     f (
     a : Int
     , b: Double , c: String) { var result = 0
   val aVeryLongLongLongLongLongLongLongLongLongLongLongLongLongLongLongLongLongLongLongLongLongLongVar = 42
   foo.bar.zed.accept(
   ).
   foo(
   )
   foo.bar.zed.accept(
       DoSomething.bar()
   )
   bar(
       ImmutableList.newBuilder().add(1).add(1).add(1).add(1).add(1).add(1).add(1).add(1).add(1).add(1).build()),
   ImmutableList.newBuilder().add(1).add(1).add(1).add(1).add(1).add(1).add(1).add(1).add(1).add(1).build()
```

```
}
```
### **TOOLS: FORMATTER - INTELLIJ**

```
fun
    f(f) a: Int, b: Double, c: String
) {
  var result = 0 val aVeryLongLongLongLongLongLongLongLongLongLongLongLongLongLongLongLongLongLongLongLongLongLongVar = 42
   foo.bar.zed.accept(
   ).
   foo(
   )
   foo.bar.zed.accept(
       DoSomething.bar()
   )
   bar(
      ImmutableList.newBuilder().add(1).add(1).add(1).add(1).add(1).add(1).add(1).add(1).add(1).add(1).add(
          1).build())
```
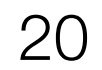

```
 ImmutableList.newBuilder().add(1).add(1).add(1).add(1).add(1).add(1).add(1).add(1).add(1).add(1).build()
}
```
#### **TOOLS: FORMATTER - KTLINT**

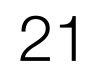

```
fun
f( a: Int,
  b: Double,
   c: String
 ) {
  var result = 0 val aVeryLongLongLongLongLongLongLongLongLongLongLongLongLongLongLongLongLongLongLongLongLongLongVar = 42
  foo.bar.zed.accept().
  foo()
   foo.bar.zed.accept(
       DoSomething.bar()
   )
  bar(
       ImmutableList.newBuilder().add(1).add(1).add(1).add(1).add(1).add(1).add(1).add(1).add(1).add(
1 1
       ).build()
 ),
   ImmutableList.newBuilder().add(1).add(1).add(1).add(1).add(1).add(1).add(1).add(1).add(1).add(1).build()
}
```
#### **TOOLS: FORMATTER - KTFMT**

```
fun f(a: Int, b: Double, c: String) {
 var result = 0 val aVeryLongLongLongLongLongLongLongLongLongLongLongLongLongLongLongLongLongLongLongLongLongLongVar =
       42
   foo.bar.zed.accept().
   foo()
   foo.bar.zed.accept(DoSomething.bar())
  bar(
       ImmutableList.newBuilder()
          .add(1).add(1).add(1).add(1).add(1).add(1).add(1).add(1).add(1).add(1).build() ImmutableList.newBuilder()
      .add(1).add(1).add(1).add(1) .add(1)
       .add(1)
       .add(1)
       .add(1)
      .add(1).add(1)
```
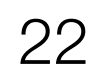

.build()

```
}
```
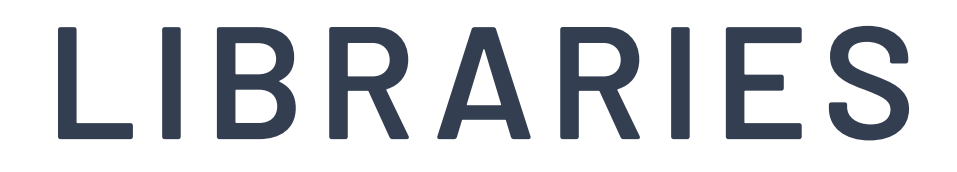

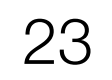

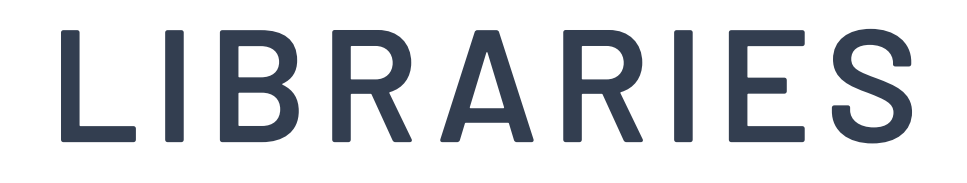

#### ← Better codegen: KAPT - ۞, compiler plugins - ⊌

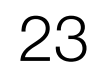

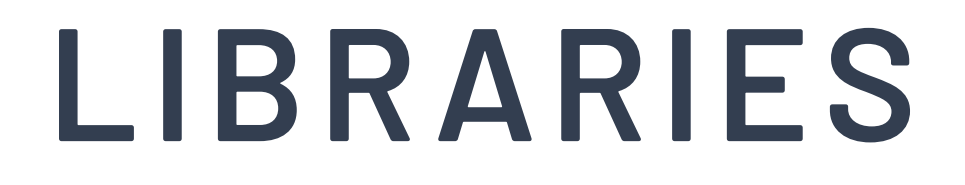

← Better codegen: KAPT - ۞, compiler plugins - <mark>७</mark>

#### $\leftrightarrow$  No codegen: code generation -  $\odot$ , language features -  $\bullet$

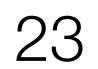

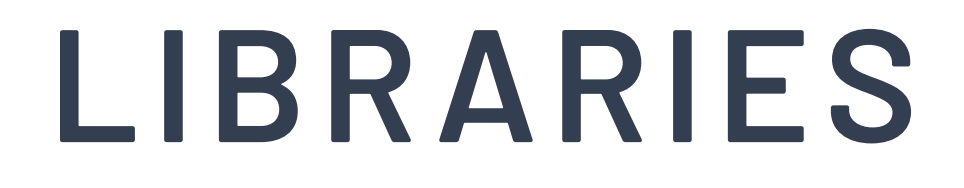

← Better codegen: KAPT - <del>©</del>, compiler plugins - <mark>⊌</mark>

← Better APIs: Java Kotlin - →, idiomatic Kotlin - ⊌

- 
- $\leftrightarrow$  No codegen: code generation  $\odot$ , language features  $\bullet$ 
	-

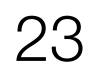

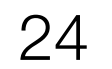

```
@LayoutSpec
public class PlaygroundComponentSpec 
{
  @OnCreateInitialState
 static void onCreateInitialState
(
 @Prop int startCount, StateValue
<Integer> counter) {
    counter.set(startCount);
 }
  @OnCreateLayout
static Component onCreateLayout (ComponentContext c, @State int counter) {
 return Column
.create(c)
 .paddingDip(YogaEdge
.ALL, 16
)
 .clickHandler(PlaygroundComponent
.onClickEvent(c))
.child(Text.create(c).text("Hello, World!").textSizeSp(20))
        .child(
 Text
.create(c)
.text("with " + repeat("\bullet", counter) + " from London")
 .textStyle(Typeface
.ITALIC))
        .build();
 }
  @OnUpdateState
 static void onUpdateState
(StateValue
<Integer> counter) {
 counter.set(counter.get() + 
1);
  }
 @OnEvent
(ClickEvent
.class
)
 static void onClickEvent
(ComponentContext c) {
 PlaygroundComponent
.onUpdateState(c);
 } }
```
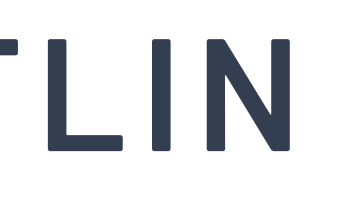

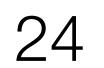

```
class PlaygroundComponent(val startCount: Int) : KComponent() {
                                                                                      override fun ComponentScope.render(): Component {
                                                                                        val counter = useState { startCount }
                                                                                        return Column(style = Style
                                                                                            .padding(16.dp)
                                                                                            .onClick { counter.update { value -> value + 1 } }) {
                                                                                          child(Text(text = "Hello, World!", textSize = 20.sp))
                                                                                          child(
                                                                                              Text(
                                                                                                  text = "with ${"❤".repeat(counter.value)} from London",
                                                                                                  textStyle = Typeface.ITALIC))
                                                                                        }
                                                                                    }
                                                                                   }
@LayoutSpec
public class PlaygroundComponentSpec {
   @OnCreateInitialState
   static void onCreateInitialState(
       @Prop int startCount, StateValue<Integer> counter) {
    counter.set(startCount);
 }
   @OnCreateLayout
   static Component onCreateLayout(ComponentContext c, @State int counter) {
     return Column.create(c)
         .paddingDip(YogaEdge.ALL, 16)
         .clickHandler(PlaygroundComponent.onClickEvent(c))
         .child(Text.create(c).text("Hello, World!").textSizeSp(20))
         .child(
             Text.create(c)
                 .text("with " + repeat("❤", counter) + " from London")
                 .textStyle(Typeface.ITALIC))
         .build();
 }
   @OnUpdateState
   static void onUpdateState(StateValue<Integer> counter) {
    counter.set(counter.get() + 1);
 }
   @OnEvent(ClickEvent.class)
   static void onClickEvent(ComponentContext c) {
     PlaygroundComponent.onUpdateState(c);
 }
}
```
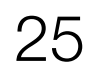

#### class PlaygroundComponent(val startCount: Int) : KComponent() {

#### @LayoutSpec public class PlaygroundComponentSpec {

```
 @OnCreateInitialState
  static void onCreateInitialState(
      @Prop int startCount, StateValue<Integer> counter) {
    counter.set(startCount);
 }
```

```
 override fun ComponentScope.render(): Component {
                                                                                       val counter = useState { startCount }
                                                                                       return Column(style = Style
                                                                                            .padding(16.dp)
                                                                                            .onClick { counter.update { value -> value + 1 } }) {
                                                                                         child(Text(text = "Hello, World!", textSize = 20.sp))
                                                                                         child(
                                                                                             Text(
                                                                                                  text = "with ${"❤".repeat(counter.value)} from London",
                                                                                                  textStyle = Typeface.ITALIC))
                                                                                   }
                                                                                   }
                                                                                  }
  @OnCreateLayout
  static Component onCreateLayout(ComponentContext c, @State int counter) {
    return Column.create(c)
         .paddingDip(YogaEdge.ALL, 16)
         .clickHandler(PlaygroundComponent.onClickEvent(c))
         .child(Text.create(c).text("Hello, World!").textSizeSp(20))
         .child(
            Text.create(c)
                .text("with " + repeat("", counter) + " from London")
                 .textStyle(Typeface.ITALIC))
         .build();
 }
  @OnUpdateState
  static void onUpdateState(StateValue<Integer> counter) {
    counter.set(counter.get() + 1);
 }
  @OnEvent(ClickEvent.class)
  static void onClickEvent(ComponentContext c) {
    PlaygroundComponent.onUpdateState(c);
 }
```
}

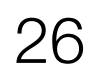

```
class PlaygroundComponent(val startCount: Int) : KComponent() {
                                                                                     override fun ComponentScope.render(): Component {
                                                                                       val counter = useState { startCount }
                                                                                       return Column(style = Style
                                                                                            .padding(16.dp)
                                                                                            .onClick { counter.update { value -> value + 1 } }) {
                                                                                         child(Text(text = "Hello, World!", textSize = 20.sp))
                                                                                         child(
                                                                                             Text(
                                                                                                  text = "with ${"❤".repeat(counter.value)} from London",
                                                                                                  textStyle = Typeface.ITALIC))
                                                                                    }
                                                                                    }
                                                                                   }
CLayoutSpec
public class PlaygroundComponentSpec {
   @OnCreateInitialState
   static void onCreateInitialState(
       @Prop int startCount, StateValue<Integer> counter) {
    counter.set(startCount);
 }
   @OnCreateLayout
  static Component onCreateLayout(ComponentContext c, @State int counter) {
     return Column.create(c)
         .paddingDip(YogaEdge.ALL, 16)
         .clickHandler(PlaygroundComponent.onClickEvent(c))
         .child(Text.create(c).text("Hello, World!").textSizeSp(20))
         .child(
             Text.create(c)
                .text("with " + repeat("", counter) + " from London")
                 .textStyle(Typeface.ITALIC))
         .build();
 }
   @OnUpdateState
   static void onUpdateState(StateValue<Integer> counter) {
     counter.set(counter.get() + 1);
 }
   @OnEvent(ClickEvent.class)
   static void onClickEvent(ComponentContext c) {
     PlaygroundComponent.onUpdateState(c);
 }
}
```
**BUILD CODE**

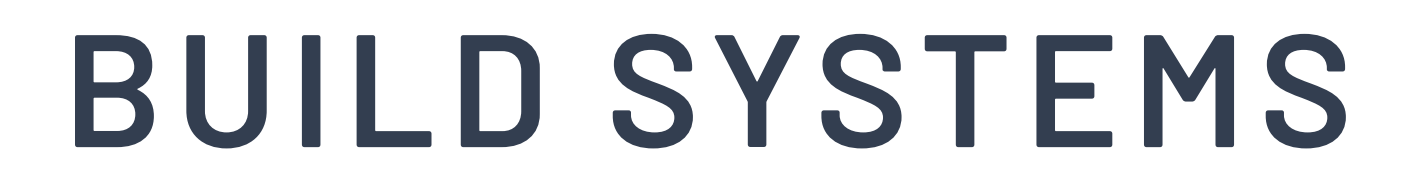

 $\mathcal{L}^{\text{max}}_{\text{max}}$  and  $\mathcal{L}^{\text{max}}_{\text{max}}$  and  $\mathcal{L}^{\text{max}}_{\text{max}}$ 

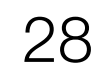

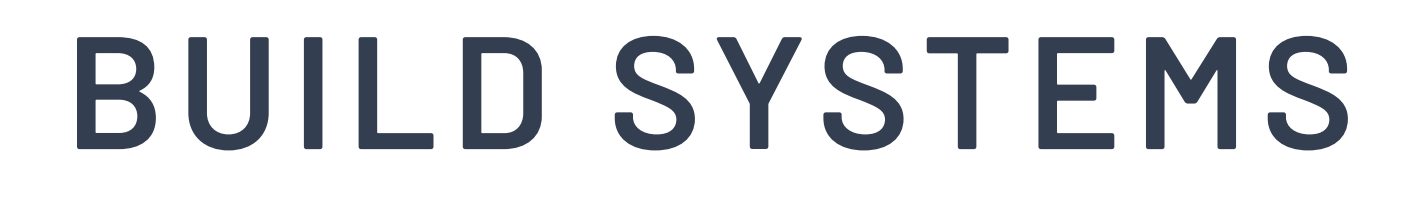

#### ✦ Facebook uses BUCK, not Gradle

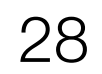

#### **BUILD SYSTEMS**

◆ Facebook uses BUCK, not Gradle

• Multi-language support

- 
- 
- 
- 
- 
- -
- 
- 
- 
- 
- -
- 
- 
- -
	-
	-
	-
- 
- -
	-
- 
- 
- 
- 
- -
	-
- 
- 
- -
	-
- 
- 
- 
- 
- 
- 
- 
- 
- 
- 
- 
- 
- 
- 
- 
- 
- 
- 
- - -
- 

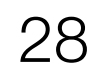
# **BUILD SYSTEMS**

◆ Facebook uses BUCK, not Gradle

• Multi-language support

• More explicit and side-effect free configuration

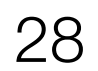

# **BUILD SYSTEMS**

✦ Facebook uses BUCK, not Gradle

• Multi-language support

• More explicit and side-effect free configuration

• Better reproducibility

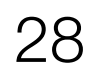

# **BUILD SYSTEMS**

- ✦ Facebook uses BUCK, not Gradle
	- Multi-language support
	- More explicit and side-effect free configuration
	- Better reproducibility
	- Better parallelism and scalability

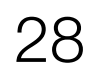

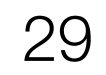

✦ Different modules structure

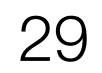

◆ Different modules structure

+ Different configuration language

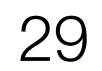

- ◆ Different modules structure
- ◆ Different configuration language
- ◆ It's just different

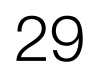

- ✦ Different modules structure
- $\rightarrow$  Different configuration language
- ✦ It's just different
- ✦ But… It's open-source!

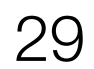

- ← Different modules structure
- ◆ Different configuration language
- $\div$  It's just different
- ◆ But... It's open-source!
- ← Initial Kotlin support by OSS Uber

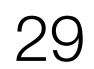

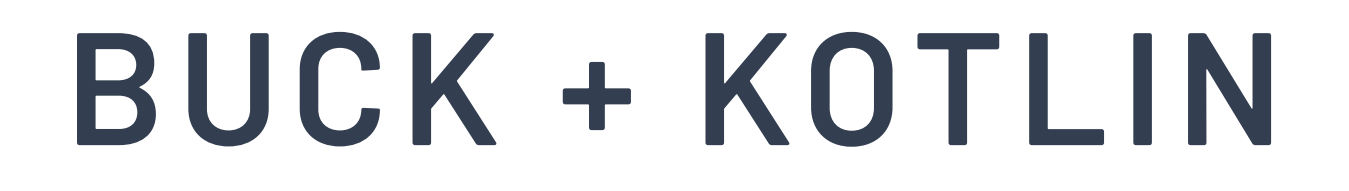

 $\mathcal{L}_{\text{max}}$  and  $\mathcal{L}_{\text{max}}$  and  $\mathcal{L}_{\text{max}}$ 

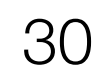

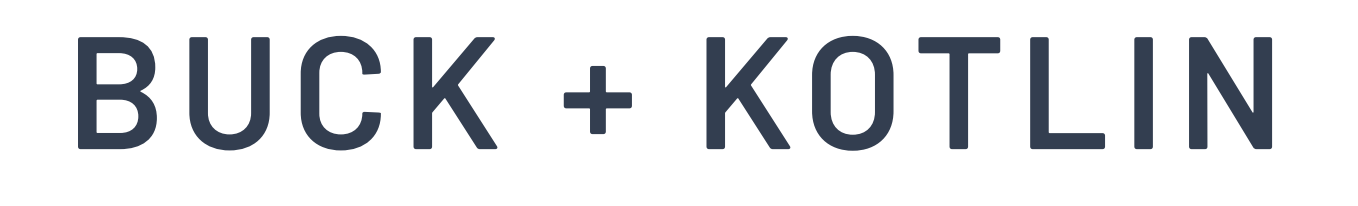

### ✦ General slowness of Kotlin Compiler and notoriously slow KAPT

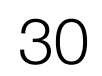

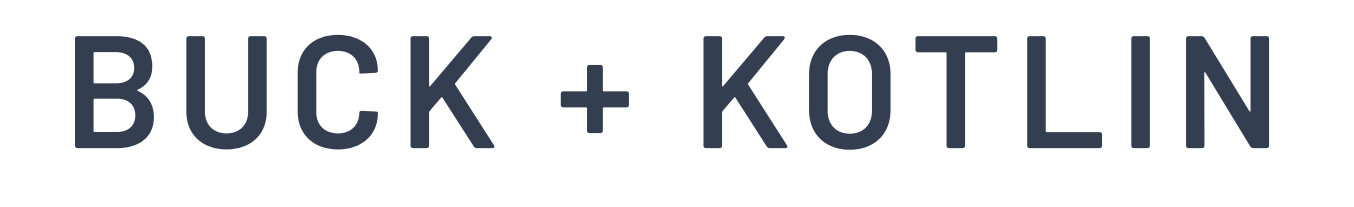

✦ General slowness of Kotlin Compiler and notoriously slow KAPT

✦ For our codebase: **2-2.5x slower** to compile Kotlin than Java

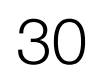

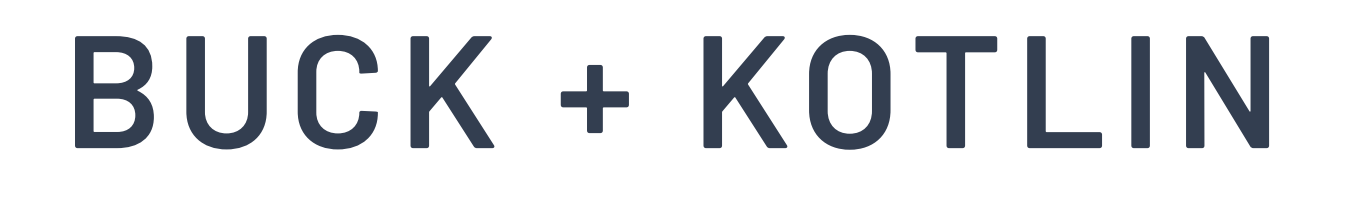

✦ General slowness of Kotlin Compiler and notoriously slow KAPT

✦ For our codebase: **2-2.5x slower** to compile Kotlin than Java

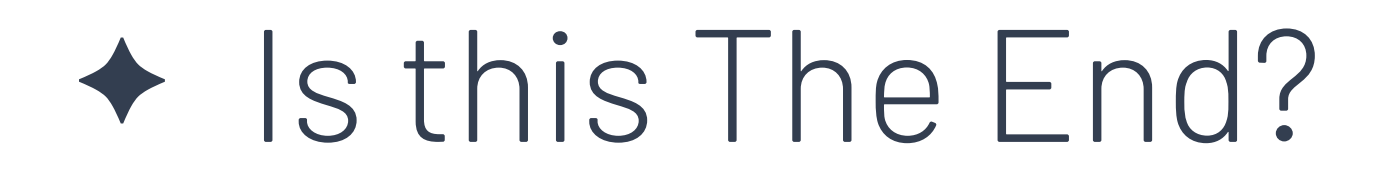

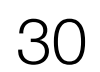

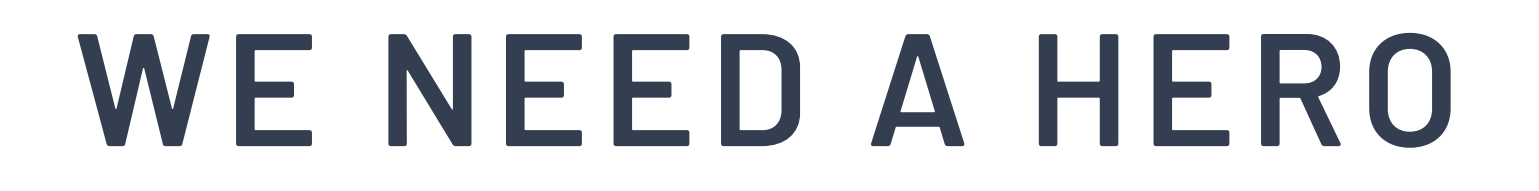

 $\mathcal{L}(\mathcal{L}^{\mathcal{L}})$  and  $\mathcal{L}^{\mathcal{L}}$  and  $\mathcal{L}^{\mathcal{L}}$ 

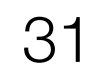

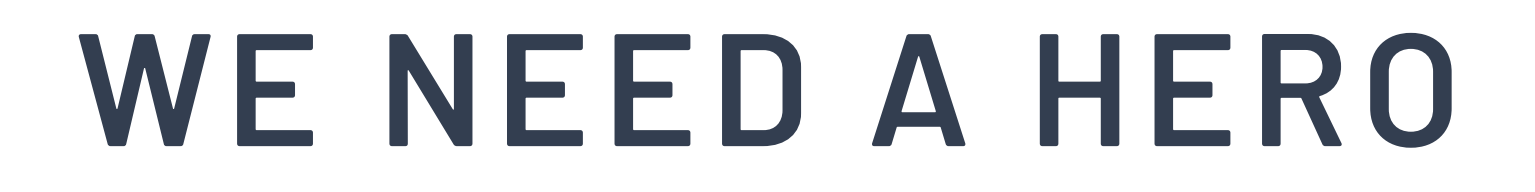

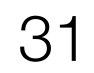

Buck can compile against ABIs Jars, instead of Full Jars

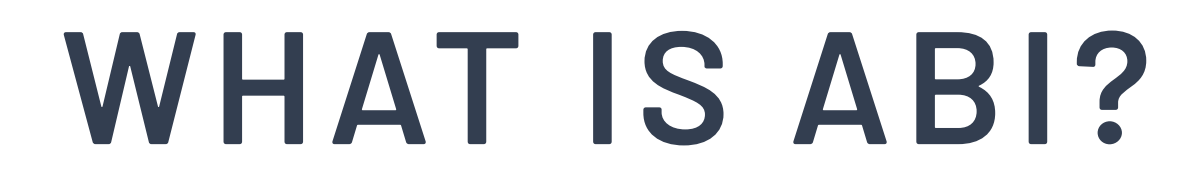

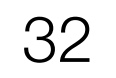

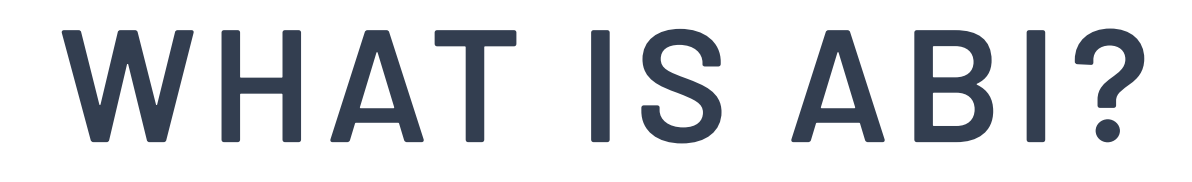

Application Binary Interface — public interface of your module; resources & class interfaces

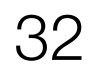

## **WHAT IS ABI?**

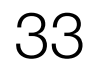

```
package com.facebook.rendercore;
```

```
public class RenderUnit<MOUNT_CONTENT> {
```

```
 public enum RenderType {
   DRAWABLE,
   VIEW,
}
 private final RenderUnit.RenderType renderType;
 private final Extension mountUnmountExtension;
 public RenderUnit(
     RenderType renderType, Extension mountUnmountExtension) {
   this.renderType = renderType;
   this.mountUnmountExtension = mountUnmountExtension;
}
 public RenderType getRenderType() {
   return renderType;
}
```

```
}.
```
## **WHAT IS ABI?**

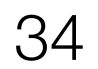

package com.facebook.rendercore;

public class RenderUnit<MOUNT\_CONTENT> {

```
 public enum RenderType {
    DRAWABLE,
    VIEW,
}
```
 private final RenderUnit.RenderType renderType; private final Extension mountUnmountExtension;

### public RenderUnit(

```
 RenderType renderType, Extension mountUnmountExtension) {
   this.renderType = renderType;
   this.mountUnmountExtension = mountUnmountExtension;
}
```

```
 public RenderType getRenderType() {
```

```
 return renderType;
```
}

}.

### **WHAT IS ABI?**

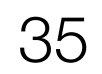

package com.facebook.rendercore;

```
public class RenderUnit<MOUNT_CONTENT> {
```

```
 public RenderUnit(
  RenderType renderType, Extension mountUnmountExtension);
```

```
 public enum RenderType {
  DRAWABLE,
  VIEW,
}
```

```
 public RenderType getRenderType();
```
}.

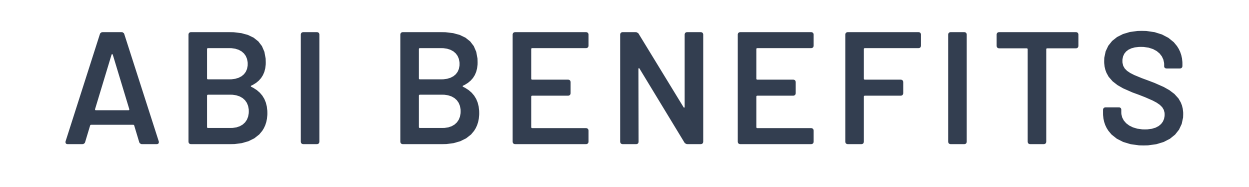

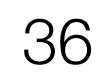

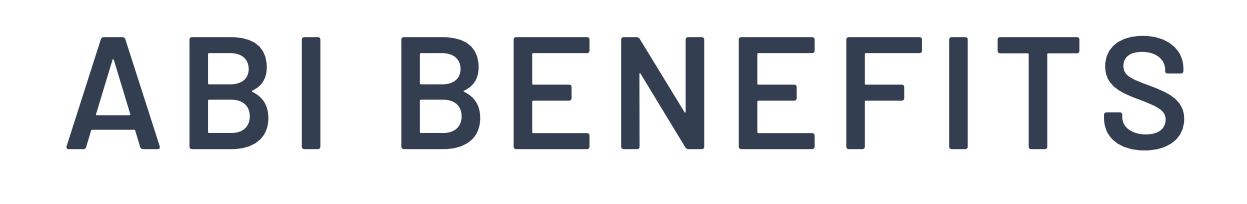

### ✦ ABI jars help determine which modules need to be rebuilt

during incremental build

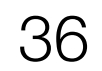

# **ABI BENEFITS**

✦ ABI jars help determine which modules need to be rebuilt

- during incremental build
- ✦ Compiler can use ABI Jars in the compilation classpath instead of full jars to decrease resource usage

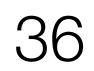

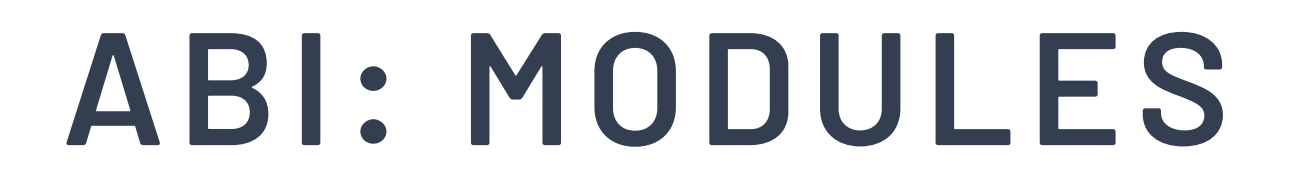

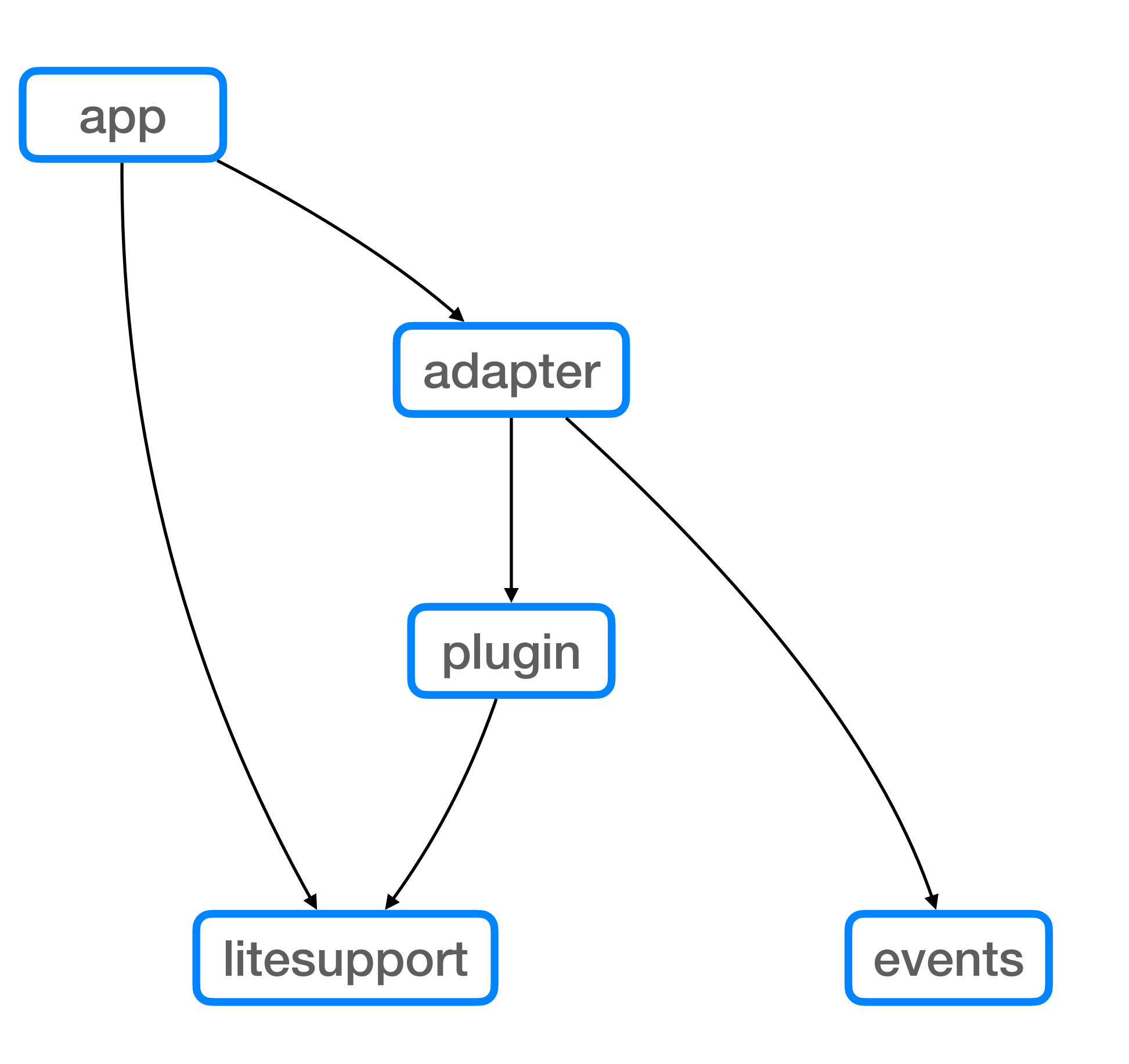

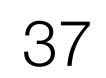

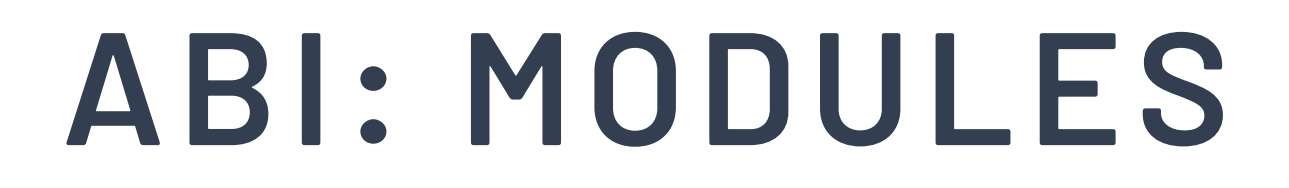

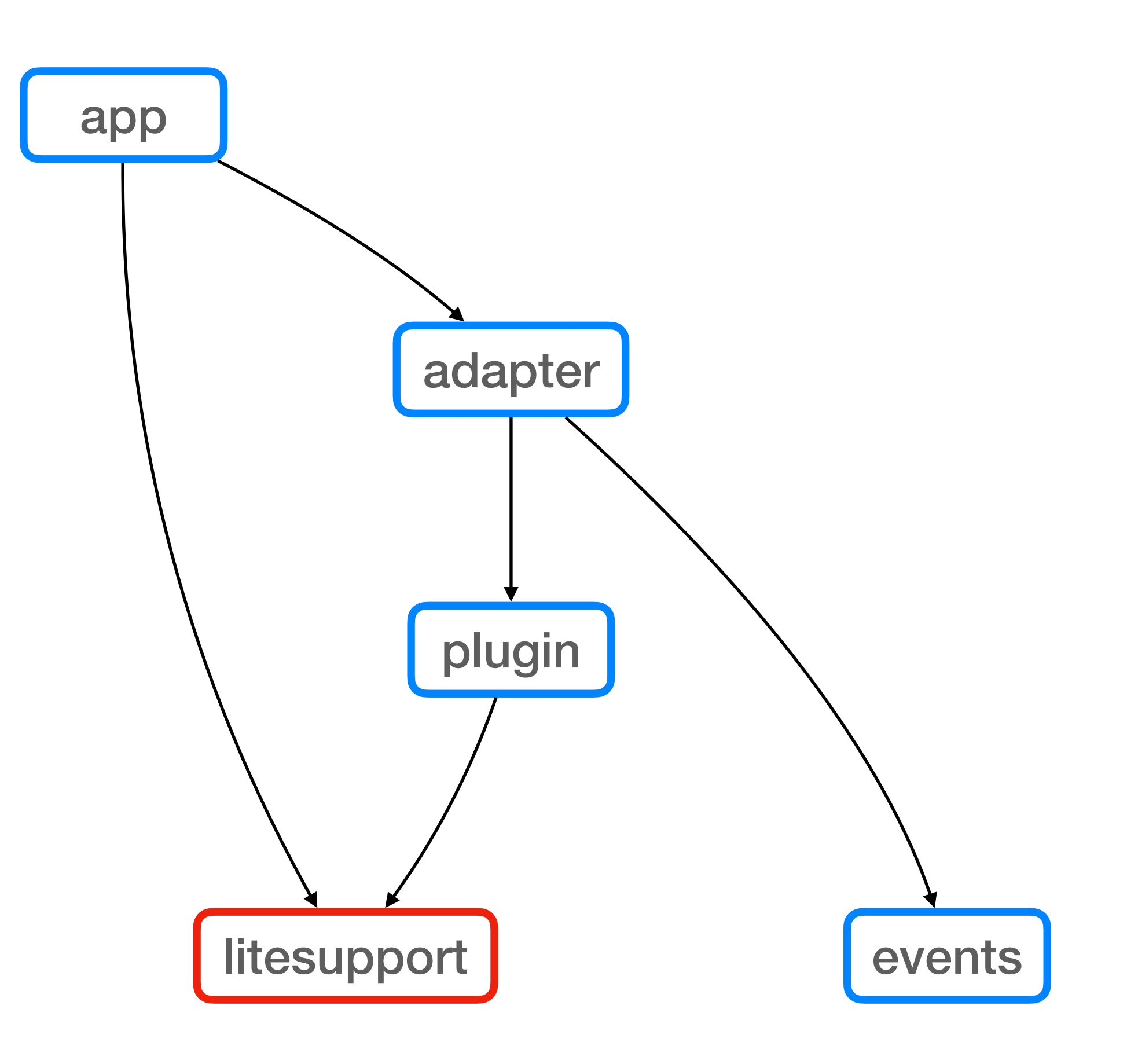

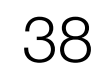

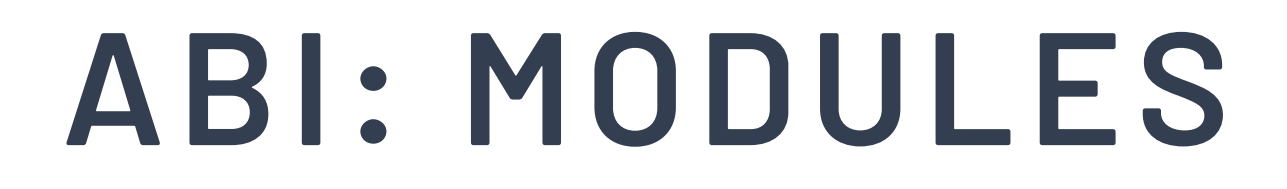

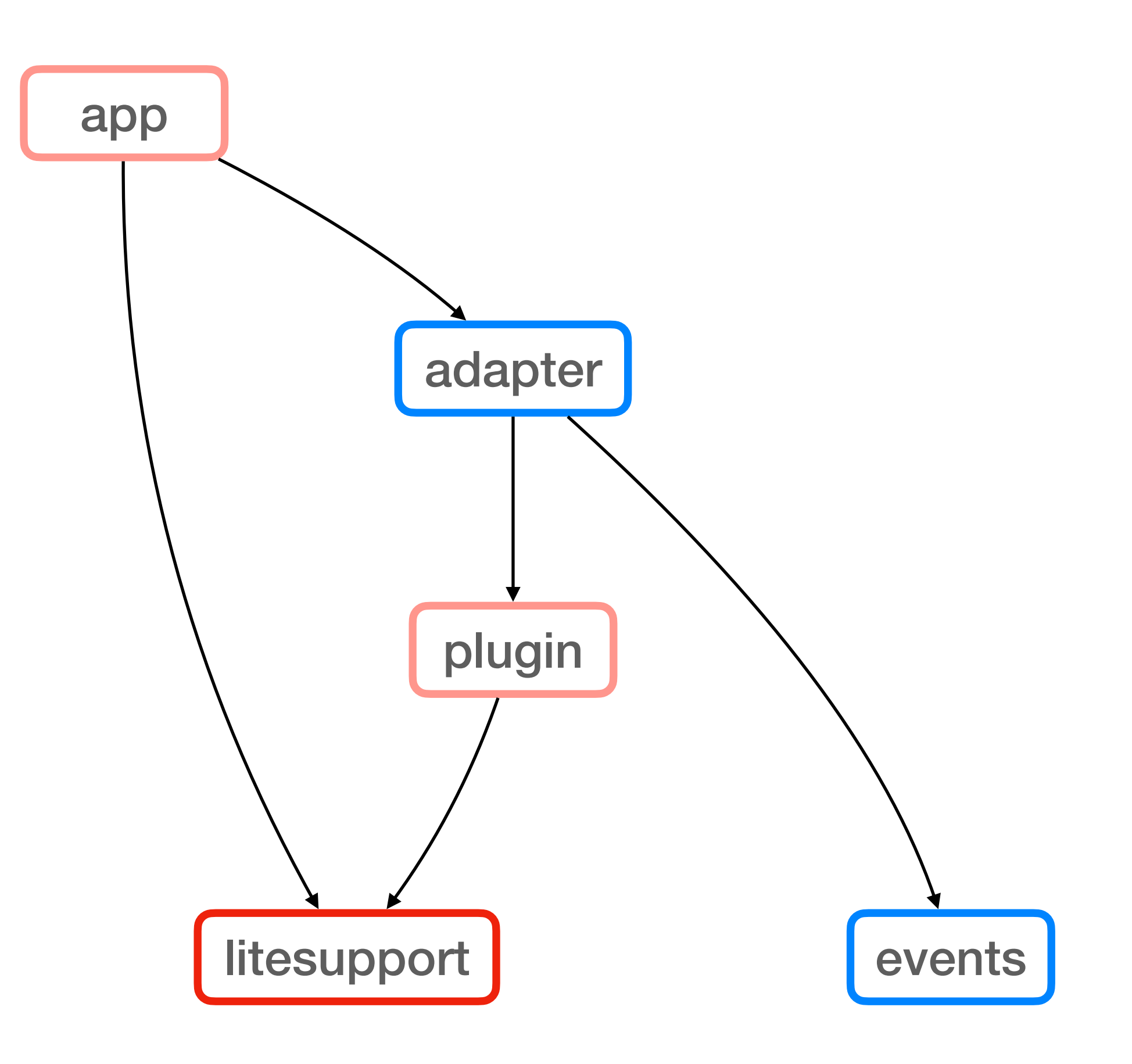

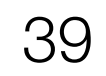

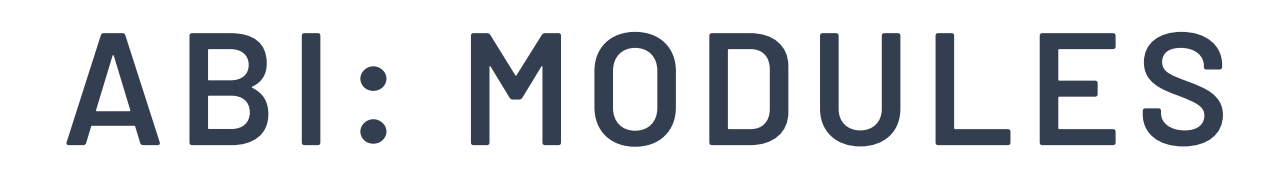

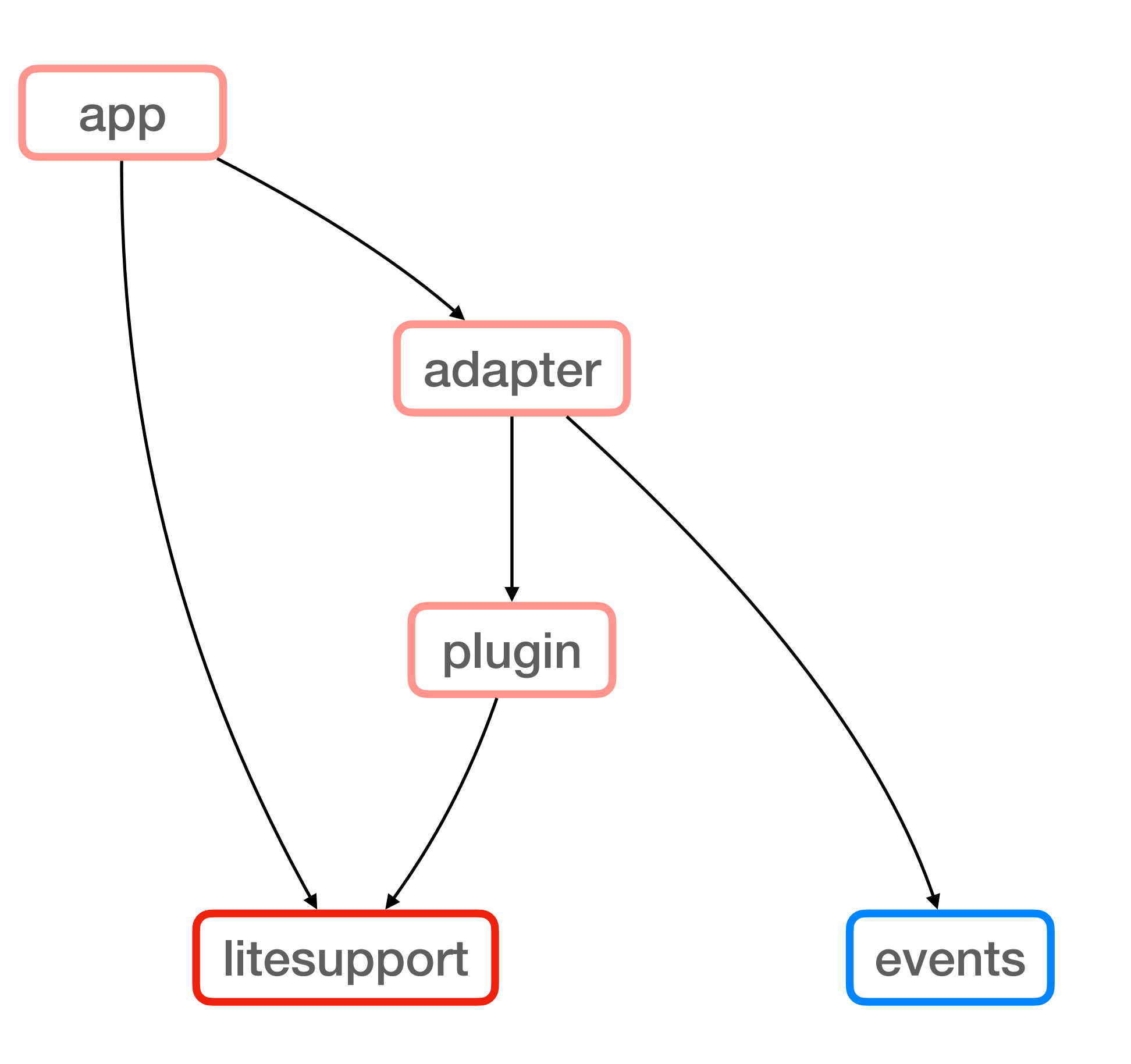

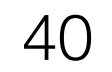

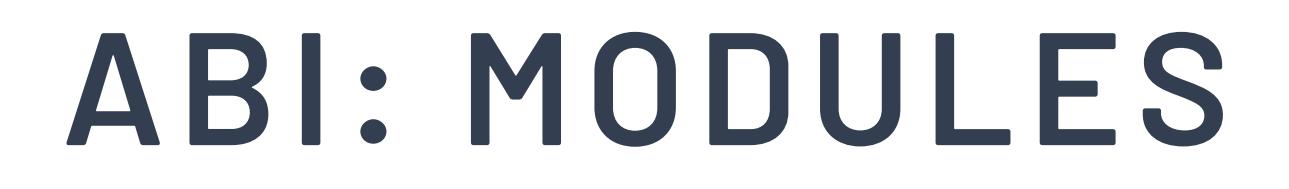

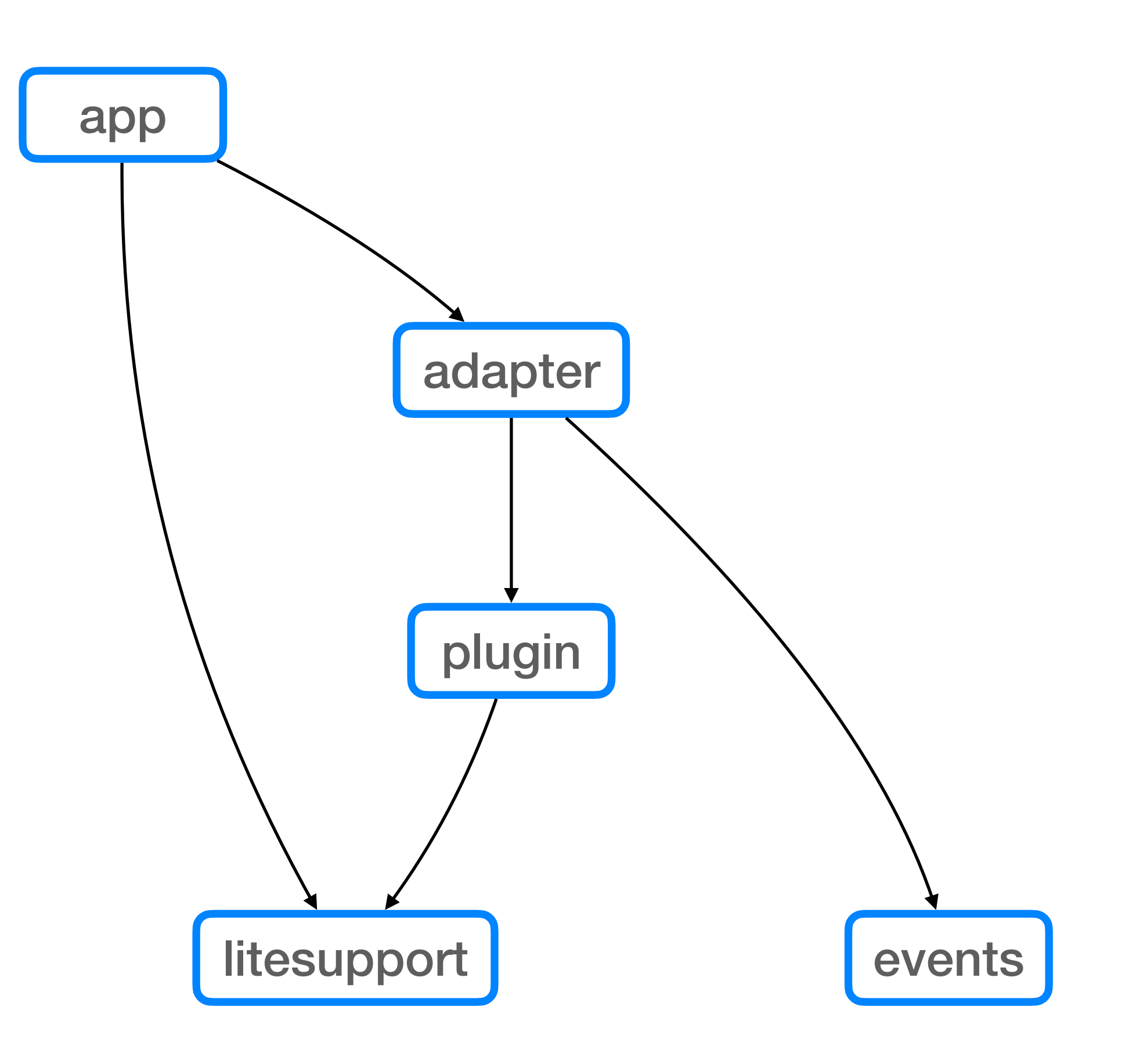

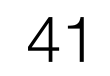

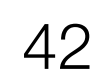

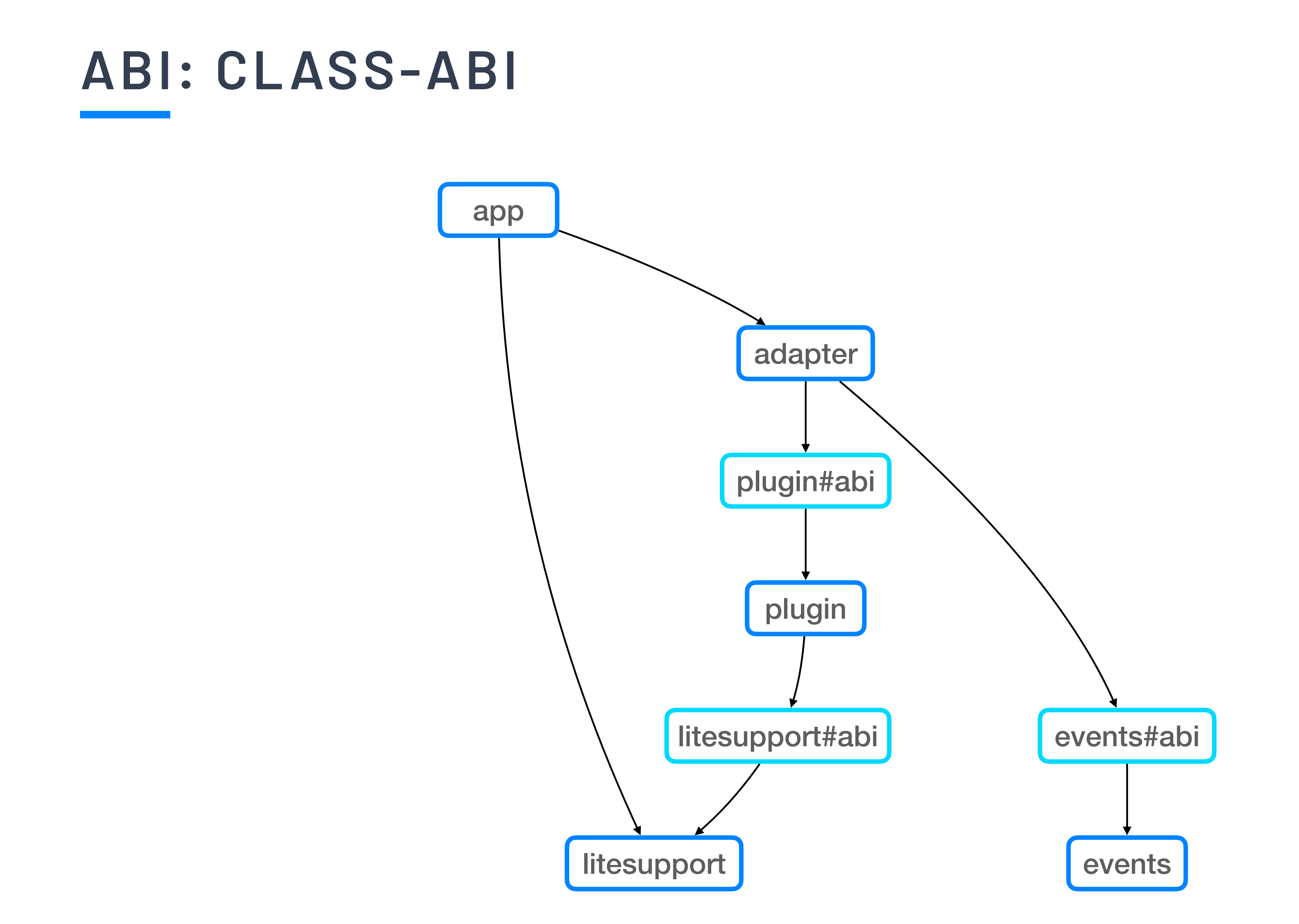

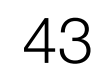

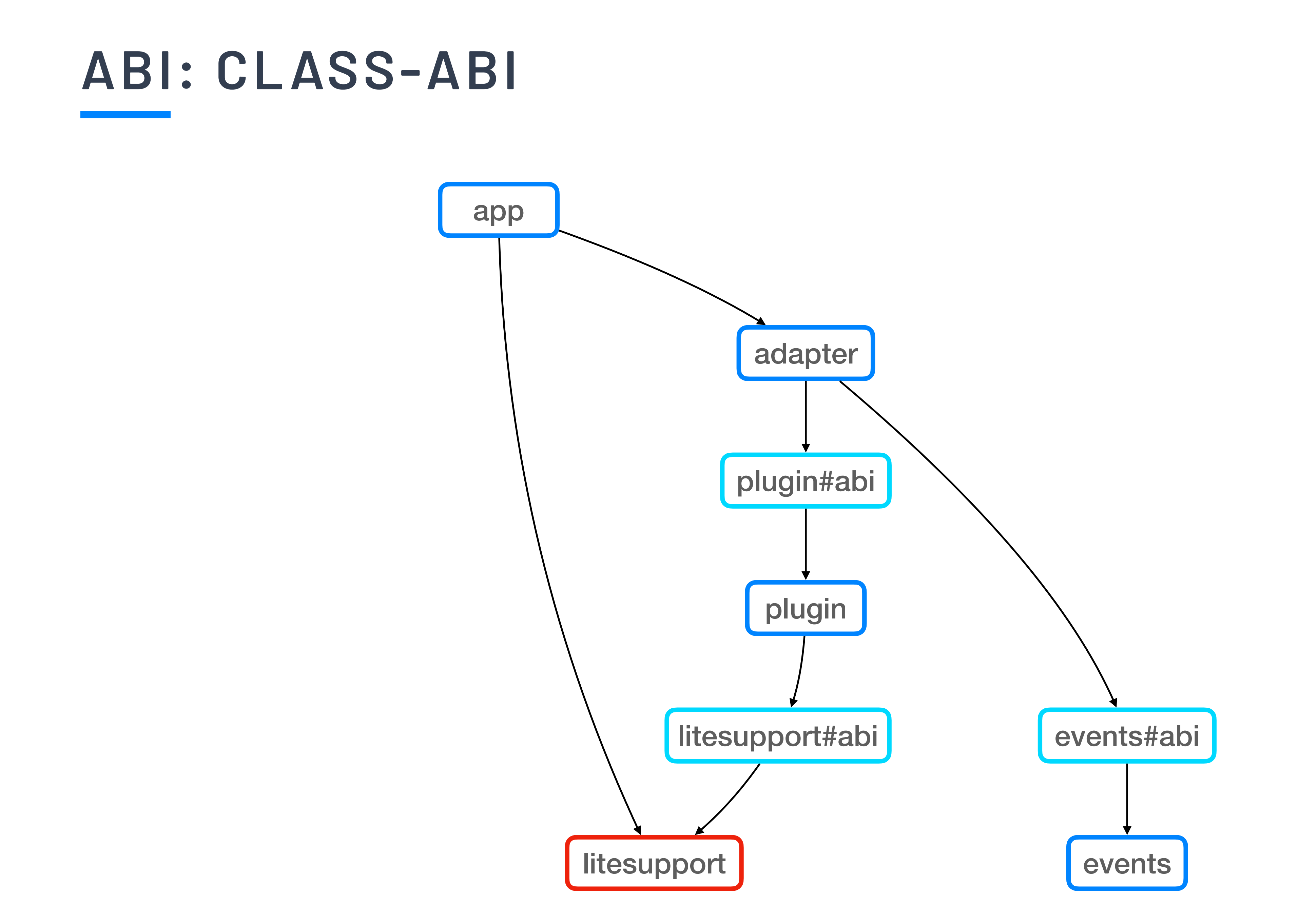

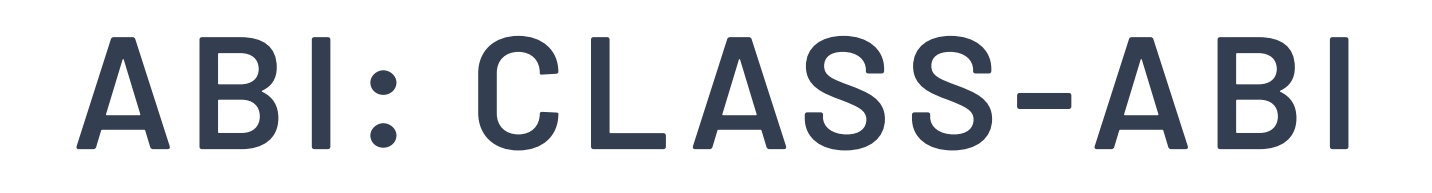

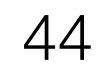

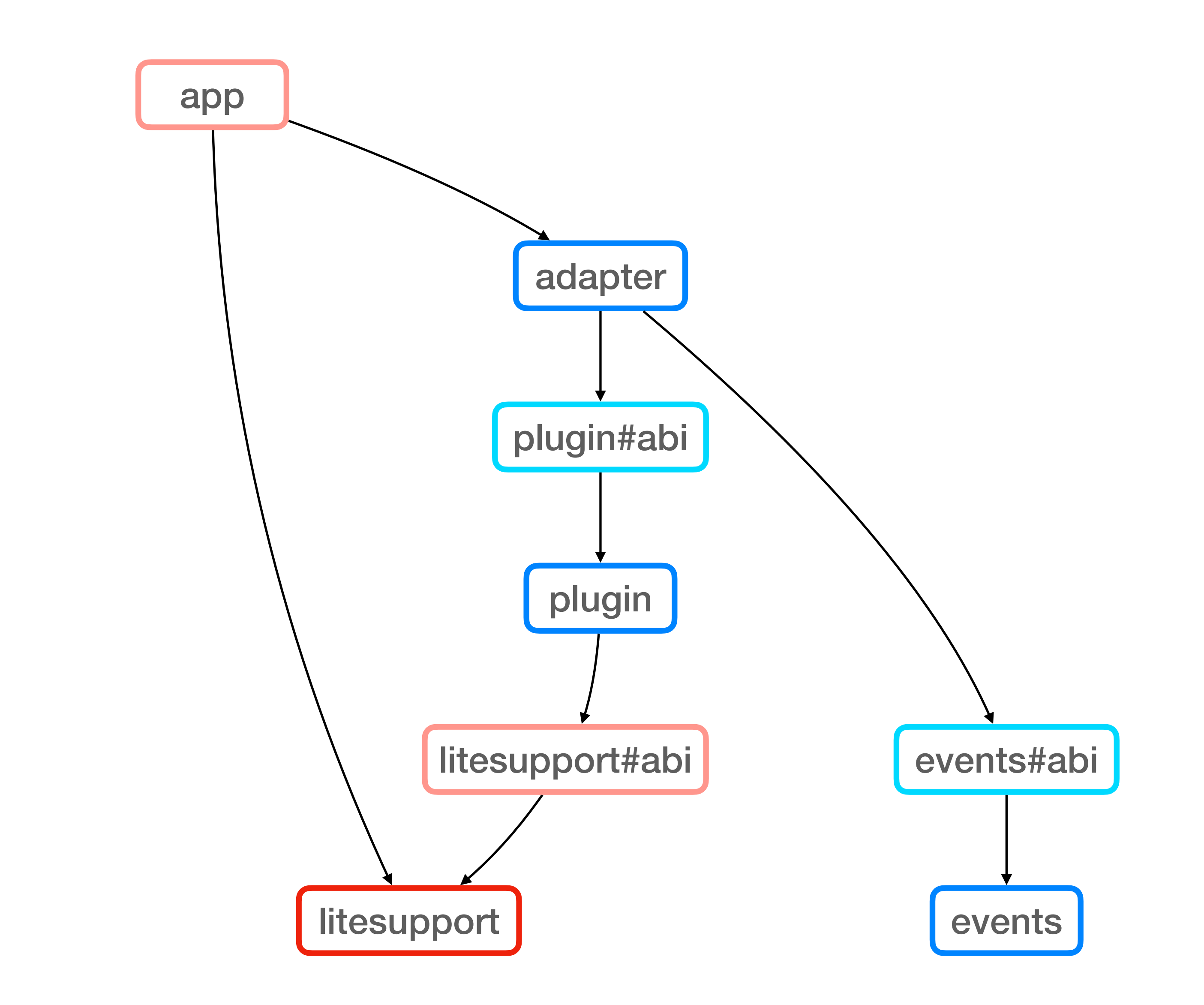

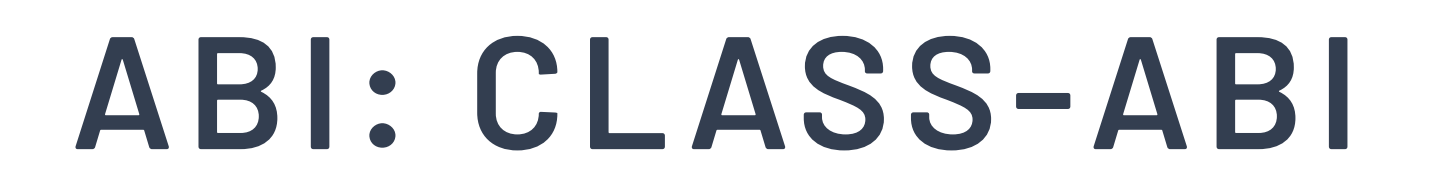

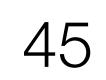

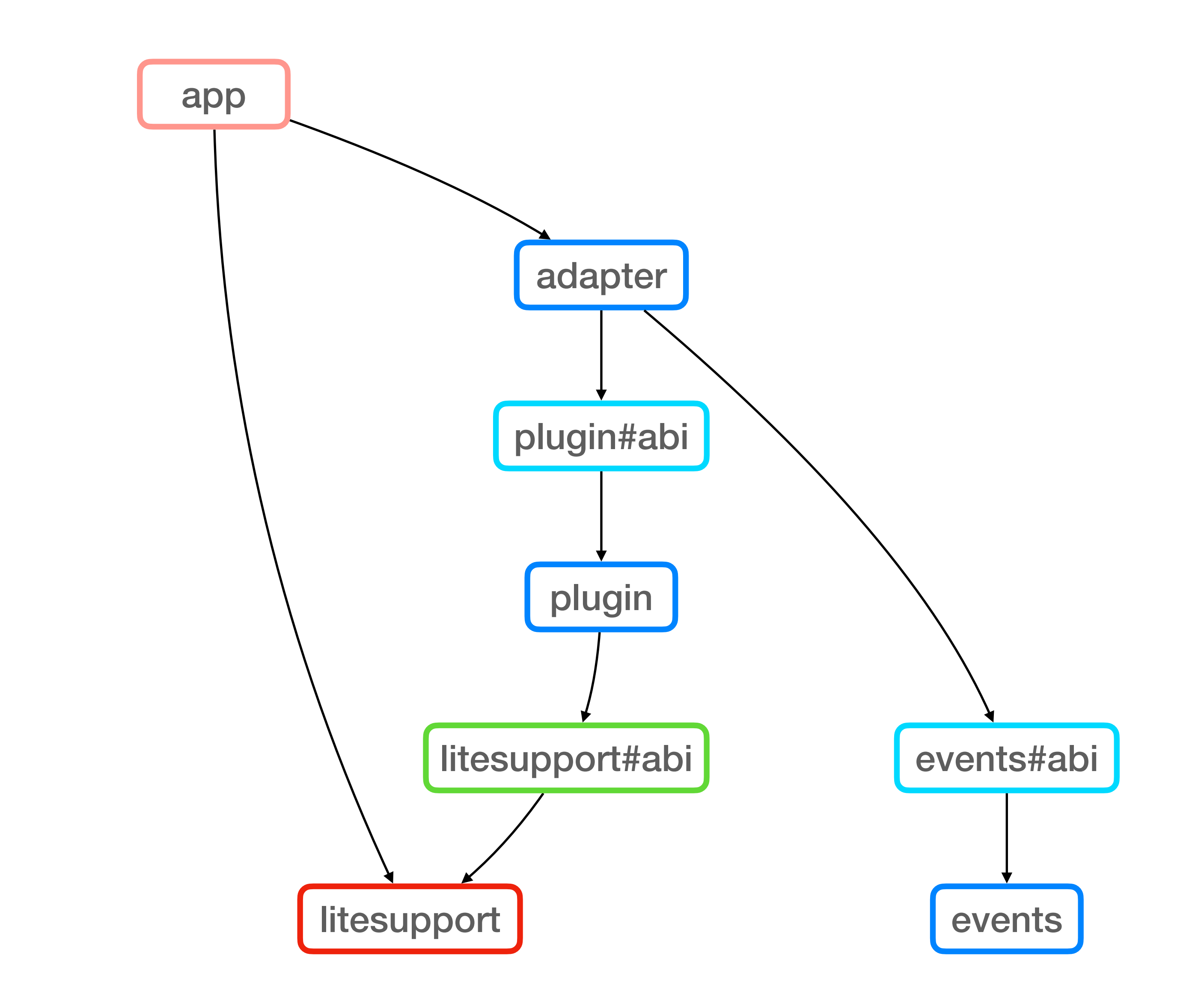

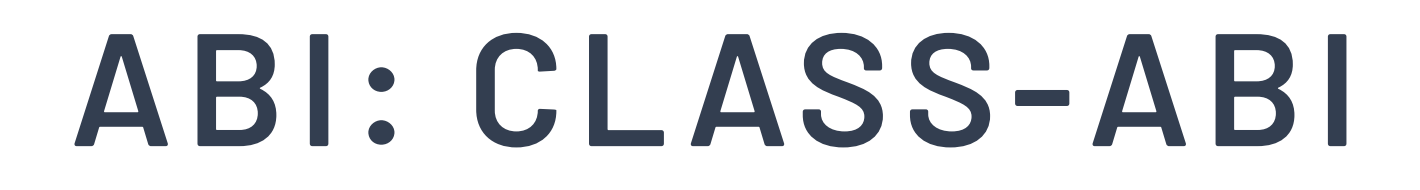

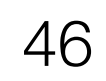

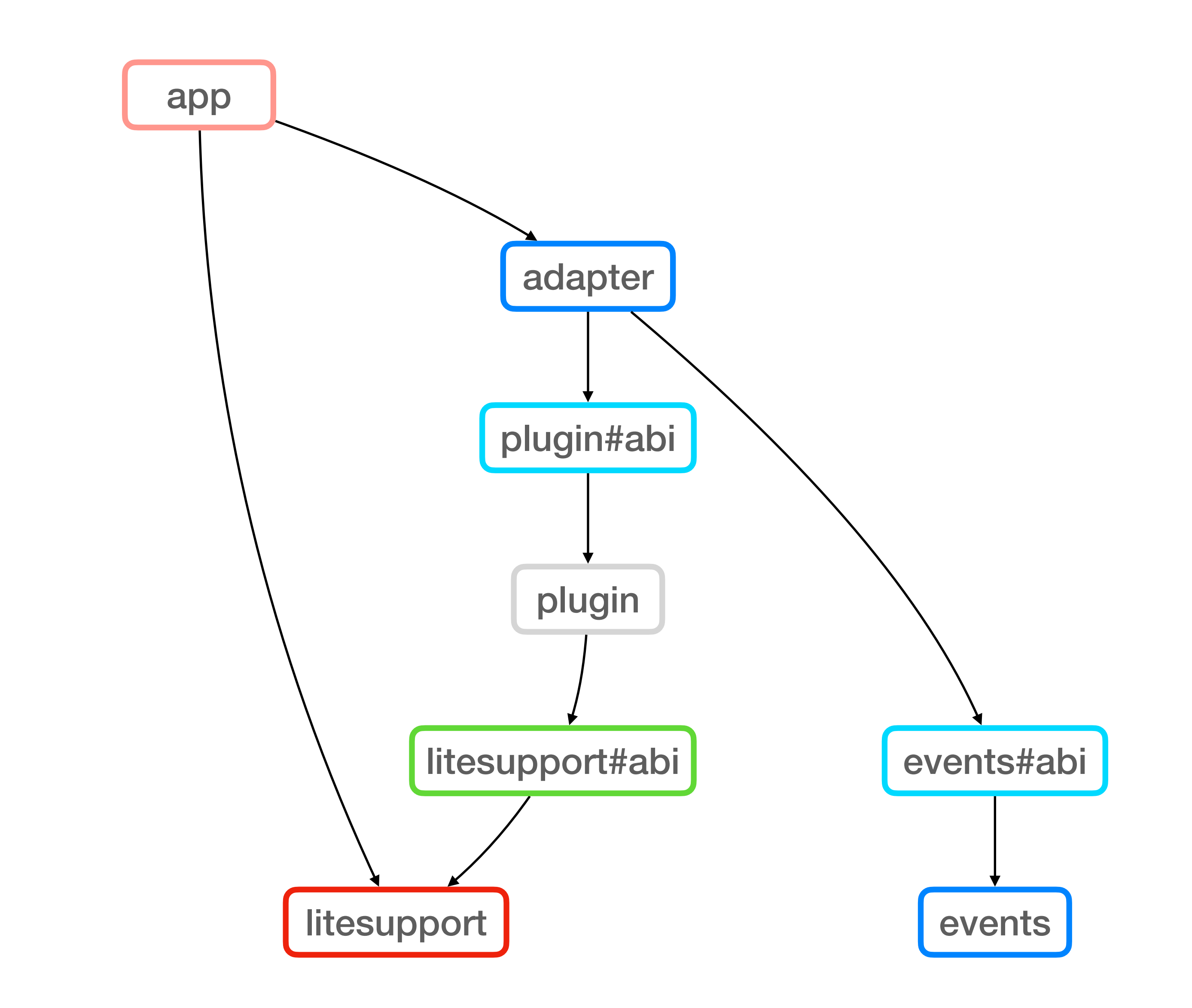

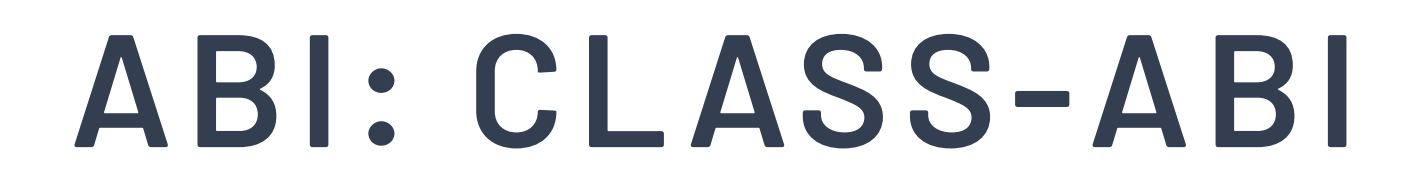

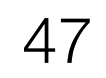

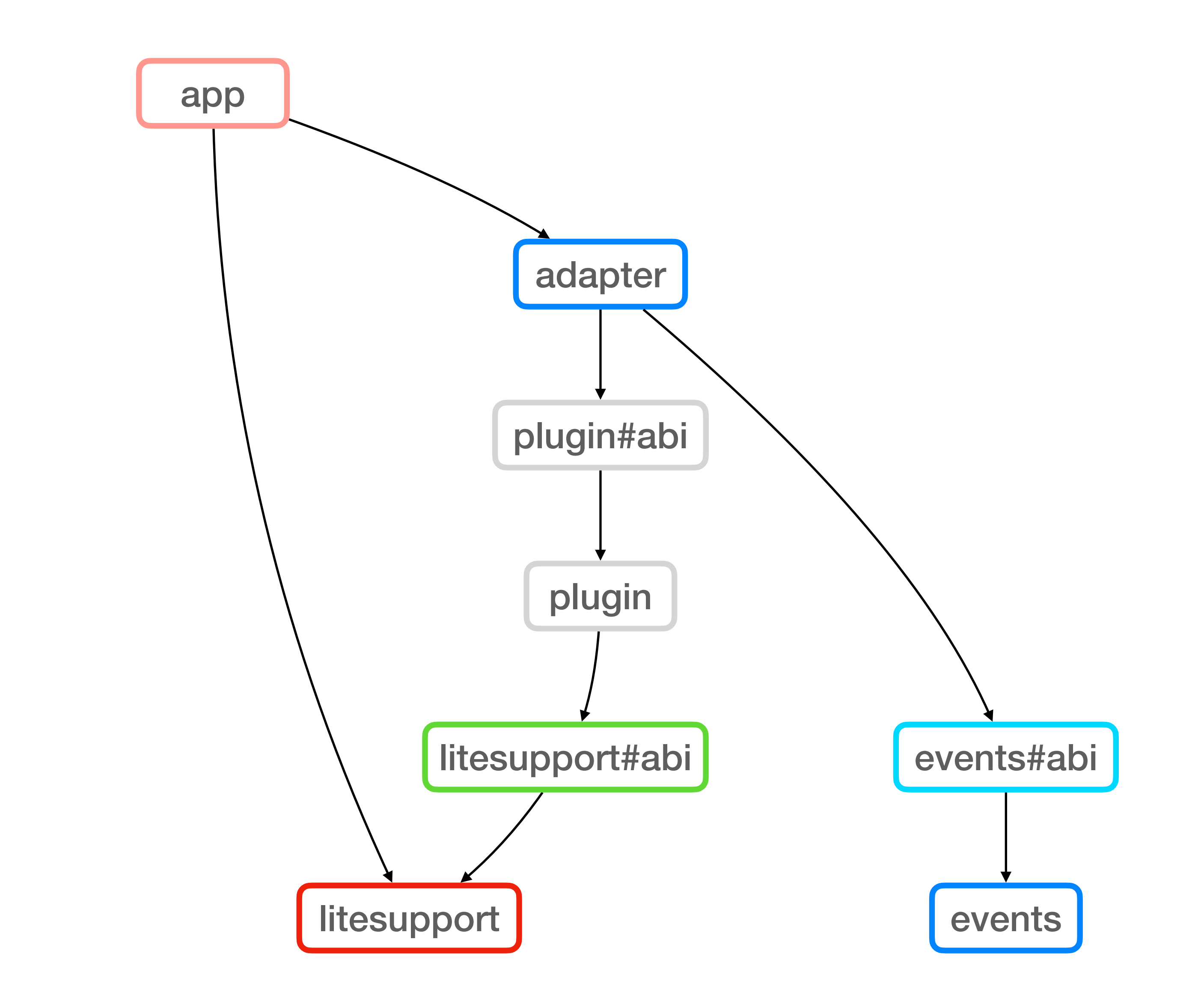

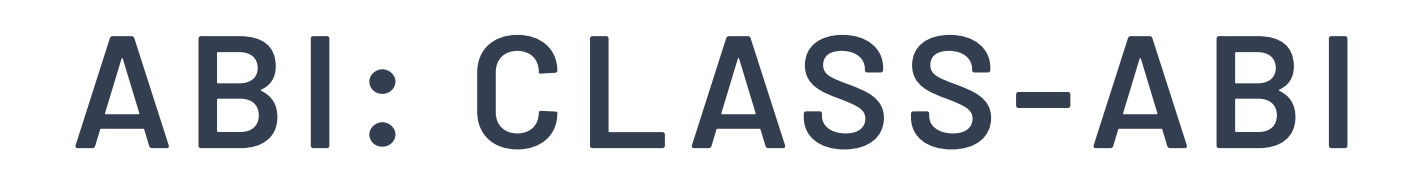

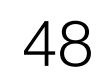

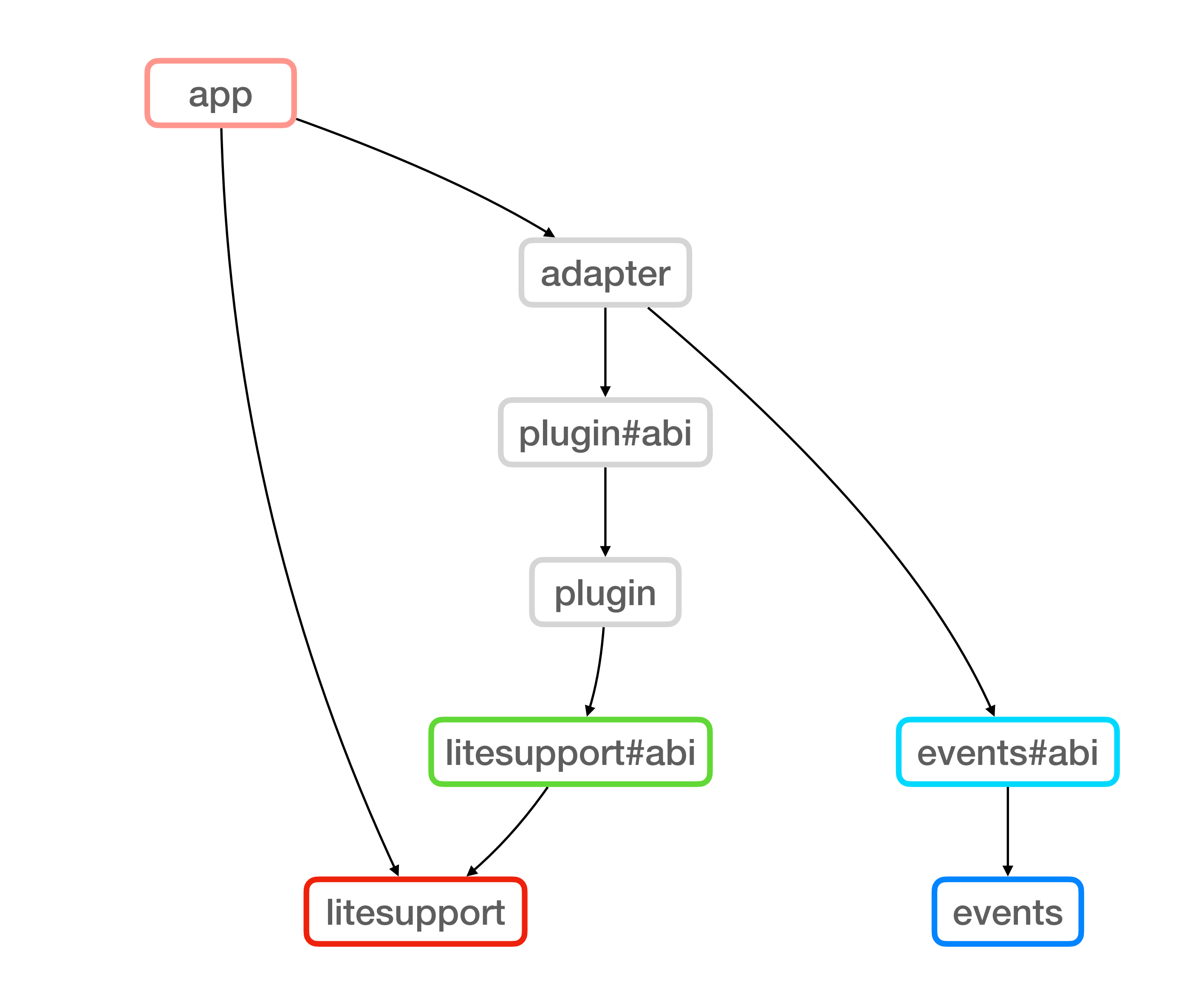

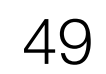

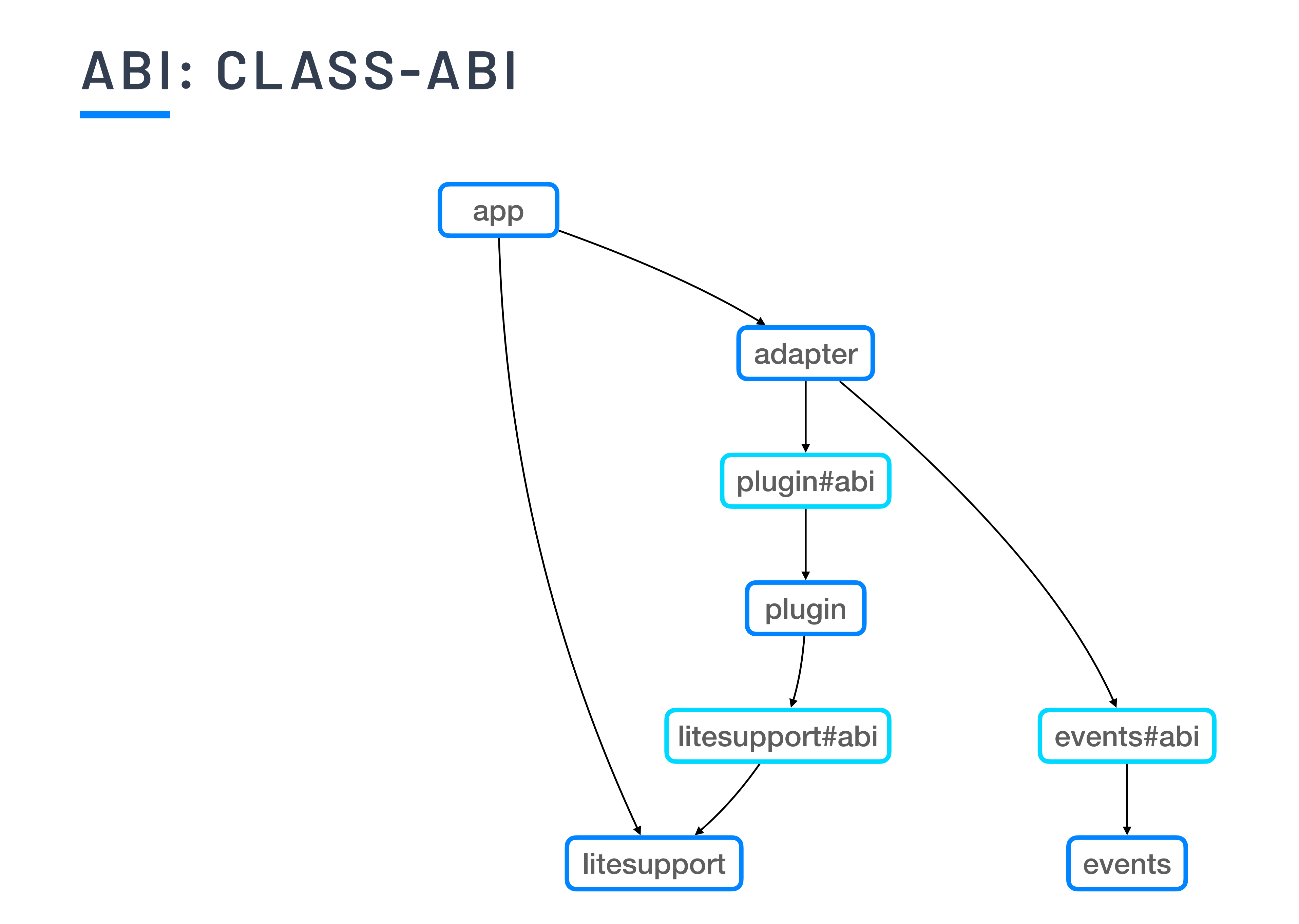
### **JAVA COMPIL ATION**

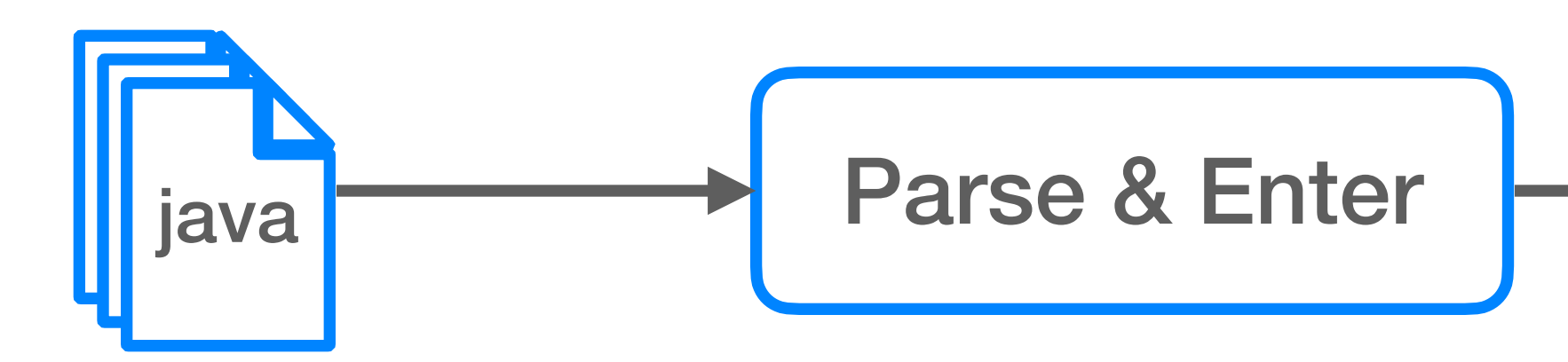

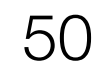

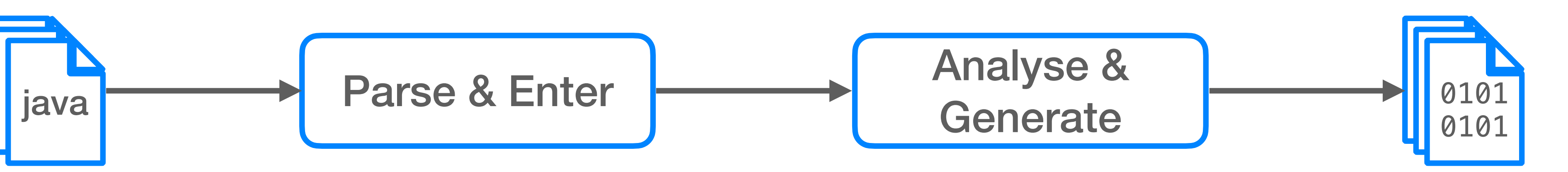

### **JAVA COMPIL ATION**

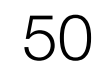

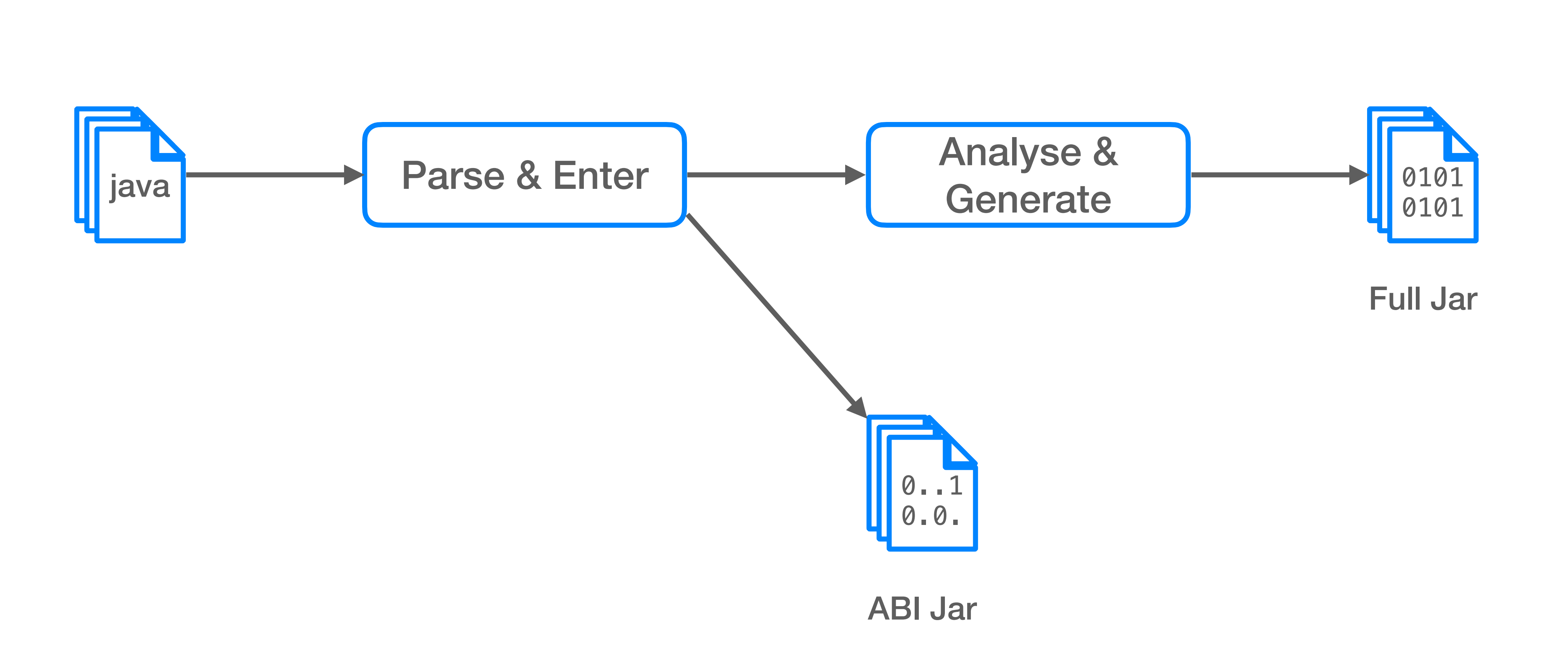

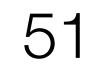

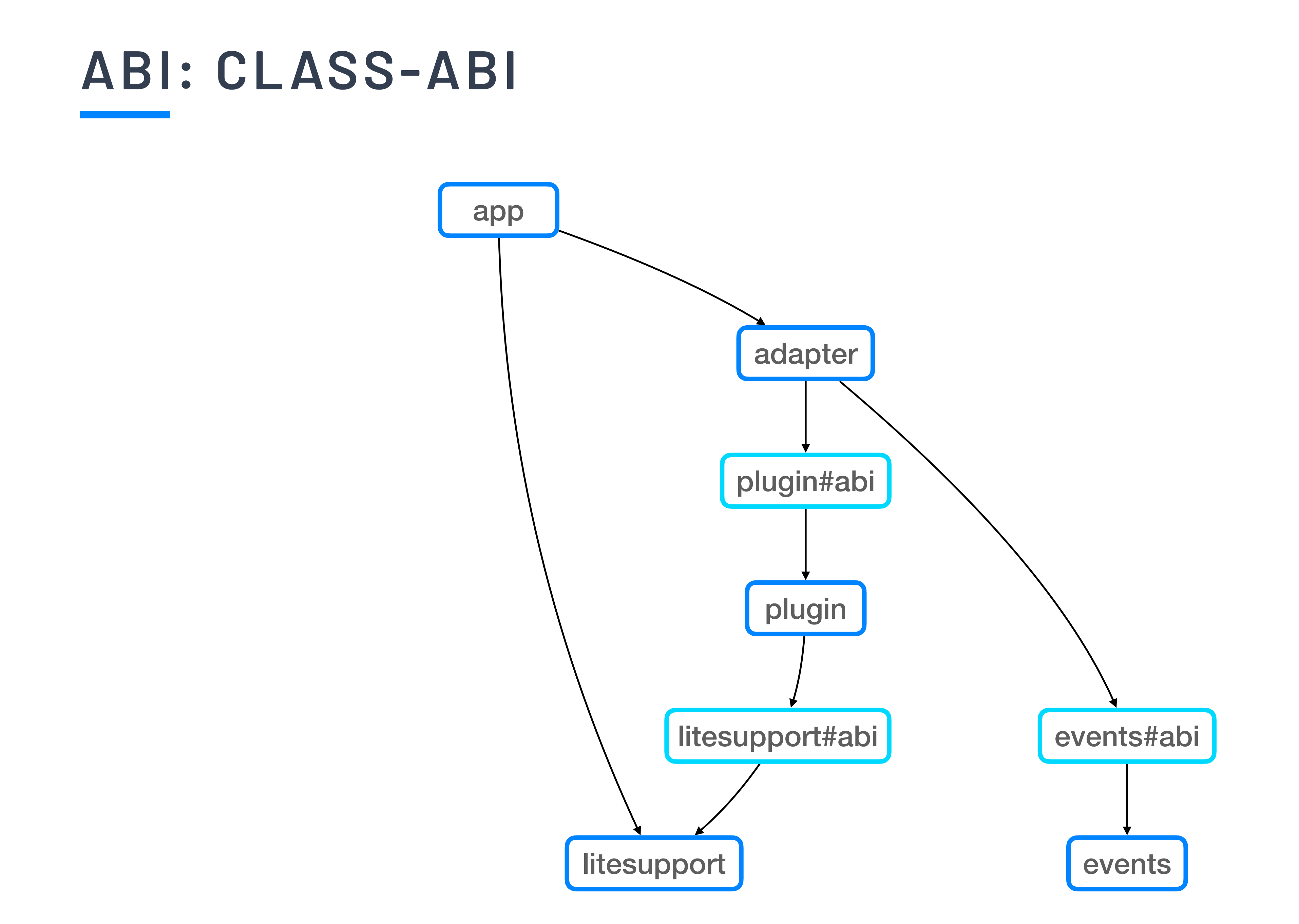

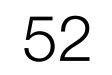

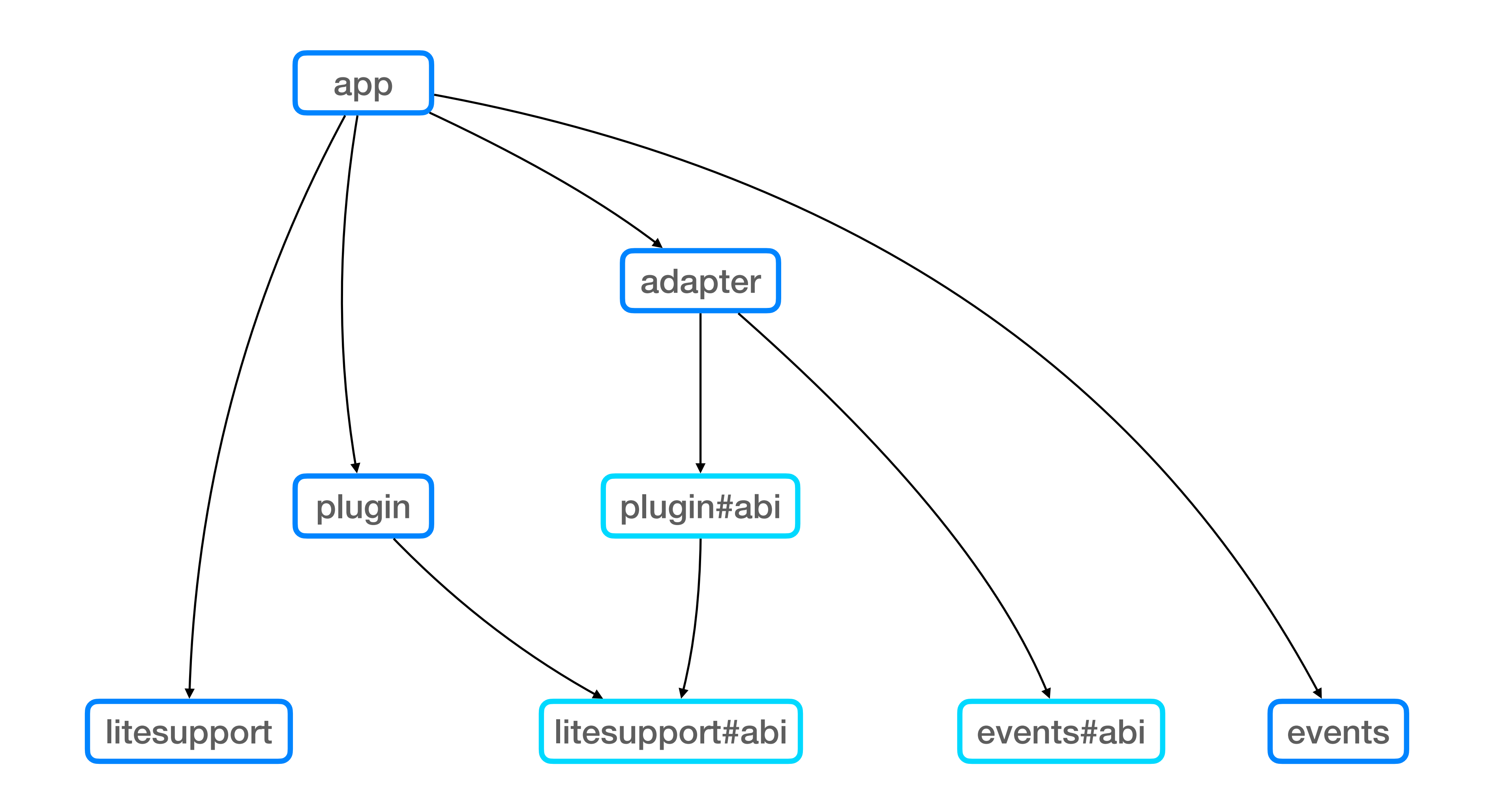

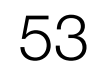

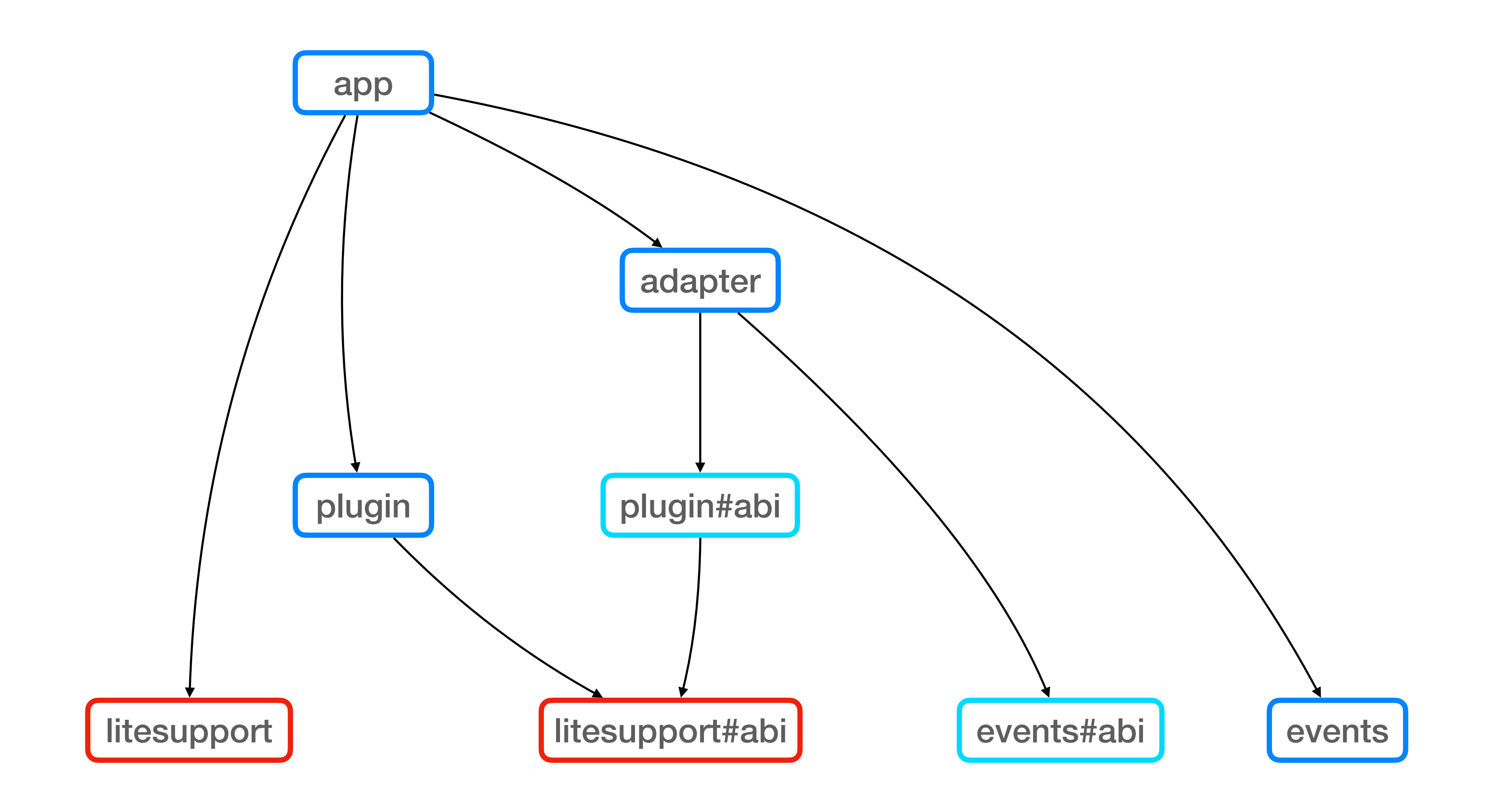

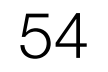

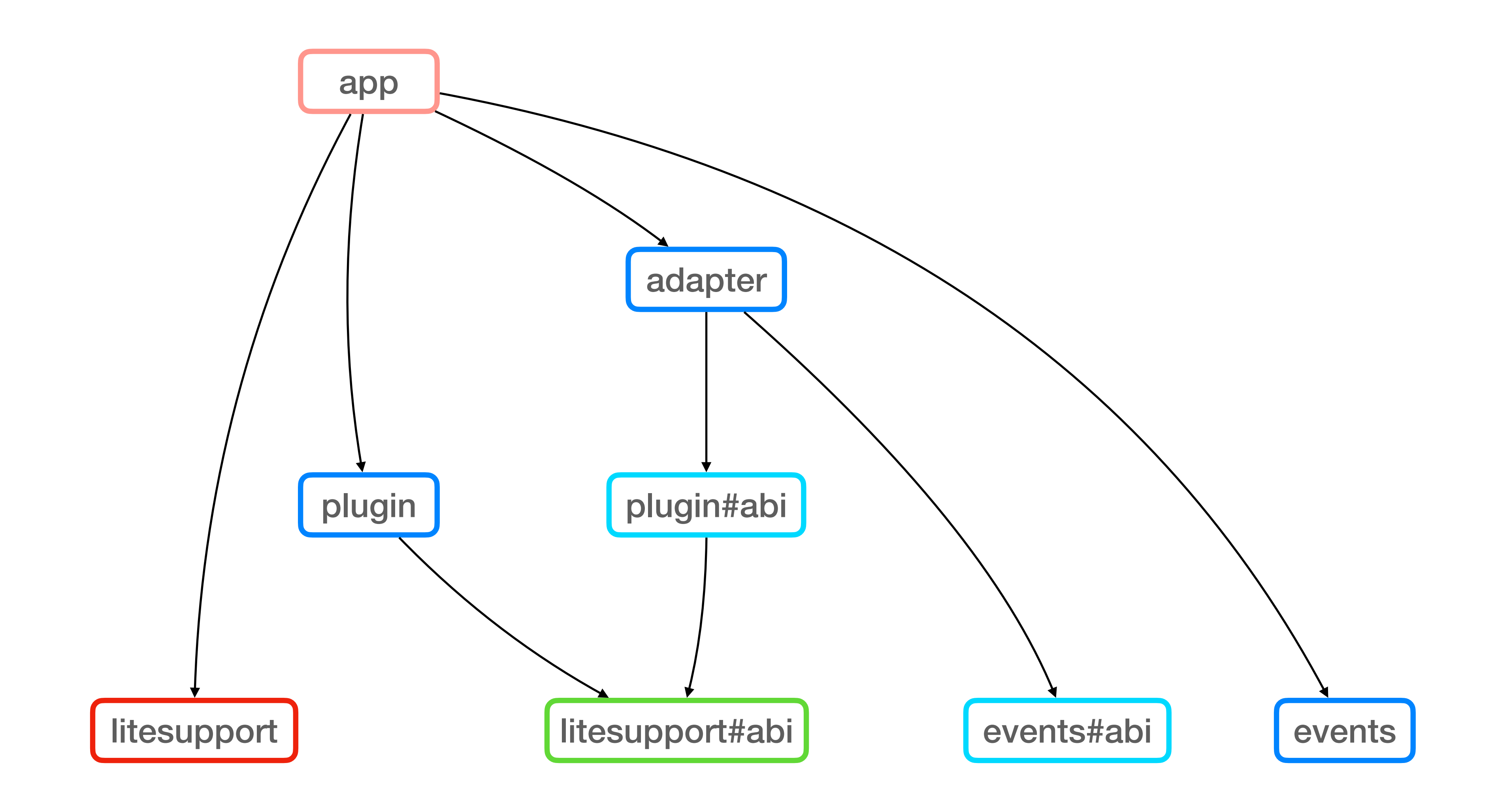

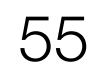

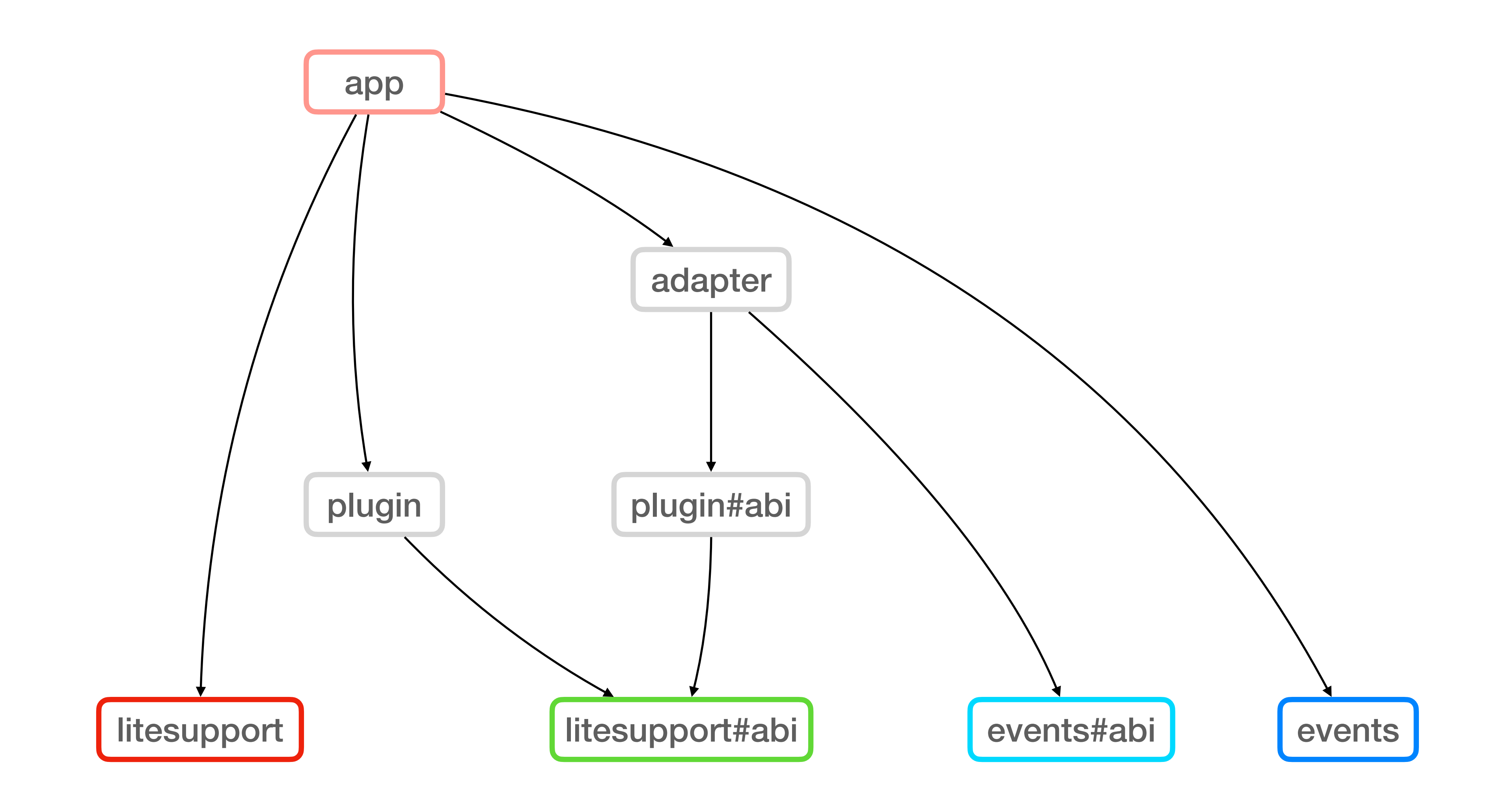

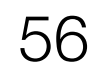

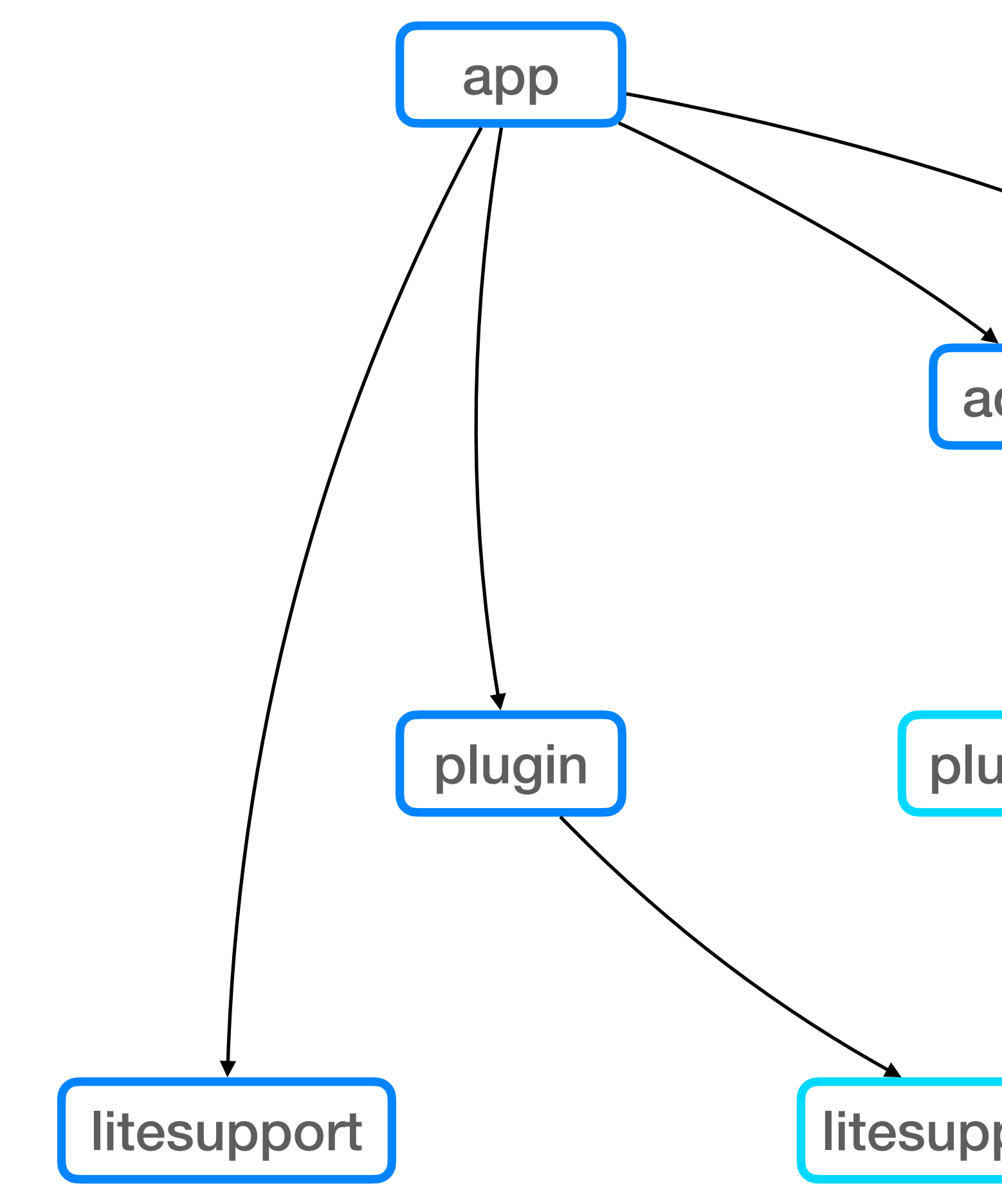

# **ABI: SOURCE-ABI — CAN WE DO BETTER?** plugin app events#abi adapter litesupport#abi plugin#abi events

## **ABI: SOURCE-ONLY-ABI**

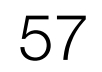

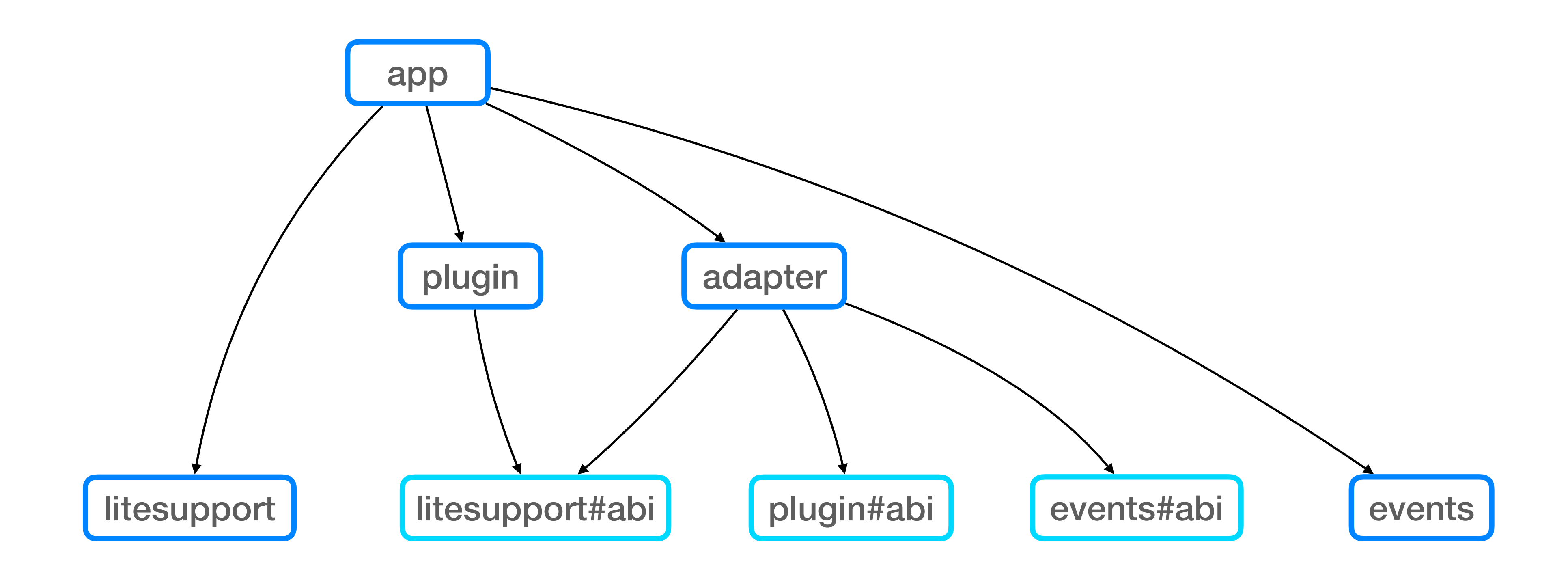

## **ABI: SOURCE-ONLY-ABI**

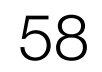

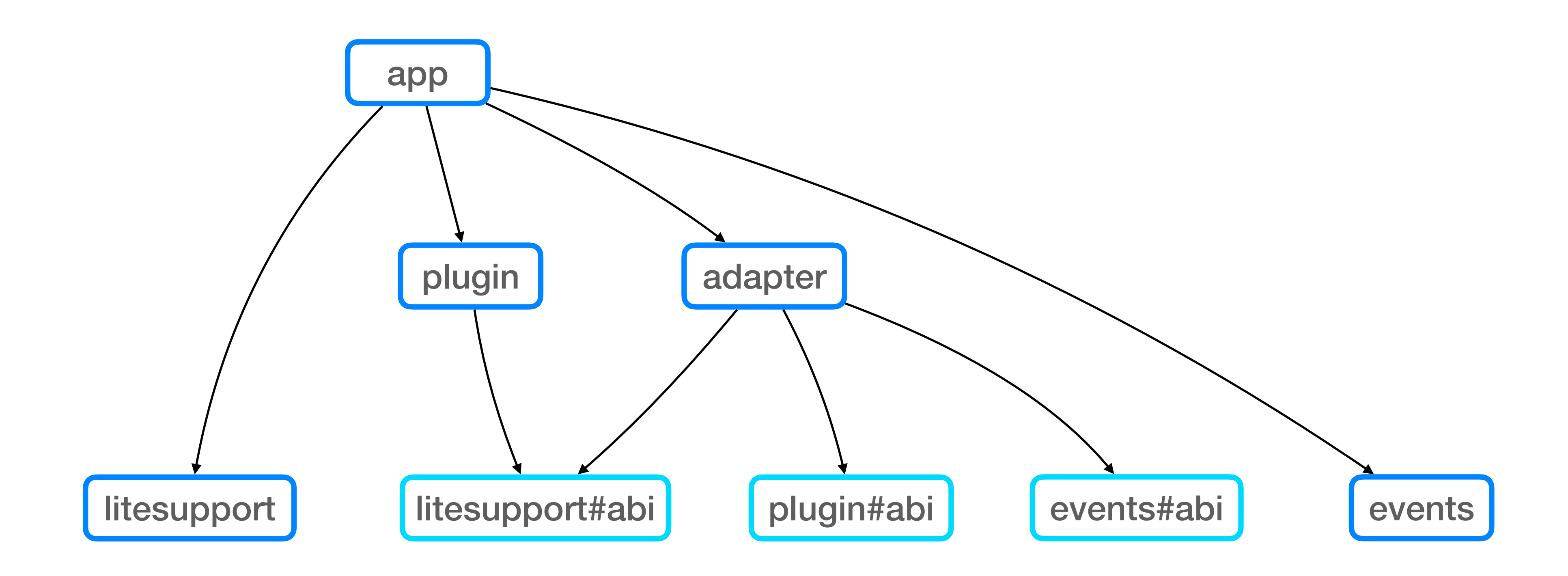

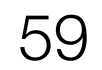

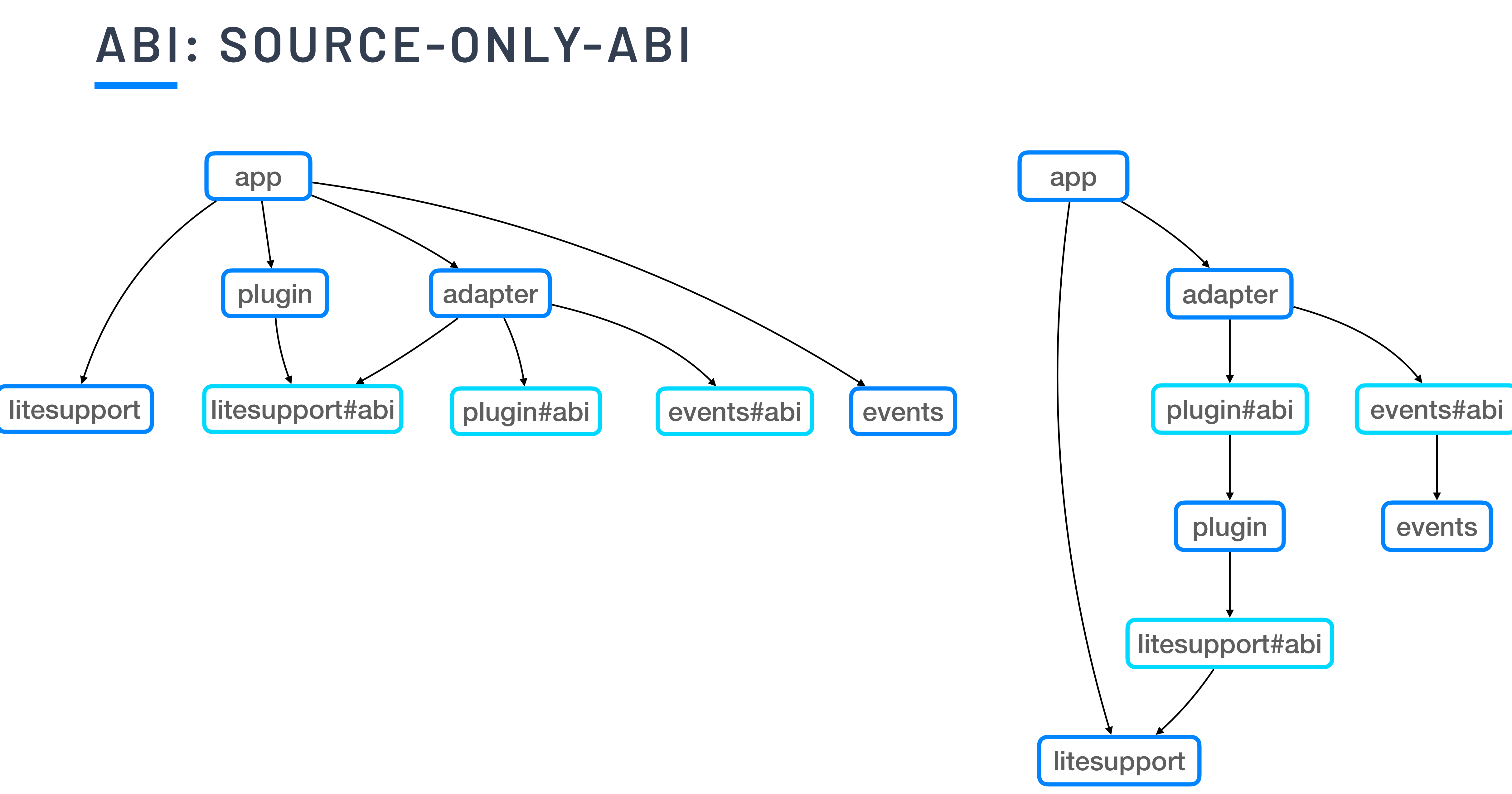

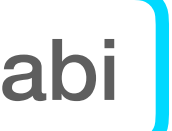

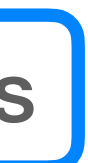

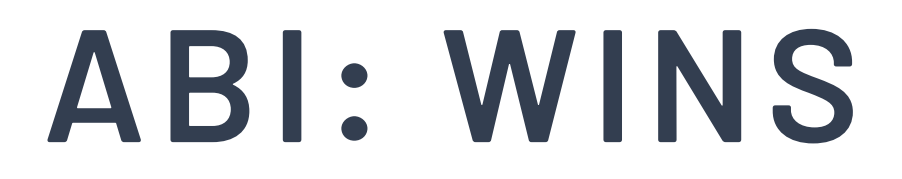

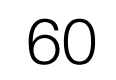

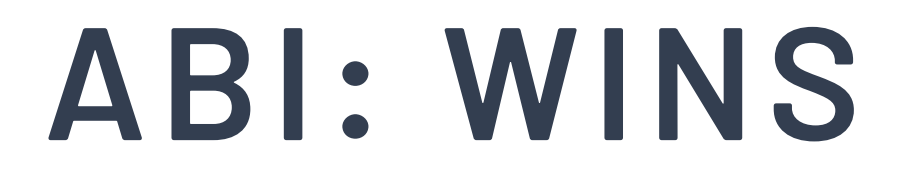

## ✦ **class-abi** — reduced the number of rules Buck rebuilds by **35%**

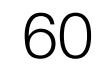

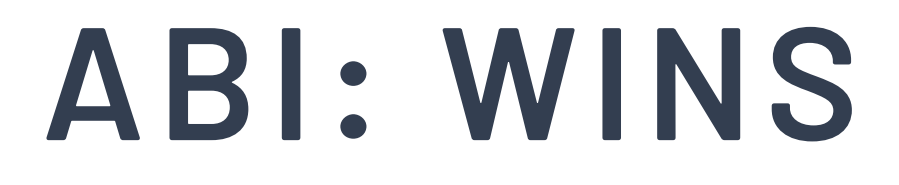

### ✦ **class-abi** — reduced the number of rules Buck rebuilds by **35%**

✦ **source-abi** — reduced build times by **10%**

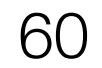

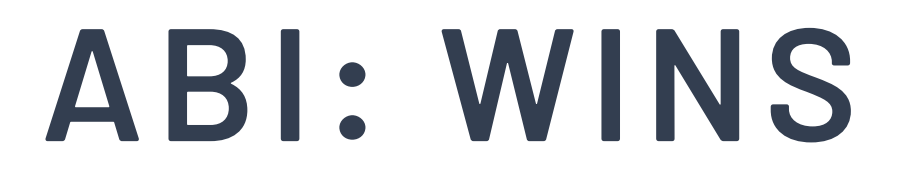

✦ **class-abi** — reduced the number of rules Buck rebuilds by **35%**

✦ **source-abi** — reduced build times by **10%**

✦ **source-only-abi** — reduced graph depth for IG by **77%**, cache fetches by **50%** and build times by **30%**

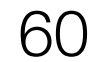

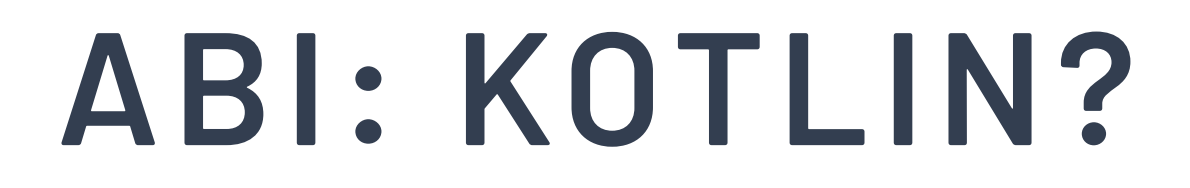

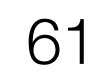

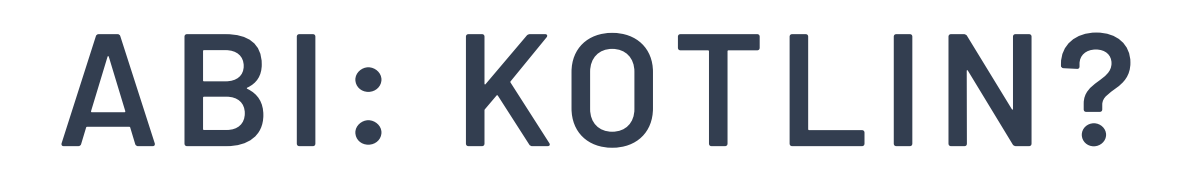

### ✦ **class-abi** — possible to strip from Full Jars

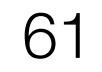

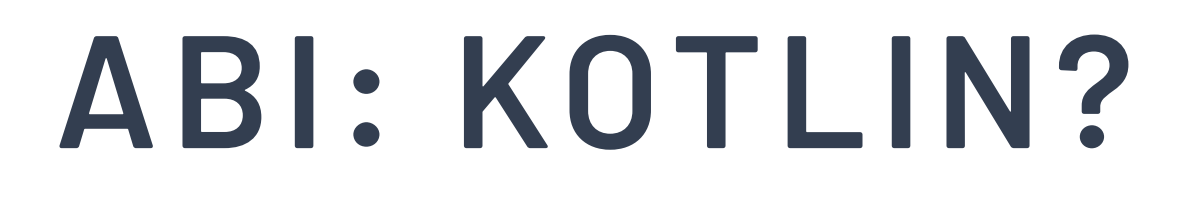

✦ **class-abi** — possible to strip from Full Jars

✦ **source-abi** — already quite problematic: type inference, inline methods, …

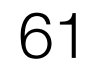

✦ **class-abi** — possible to strip from Full Jars

✦ **source-abi** — already quite problematic: type inference, inline methods, …

• Can use Kotlin jvm-abi-gen compiler plugin

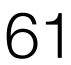

✦ **class-abi** — possible to strip from Full Jars

✦ **source-abi** — already quite problematic: type inference, inline methods, …

- Can use Kotlin jvm-abi-gen compiler plugin
- Still under development

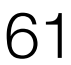

✦ **class-abi** — possible to strip from Full Jars

- ✦ **source-abi** already quite problematic: type inference, inline methods, …
	- Can use Kotlin jvm-abi-gen compiler plugin
	- Still under development

### ✦ **source-only-abi** — …

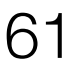

✦ **class-abi** — possible to strip from Full Jars

✦ **source-abi** — already quite problematic: type inference, inline methods, …

- Can use Kotlin jvm-abi-gen compiler plugin
- Still under development

## ✦ **source-only-abi** — …make a wish for Santa

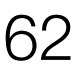

# **SHIP CODE**

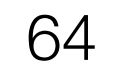

Kotlin source

Java source

Resources

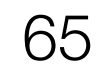

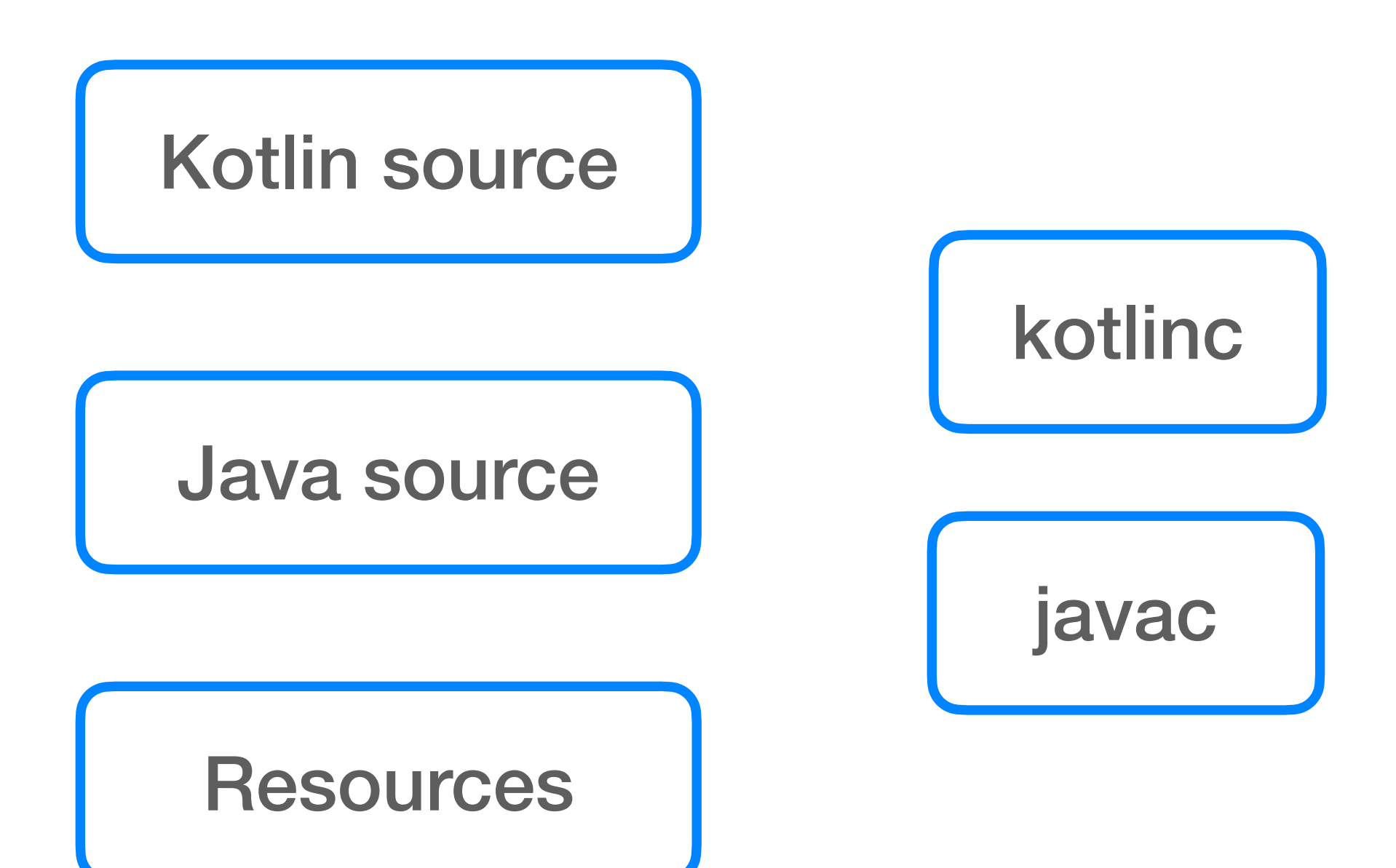

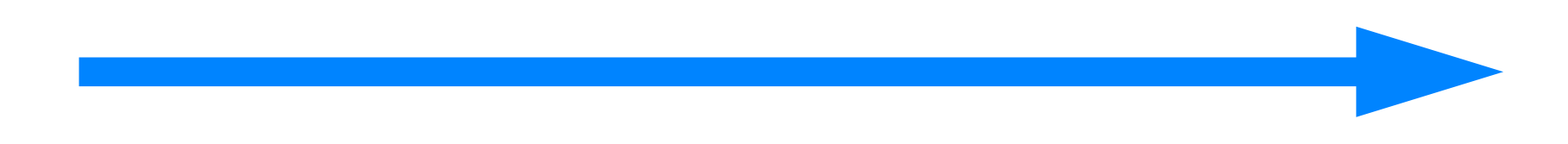

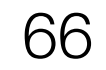

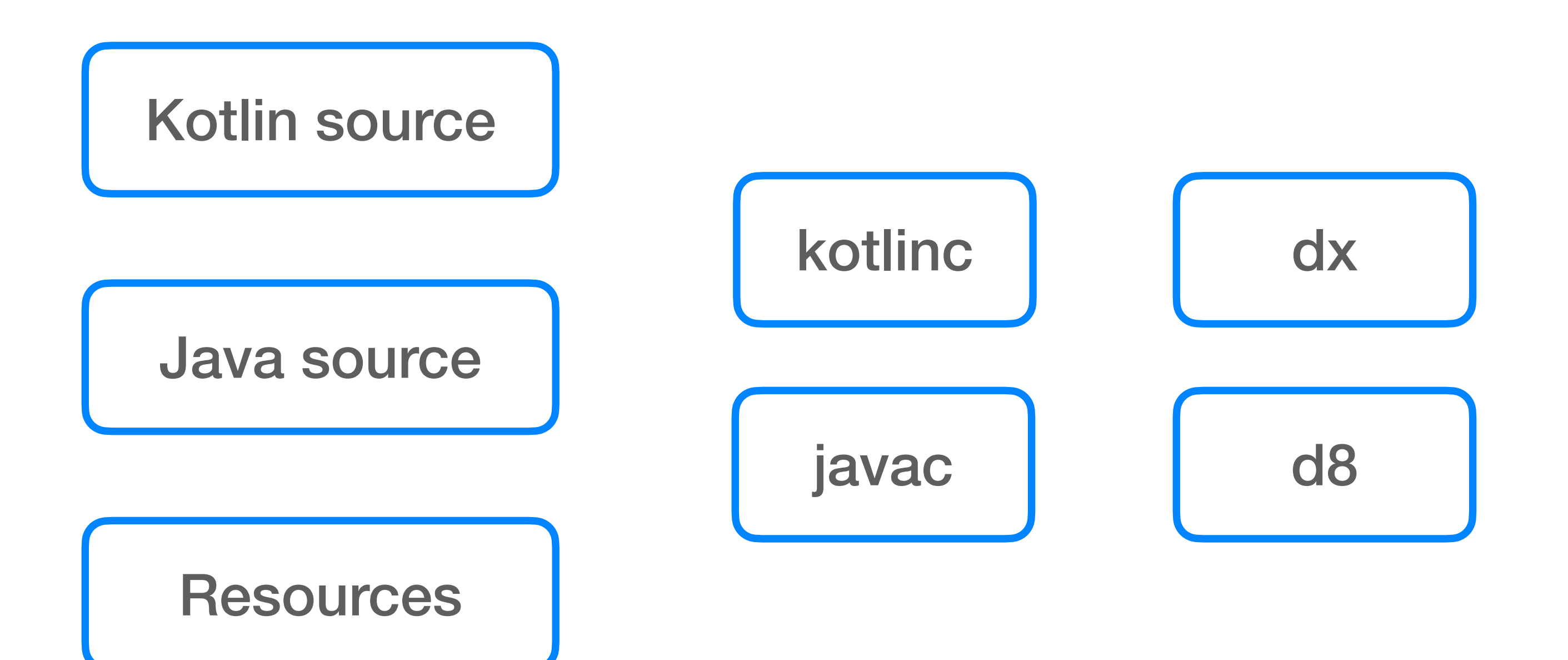

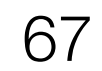

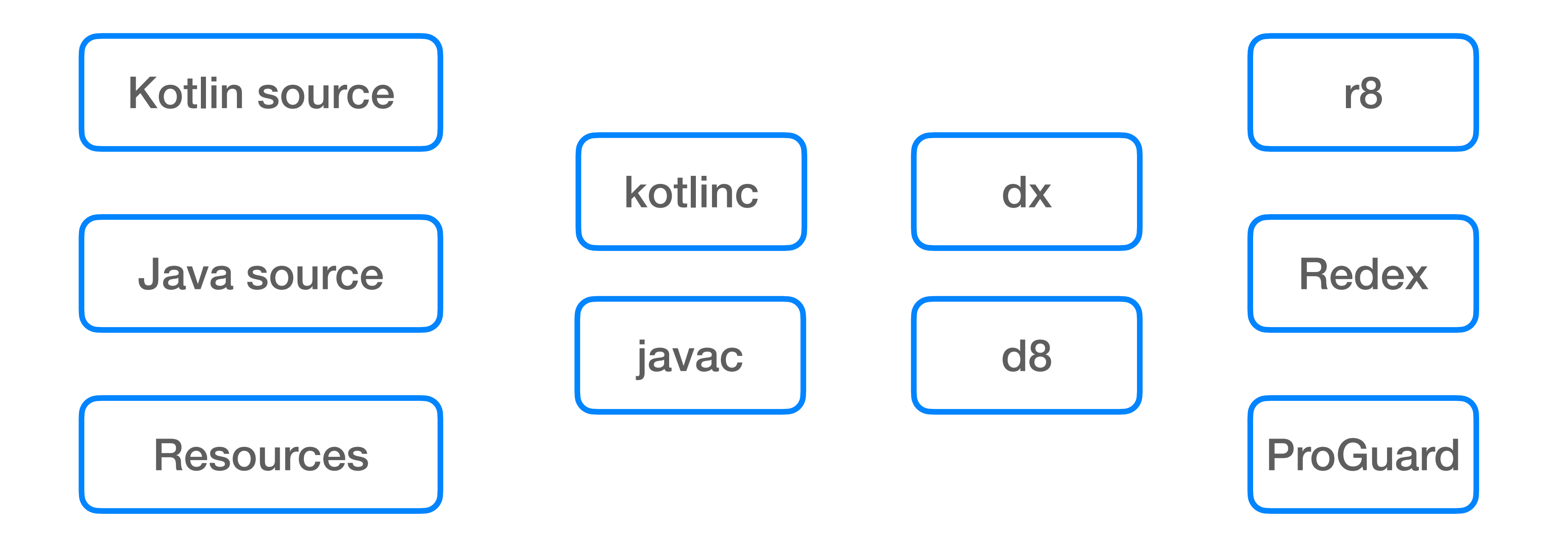

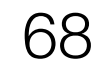

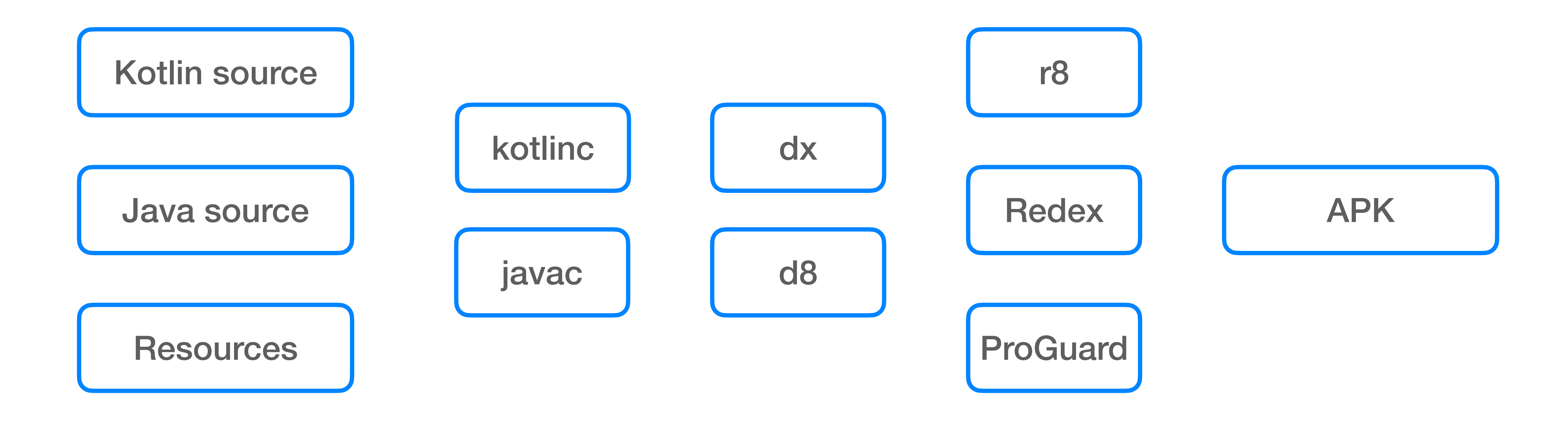

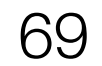

## **ANDROID BYTECODE OPTIMIZERS**

https://youtu.be/h\_Gkl5eAdc4?t=291

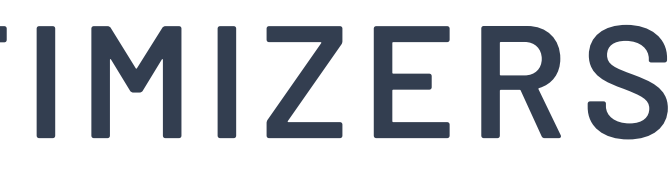

# **1%**  Install Rate

# **6Mb**  App Size

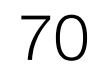

# **ANDROID BYTECODE OPTIMIZERS**

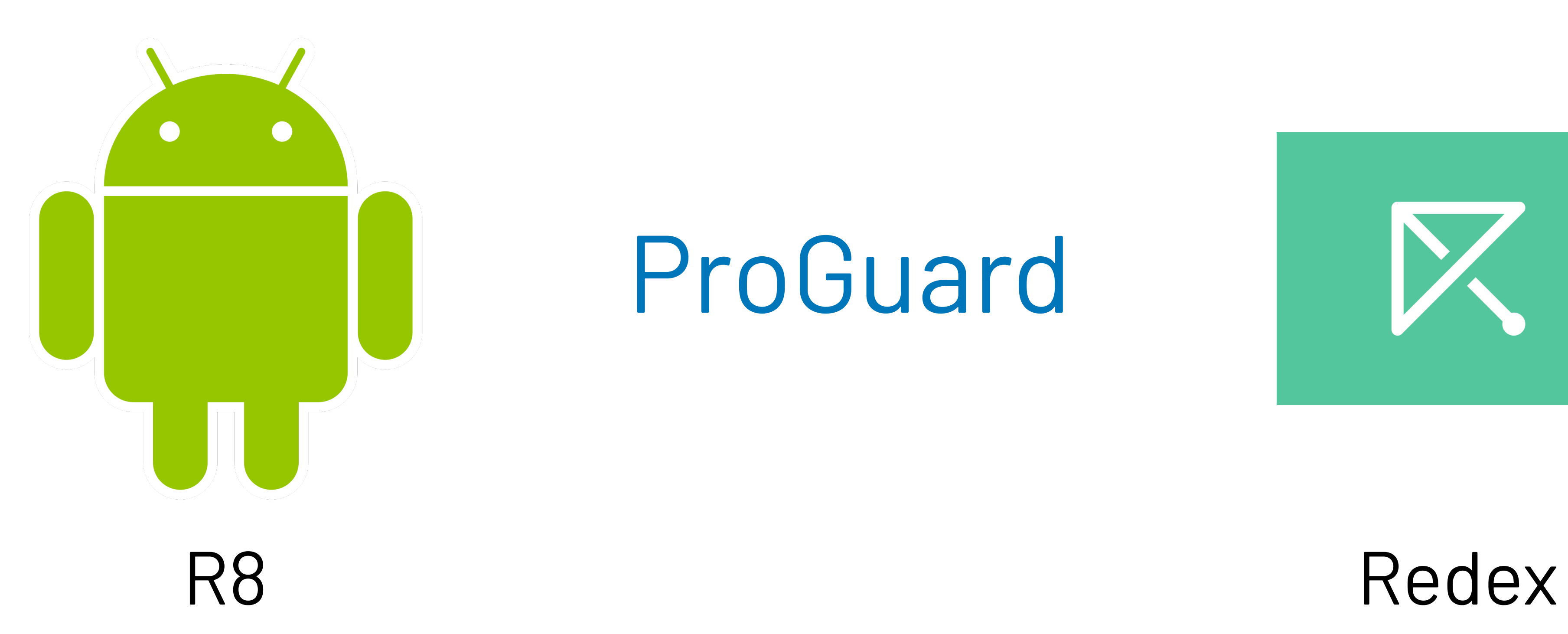

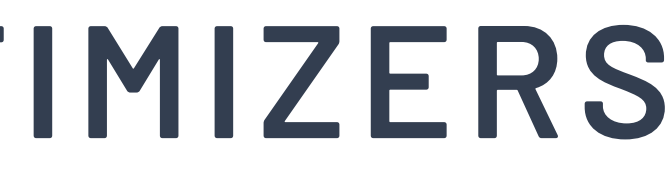

# ProGuard

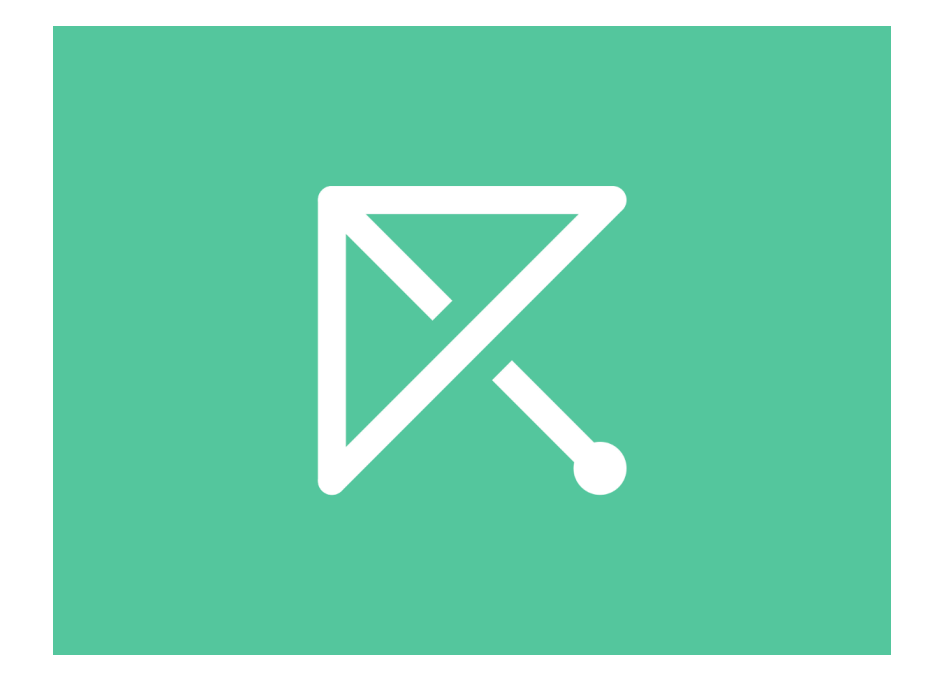

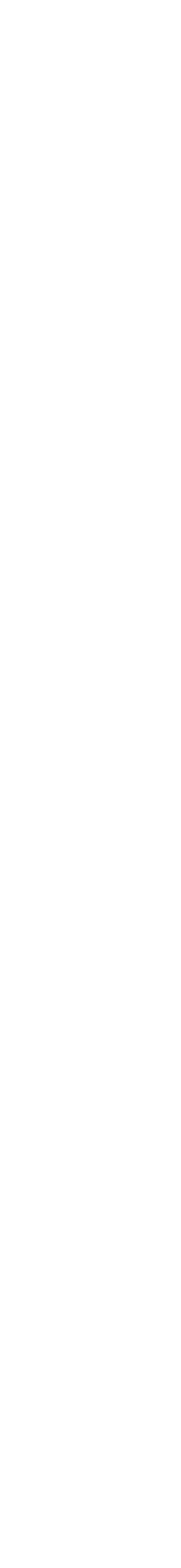

# **BYTECODE OPTIMIZATIONS. INLINING**

### fun foo():  $Int = 42$

### class Bar { fun baz(): Int { foo() }

}

https://fbredex.com/docs/passes#methodinlinepass 72

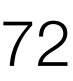

# **BYTECODE OPTIMIZATIONS. INLINING**

class Bar { fun baz():  $Int = 42$ }

https://fbredex.com/docs/passes#methodinlinepass 73

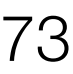

# **BYTECODE OPTIMIZATIONS. REMOVE UNREACHABLE**

- fun foo(): Int =  $42$ fun bar(): String = "Hello, World!"
- fun main() { println( bar() ) }

https://fbredex.com/docs/passes#removeunreachablepass  $74\,$ 

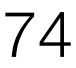

# **BYTECODE OPTIMIZATIONS. REMOVE UNREACHABLE**

fun bar(): String = "Hello, World!"

### fun main() { println( bar() ) }

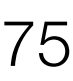

# **BYTECODE OPTIMIZATIONS. INLINING AGAIN**

fun main() { println( "Hello, World!" ) }

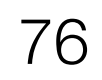
Property delegates val p: String by Delegate()

Nullability val x: Any? = null

# Data Classes data class P(id: Int, name: Str)

Companion objects class A { companion object }

# **KOTLIN SUGAR**

Lambda Expressions  $fun$  foo(init: () -> String) { ... }

77

Lambda Expressions fun foo(init: () -> String) { … }

Property delegates val p: String by Delegate()

Nullability val x: Any? = null

# Data Classes data class P(id: Int, name: Str)

Companion objects class A { companion object }

# **KOTLIN SUGAR**

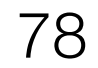

# **LAMBDA EXPRESSIONS**

fun lambda(foo: () -> Unit): Unit { foo() }

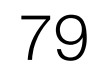

## **LAMBDA EXPRESSIONS. BYTECODE**

public final class Placeholder { public final static **lambda**(Lkotlin/jvm/functions/Function0;)V @Lorg/jetbrains/annotations/NotNull;() L0 ALOAD 0 LDC "foo" **INVOKESTATIC** kt/j/i/Intrinsics.**checkNotNullParameter** (Ljava/lang/Object;Ljava/lang/String;)V  $\lfloor 1 \rfloor$  LINENUMBER 1 L1 ALOAD 0 **INVOKEINTERFACE** kotlin/jvm/functions/Function0.**invoke** () Ljava/lang/Object; (itf) POP RETURN

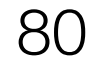

### **LAMBDA EXPRESSIONS. DEX CODE**

### Placeholder.lambda:(Lkotlin/jvm/functions/Function0;)V **const-string** v0, "foo" **invoke-static** {v1, v0},

 Lkotlin/jvm/internal/Intrinsics;.checkNotNullParameter: (Ljava/lang/Object;Ljava/lang/String;)V

### **invoke-interface**

 {v1}, Lkotlin/jvm/functions/Function0;.invoke:()Ljava/lang/Object; **return-void**

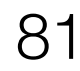

# | com.facebook.a.a.a Lambda { callback\_0001() }

com.facebook.a.a.z Lambda { callback\_0002() }

L<sup>1</sup> com.facebook.x.y.z Lambda { callback\_0003() }

# l 1 com.facebook.s.o.s Lambda { callback\_0004() }

### com.facebook.w.t.k  $\vert$

…

# L<sup>3</sup> com.facebook.z.z.z Lambda { callback\_9999() }

# **L AMBDA EXPRESSIONS. AT SCALE**

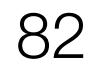

### **L AMBDA EXPRESSIONS. AT SCALE**

Lambda { callback\_0001() } … Lambda { callback\_9999() } 10'000xClass + 30'000xMethod + 10'000xInstance

class PlaceholderKt\$fun\$1 extends kotlin/Lambda implements kotlin/Function0 {

 public final **invoke**()Ljava/lang/Object; **<init>**()V static LPlaceholderKt\$fun\$1; **INSTANCE**  static **<clinit>**()V @L**kotlin/Metadata**; { meta }

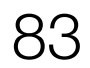

### **LAMBDA EXPRESSIONS. FIXING IT**

- fun\$1 … fun\$10000 => **Uber**\$fun
- <clinit>\$1 … <clinit>\$10000 => **Uber**\$<clinit>
- INSTANCE\$1 … INSTANCE\$10000 => **Uber**\$INSTANCE
- invoke\$1 … invoke\$10000 => **Uber**\$invokeWithSwitch

R8: Lambda Grouping Redex: Class Merging

<https://r8.googlesource.com/r8/+/> fd9fcdf19cb6600145852215dd45f7ecbb949255 /src/main/java/com/android/tools/r8/ir /optimize/lambda/kotlin/KotlinLambdaGroup.java

https://github.com/facebook/redex/blob/ 379e926cd41e4f18b69ac1445b70e331ba01c0b1 /opt/class-merging/ClassMergingPass.cpp

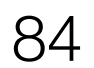

### **LAMBDA EXPRESSIONS. FIXING IT**

### val type: Int

}<br>*}* 

### fun Uber. $<$ init>(int type) = when {  $1 \rightarrow fun51$ .<init>(type) 2  $\rightarrow$  fun\$2.<init>(type) …

R8: Lambda Grouping Redex: Class Merging

<https://r8.googlesource.com/r8/+/> fd9fcdf19cb6600145852215dd45f7ecbb949255 /src/main/java/com/android/tools/r8/ir /optimize/lambda/kotlin/KotlinLambdaGroup.java

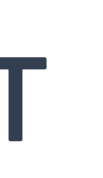

https://github.com/facebook/redex/blob/ 379e926cd41e4f18b69ac1445b70e331ba01c0b1 /opt/class-merging/ClassMergingPass.cpp

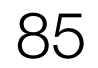

### **LAMBDA EXPRESSIONS. FIXING IT**

### fun Uber.invoke() { val type  $=$  this.type when(type) {  $1 \rightarrow$  fun\$1.invoke(type) 2 -> fun\$2.invoke(type) …

else -> super.invoke()

### R8: Lambda Grouping Redex: Class Merging

}

<https://r8.googlesource.com/r8/+/> fd9fcdf19cb6600145852215dd45f7ecbb949255 /src/main/java/com/android/tools/r8/ir /optimize/lambda/kotlin/KotlinLambdaGroup.java

https://github.com/facebook/redex/blob/ 379e926cd41e4f18b69ac1445b70e331ba01c0b1 /opt/class-merging/ClassMergingPass.cpp

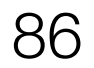

### **LAMBDA EXPRESSIONS. STILL FIXING IT**

val foo =  $Uber$fun()$ 

if (foo **is** fun\$0001) { ... }

val bar = foo **as** fun\$0001

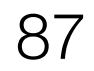

# **LAMBDA EXPRESSIONS. WHY NOT JUST**

inline fun lambda(foo: () -> Unit): Unit { foo() }

0xClass + 0xMethod + 0xInstance

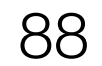

# **DATA CL ASSES**

data class Person( val id: Long, val name: String, val job: Job?

 $p1 == p2$ set.add(p1)  $val$  p3 = p1.copy(id = 42)

)

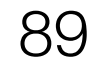

class Person <init>(JLjava/lang/String;LJob;)V getId() | getName() | getJob() component1()J component2()Ljava/lang/String; component3()LJob; copy() synthetic copy\$default toString()Ljava/lang/String; hashCode() I equals(Ljava/lang/Object;)Z

- 
- 

- 
- 

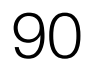

## class Person getId() | getName() | getJob()

Inlining Pass (R8 / Redex)

- - -
	-
	-
- 
- 
- -
- -
	-
	-
	-
	-
- -
	-
- 
- 
- 
- 
- 
- 
- 
- 
- 
- 
- 
- 
- 
- 
- 
- 
- 
- 
- 
- 
- 
- 
- 
- 
- 
- 
- 
- 
- 
- 
- -
	-
- 
- 
- 
- 
- 
- -
	-
	-
	- -
- 
- - - - -
				-
		-
	-
	-
	- - -
		-
		-
	-
- 
- 
- -
	-
- -
- 
- 
- 
- 
- 

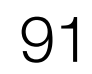

class Person component1()J component2()Ljava/lang/String; component3()LJob;

Inlining Pass Remove Unreachable Pass (R8 / Redex)

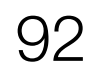

### class Person copy() synthetic copy\$default

### Remove Unreachable Pass (R8 / Redex)

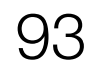

### **DATA CL ASSES. HARD ONES**

class Person toString()Ljava/lang/String; hashCode()I equals(Ljava/lang/Object;)Z

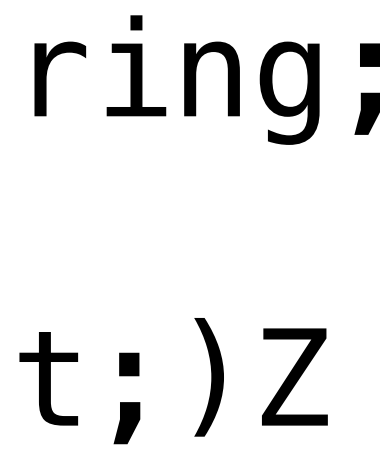

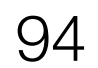

### **DATA CL ASSES. TOSTRING**

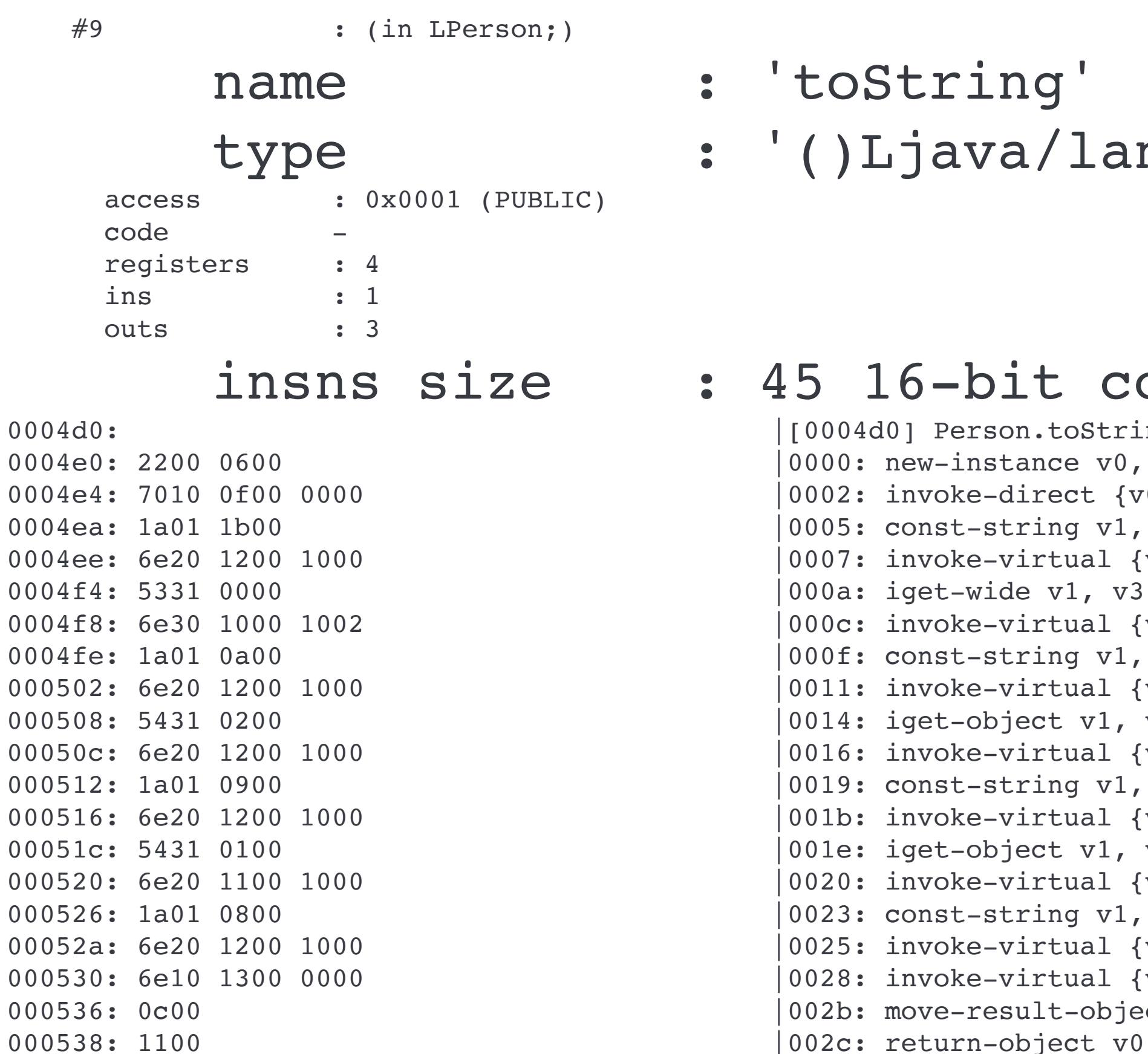

;tring'

java/lang/String;'

6-bit code units

0] Person.toString: ()Ljava/lang/String; new-instance v0, Ljava/lang/StringBuilder; // type@0006 invoke-direct {v0}, Ljava/lang/StringBuilder;.<init>:()V // method@000f const-string v1, "Person(id=" // string@001b invoke-virtual {v0, v1}, Ljava/lang/StringBuilder;.append:(Ljava/lang/String;)Ljava/lang/StringBuilder; // iget-wide v1, v3, LPerson;.id:J // field@0000 invoke-virtual {v0, v1, v2}, Ljava/lang/StringBuilder;.append:(J)Ljava/lang/StringBuilder; // method@0010 const-string v1, ", name=" // string@000a invoke-virtual {v0, v1}, Ljava/lang/StringBuilder;.append:(Ljava/lang/String;)Ljava/lang/StringBuilder; // iget-object v1, v3, LPerson;.name:Ljava/lang/String; // field@0002 invoke-virtual {v0, v1}, Ljava/lang/StringBuilder;.append:(Ljava/lang/String;)Ljava/lang/StringBuilder; //  $const-string v1, "$ , job=" // string@0009 invoke-virtual {v0, v1}, Ljava/lang/StringBuilder;.append:(Ljava/lang/String;)Ljava/lang/StringBuilder; // iget-object v1, v3, LPerson;.job:LJob; // field@0001 invoke-virtual {v0, v1}, Ljava/lang/StringBuilder;.append:(Ljava/lang/Object;)Ljava/lang/StringBuilder; //  $const\text{-string v1, ")}" // string@0008$ invoke-virtual {v0, v1}, Ljava/lang/StringBuilder;.append:(Ljava/lang/String;)Ljava/lang/StringBuilder; // invoke-virtual {v0}, Ljava/lang/StringBuilder;.toString:()Ljava/lang/String; // method@0013 move-result-object v0

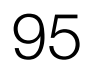

# **DATA CL ASSES. HARD ONES**

@DataClassGenerate( toString = Mode.*NO*, equalsHashCode = Mode.*YES* ) data class Person( val id: Long, val name: String, val job: Job? )

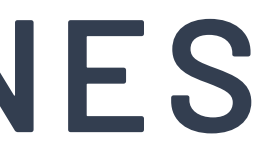

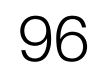

### **GUARD METRICS. BENCHMARKING**

val *lazyProp*: String by *lazy* **{** "lazy string" **}**

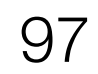

### **GUARD METRICS. BENCHMARKING**

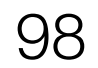

```
val lazyProp: String by lazy { "lazy string" }
{ 
   "normal": { 
    "test_name": "Kotlin Lazy Delegate",
     "compiler": "Kotlinc 1.X.YY", 
     "optimizer": "Redex" 
   }, 
   "int": { 
     "source_code_loc": 14, 
     "compiler_time": 2271, 
     "optimizer_time": 1702, 
     "optimizer_dex_size_compressed": 481, 
     "optimizer_dex_size_uncompressed": 764, 
     "optimizer_method_ref_count": "3", 
     "optimizer_class_count": 2 
   }, 
}
```
### **GUARD METRICS. BENCHMARKING**

## val *lazyProp*: String by *lazy* **{** "lazy string" **}**

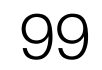

kotlinc version

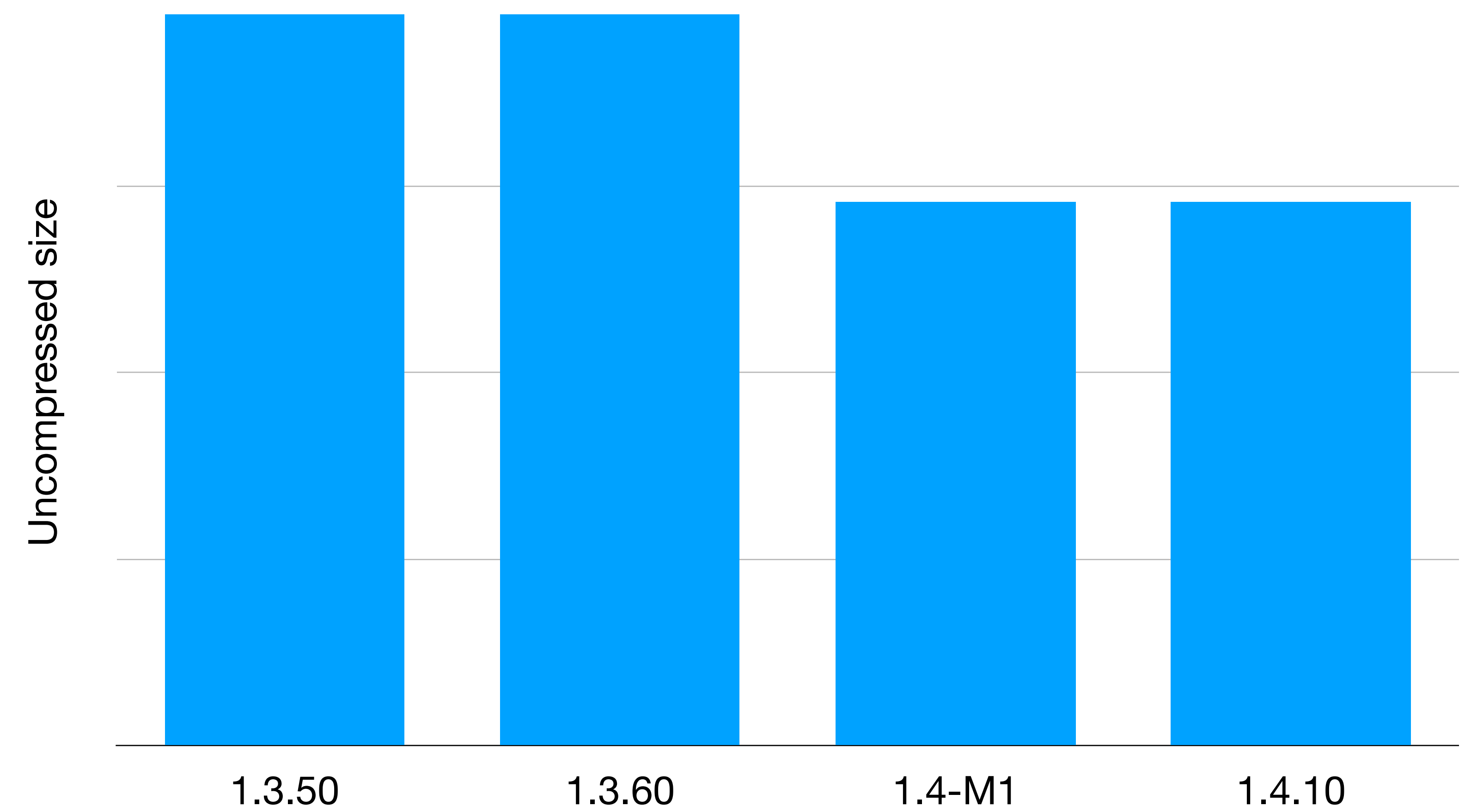

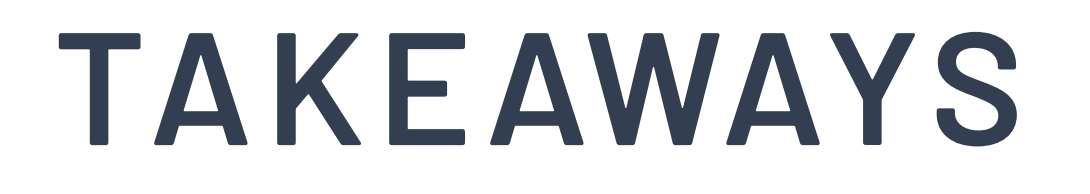

✦ Kotlin adoption at scale is very different — expect it to be a

- marathon, not a sprint
- $\rightarrow$  Any small inefficiency at scale has huge impact
- ✦ Developer Happiness is worth it! Hiring becomes easier

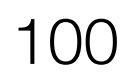

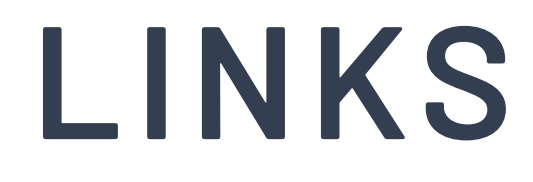

✦ Ktfmt: [github.com/facebookincubator/ktfmt](https://github.com/facebookincubator/ktfmt)

- ✦ [BUCK & ABI optimisations: engineering.fb.com/2017/11/09/](https://engineering.fb.com/2017/11/09/android/rethinking-android-app-compilation-with-buck/) [android/rethinking-android-app-compilation-with-buck](https://engineering.fb.com/2017/11/09/android/rethinking-android-app-compilation-with-buck/)
	-

✦ Redex Optimisations: [fbredex.com/docs/passes](https://fbredex.com/docs/passes)

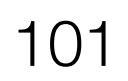

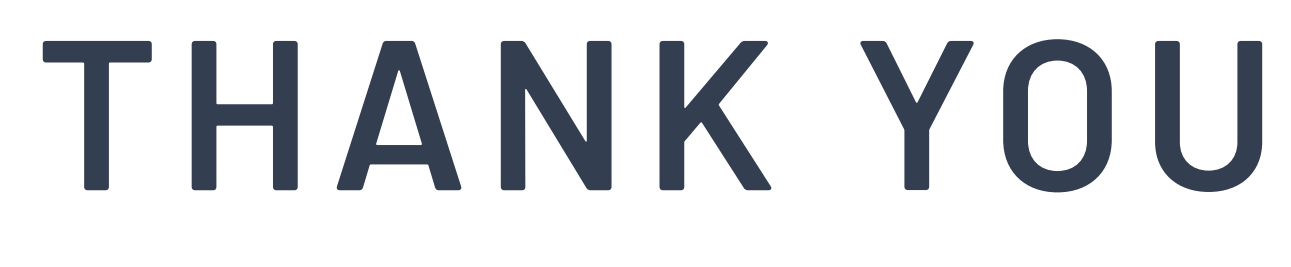

Sergey Ryabov @colriot

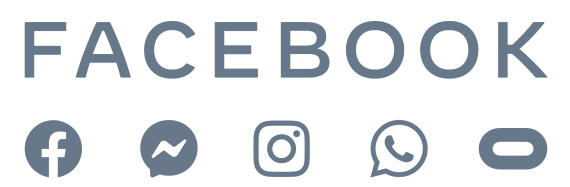

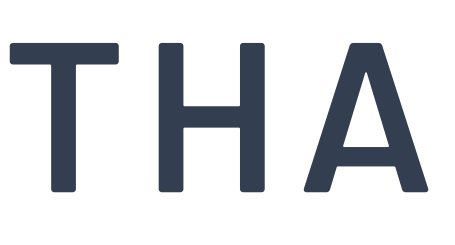

### Sergei Rybalkin @lightdelay